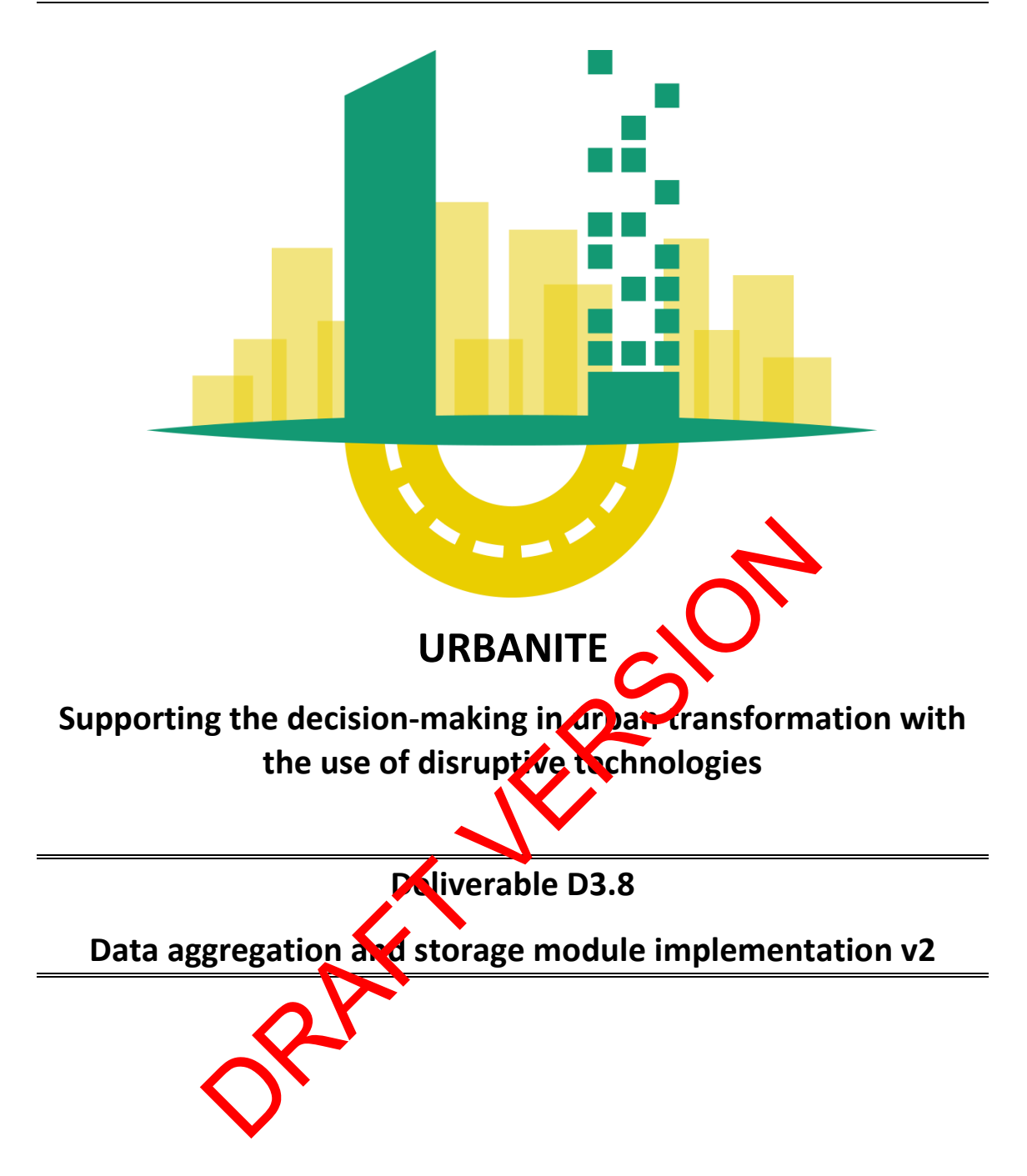

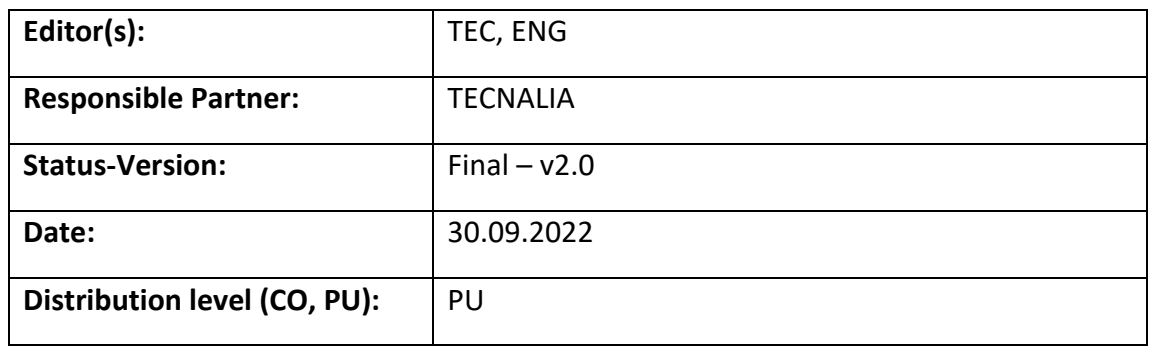

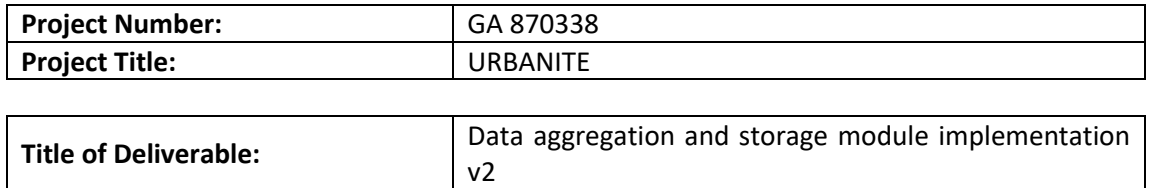

**Due Date of Delivery to the EC:** 30.09.2022

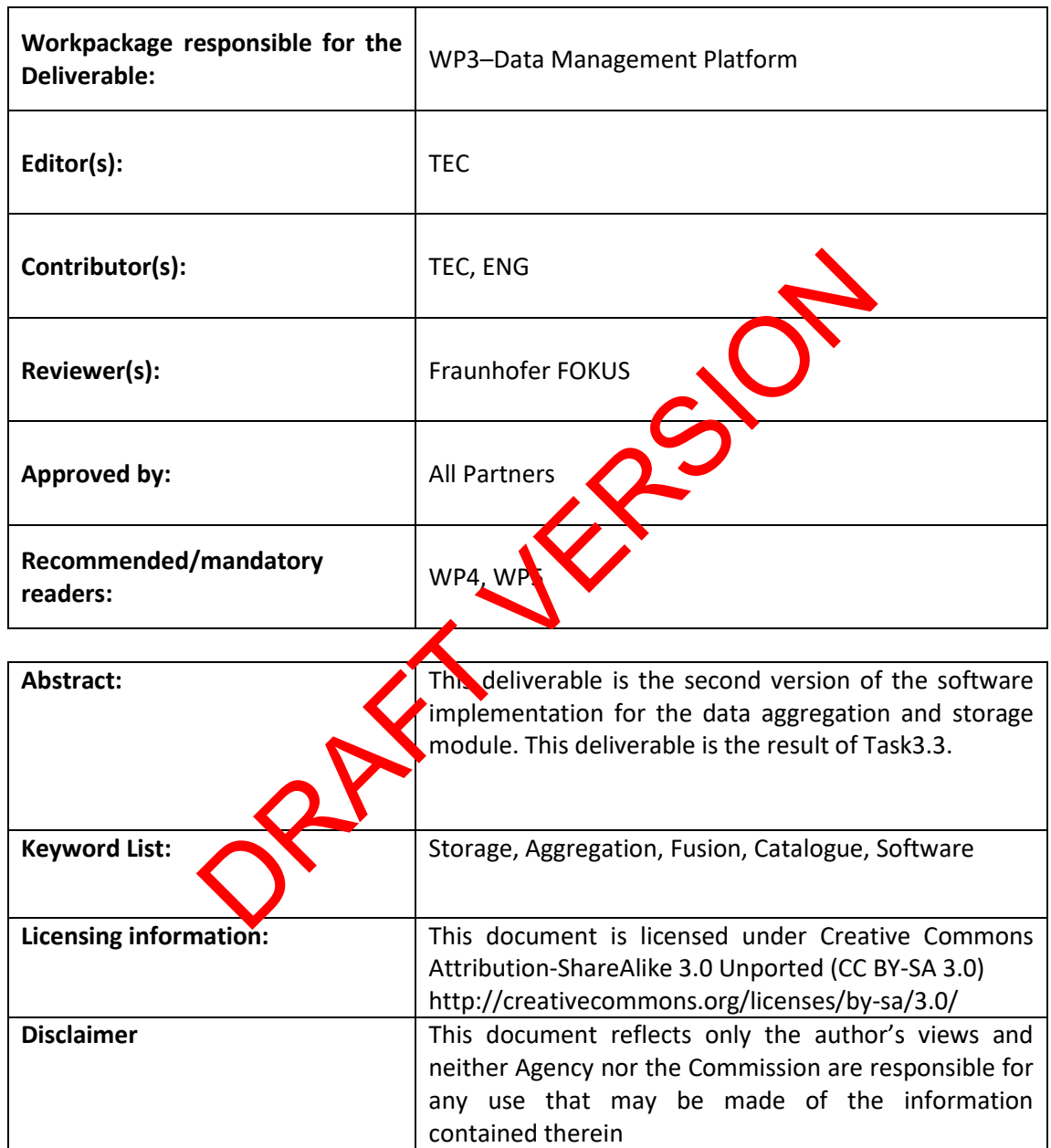

## **Document Description**

### **Document Revision History**

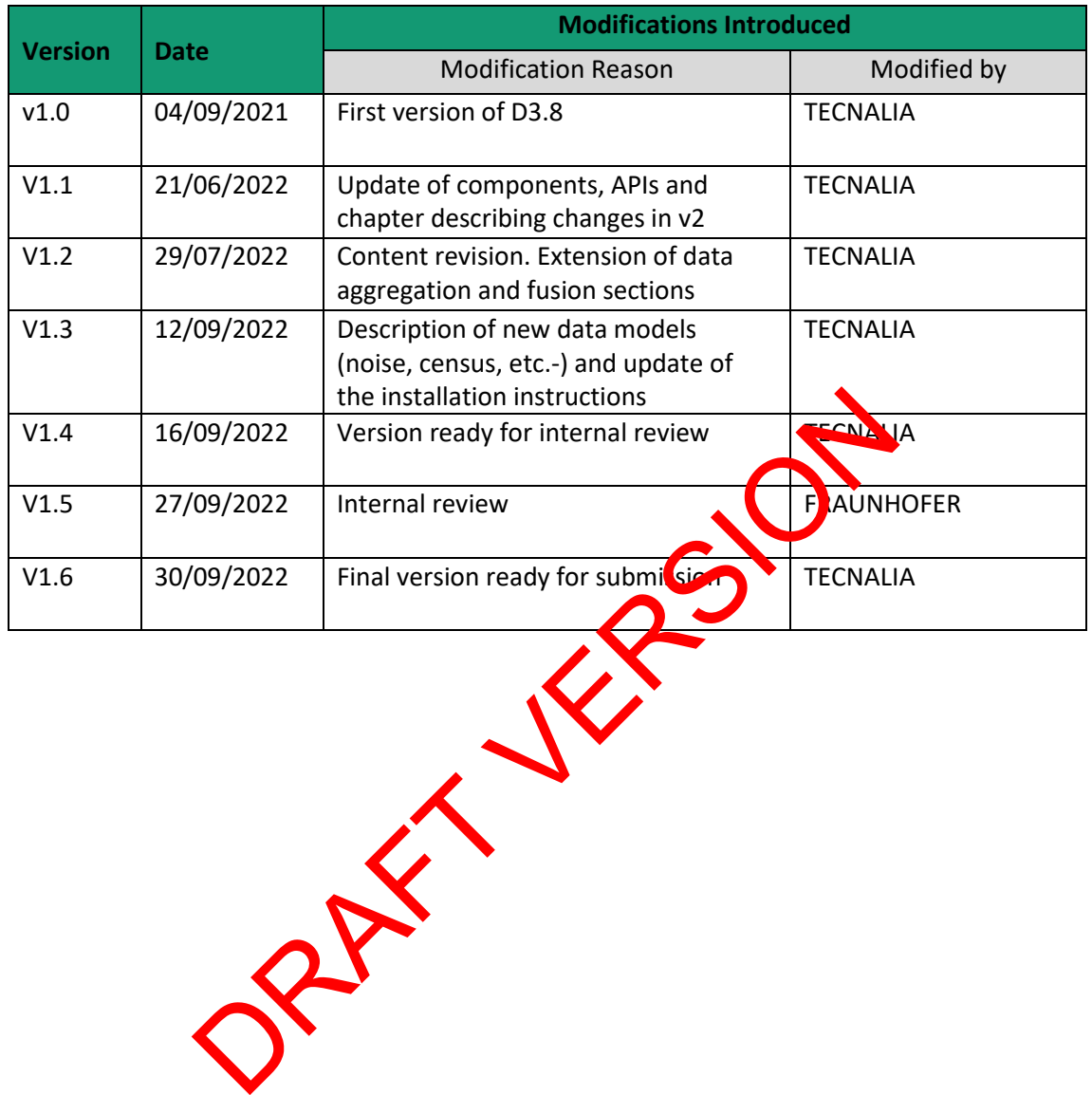

## **Table of Contents**

<span id="page-3-0"></span>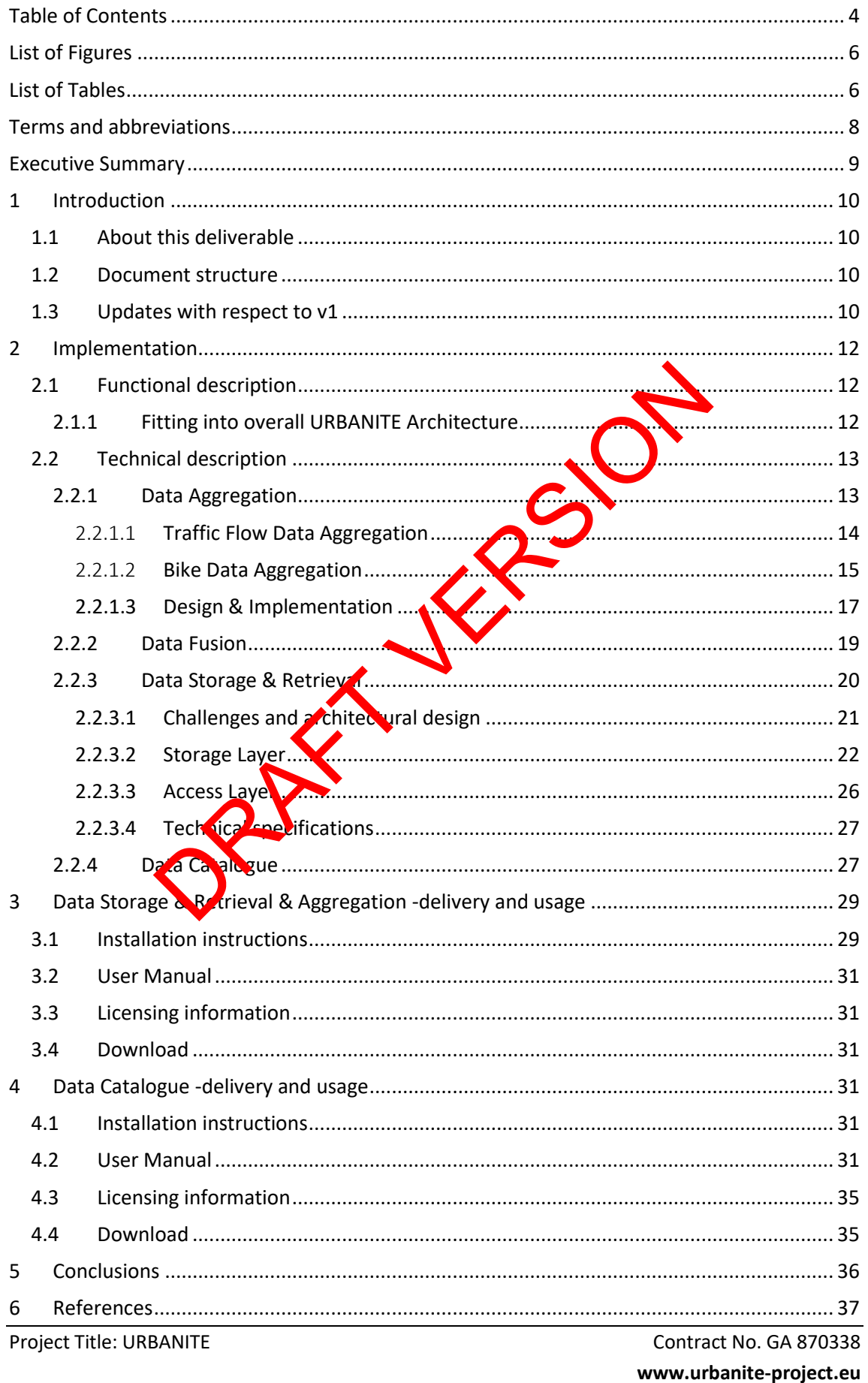

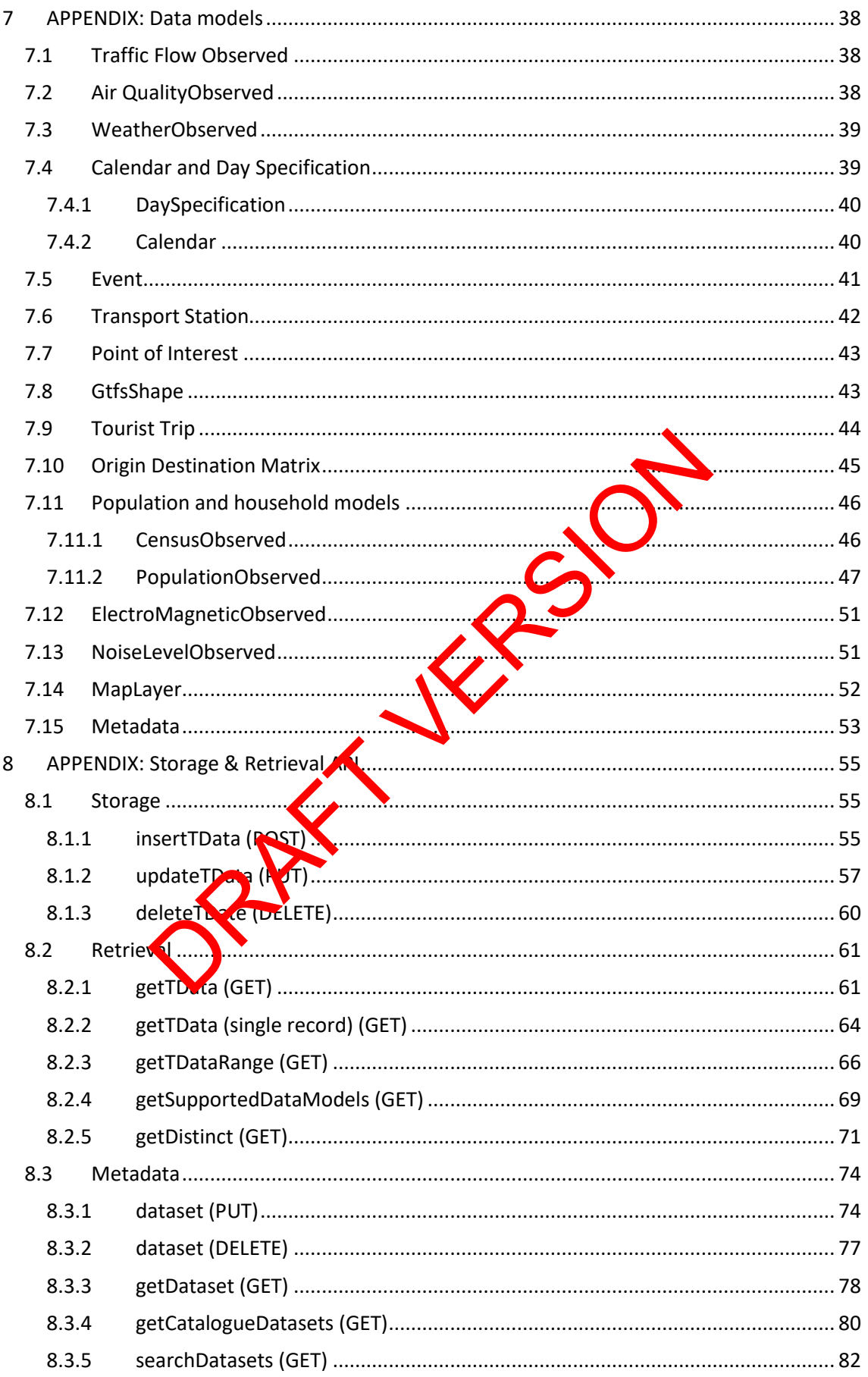

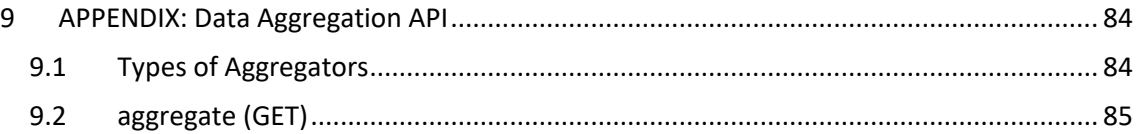

# **List of Figures**

<span id="page-5-0"></span>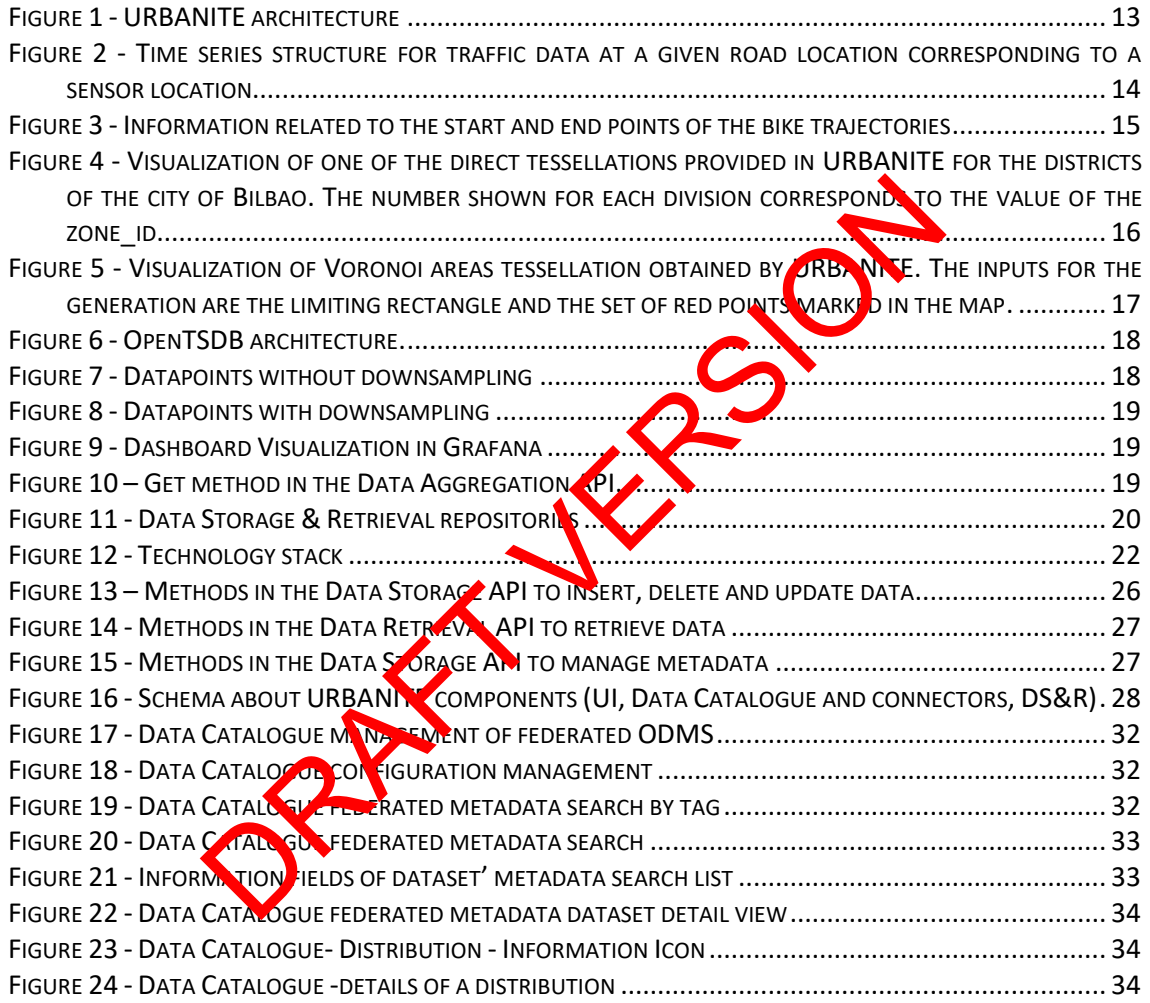

## **List of Tables**

<span id="page-5-1"></span>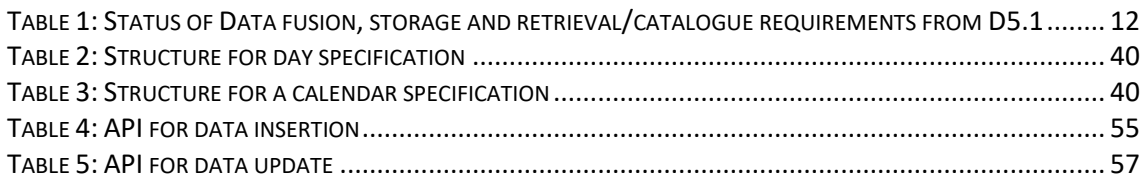

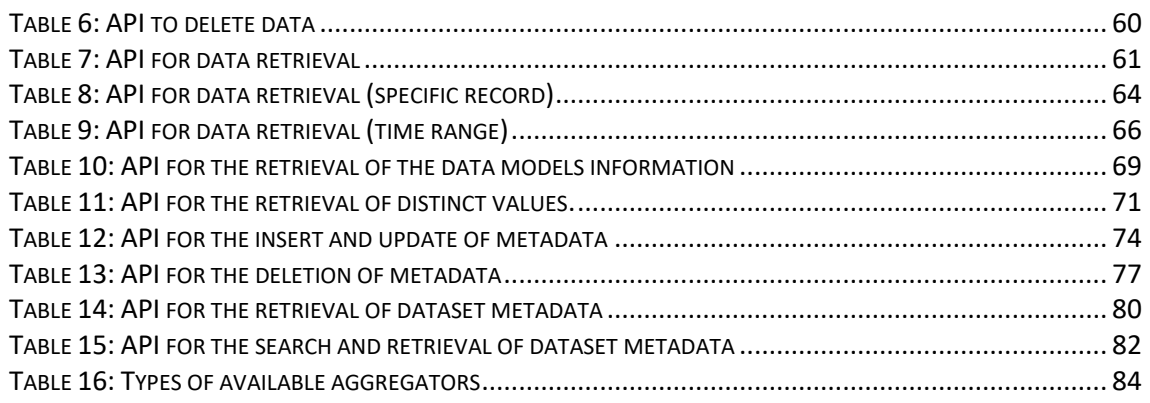

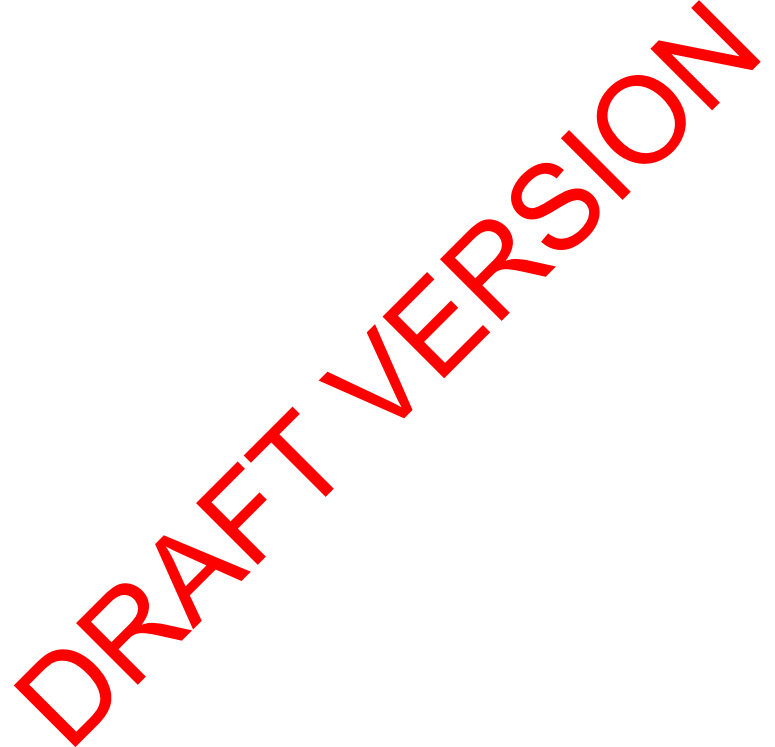

<span id="page-7-0"></span>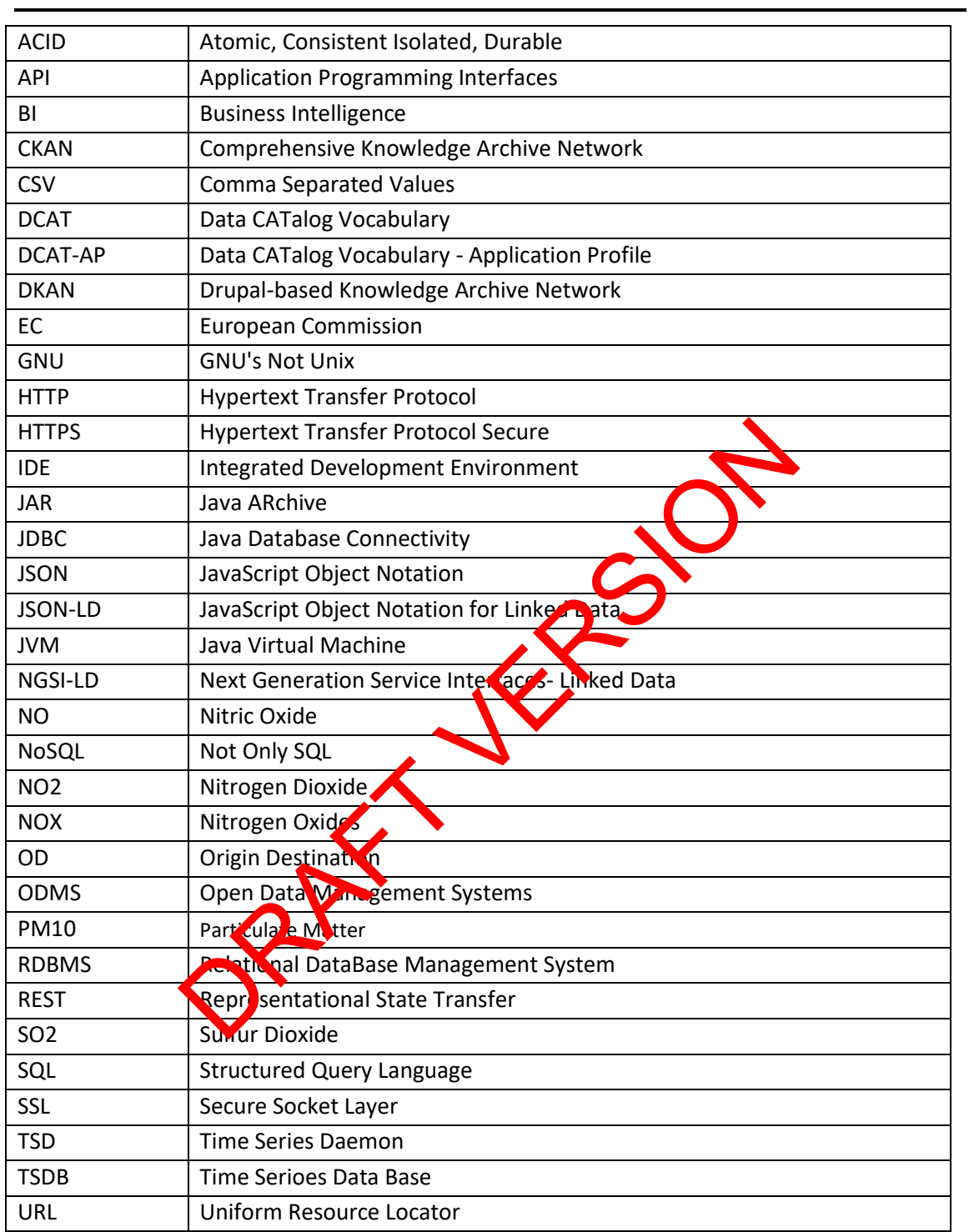

## **Terms and abbreviations**

## <span id="page-8-0"></span>**Executive Summary**

This deliverable contains an overview of the software components that are related to the tasks of data aggregation, fusion, storage, retrieval and its catalogue. This refers to the process of mapping, aggregation, fusion, storage and retrieval of the curated data. A common model (based on Fiware's data model) for storage of the information and knowledge extraction has been defined, handling the semantic processing of the curated data as well as the aggregation and deduplication of the data that originate from distinct sources. Finally, the storage strategy and implementation of a set of APIs for retrieval were developed. For each existing module described in this deliverable, an overview along with a description is given. Where applicable, details on configuration, installation and usage are provided. The components are implemented following a microservice approach, so they fit well with the global docker-based architecture.

PRAFT VERSIO

## <span id="page-9-0"></span>**1 Introduction**

The term Data Management Platform stands for a variety of distinct software components that work together to deliver the key functionalities, that are data harvesting, data curation, and data aggregation and storage. The three deliverables D3.3, D3.6, and D3.8, focus on these core features respectively. Due to the interaction between these modules, the aforementioned deliverables should be understood as a collection of documents related to the same overarching concept that is the Data Management Platform. These three deliverables describe the final version of these components.

## <span id="page-9-1"></span>**1.1 About this deliverable**

Within the Data Management Platform, this deliverable focuses on the components related to data fusion and aggregation, data storage and retrieval and data catalogue. It presents fusion and aggregation techniques of interest for urban mobility, the challenges involved in storing and retrieving big volumes of data as well as managing heterogeneous formats, and a solution for managing datasets and related metadata. A dataset is a combination of tata and metadata.

### <span id="page-9-2"></span>**1.2 Document structure**

Section 2.1 covers the functionalities provided by the four components related to data fusion and aggregation, data storage and retrieval and data catalogue, and their fitting to the general architecture defined in WP5. Section 2.2 describes the technical details of the different components in the Data Management Platform. The for each of the main modules, dedicated sections 3 and 4, present their installation in tructions, a brief user manual, licensing information and the repository URL for downloading the source code. The document wraps up with a conclusion and references. In the magnitude of the Data and the important of the Data and the requirements of the Data structure<br>
In the functionalities provided by the four contract their fitting<br>
the Data strange and retrieval and data catalogues

## <span id="page-9-3"></span>**1.3 Updates with respect to v1**

The main updates with respect to v1 of this document consist of the extension of the Data Storage component to support a ditional data models, improvements in the Data Retrieval Component API and the implementation of the Data Aggregation API.

- Extension of the Data Storage component: The following new models are now supported in order to meet the requirements of WP4: Event, GtfsShape, TouristTrip, PointOfInterest TransportStation, CensusObserved, PopulationObserved, ElectroMagneticObserved, NoiseLevelObserved and OriginDestination Matrix. A new model named MapLayer has been included to fulfil the requirements of WP5. The detailed description of these models has been included in [7](#page-37-0) [APPENDIX: Data models.](#page-37-0)
- Implementation of the Data Aggregation API: In order to improve performance and reduce time response in the retrieval of big volumes of data, e.g. for traffic models, new time series storage has been implemented in OpenTSDB. The data aggregation API allows the retrieval of data aggregated by customized time periods, as well as operations on the data, such as the calculation of minimum and maximum values, etc.
- The Data Fusion section has been extended to include concrete examples of how data is fused in URBANITE and for which purposes.
- The Data Retrieval API has been extended to support the new data models and to provide some additional methods adapted to the needs of WP4, WP5 and WP6.
- In order to guarantee that only authorized users can store and retrieve data, the Data Storage component will be deployed without external access. This means that only components in the same network will have access to the endpoints. Regarding data

retrieval, a new API has been implemented, i.e. OpenDataRetrieval, that provides access only to the datasets that are offered openly. This way, access to proprietary data through the Data Retrieval component will be restricted and users will only have access through the OpenDataRetrieval to public data, aggregated data or to analysis and simulation results based on the data, but not to the raw data.

Part VERSIO

## <span id="page-11-0"></span>**2 Implementation**

### <span id="page-11-1"></span>**2.1 Functional description**

As mentioned in the introduction, this deliverable focuses on the 4 components related to data fusion and aggregation, data storage and retrieval and data catalogue.

The functional requirements for these components were listed in deliverable D5.1 and a detailed design was provided in deliverable D5.4. We present here a short summary and the status of development. All the requirements are fulfilled.

*Table 1: Status of Data fusion, storage and retrieval/catalogue requirements from D5.1*

<span id="page-11-3"></span>

| <b>Component</b>                   | <b>Requirements in D5.1 + current status</b>                                                                                                    |  |
|------------------------------------|----------------------------------------------------------------------------------------------------|--|
| Data<br>fusion/aggregation         | DF.01. Aggregation. The component should allow to<br>aggregate curated data coming from different data sources                                                                                         |  |
|                                    | if needed. (fulfilled)<br>DF02. Deduplication. The component should allow the<br>$\bullet$<br>deduplication of the data (fulfilled).                                                                   |  |
|                                    | DF03. Data mapping. The data should be mapped into EU<br>$\bullet$<br>vocabularies (fulfilled).                                                                                                    |  |
|                                    | DF.04. MetaData mapping The matadata should be mapped<br>$\bullet$<br>into DCAT-AP metadata (fulsined)                                                                                                 |  |
| Data Storage                       | DS.01. Big data sto age. The harvested data should be<br>$\bullet$<br>persisted to a big ata apable storage solution (fulfilled).<br>DS02. DCAT-AP compliance. The data storage component<br>$\bullet$ |  |
|                                    | should be able to rocess and store DCAT-AP compliant<br>metadata (jurgul d).                                                                                                    |  |
| Data Retrieval /<br>Data Catalogue | DR.01 Data Retrieval. The data retrieval component must<br>expose API to retrieve and query the data stored in the<br><b>iff</b> rent repositories (fulfilled).                                        |  |
|                                    | DR.32. Data Hub. The metadata stored in the repositories<br>should be accessible through a data hub in a uniform way<br>taking advantage of DCAT-AP standard and related profile<br>(fulfilled).       |  |
|                                    |                                                                                                    |  |

### <span id="page-11-2"></span>**2.1.1 Fitting into overall URBANITE Architecture**

The four components described in this deliverable have been implemented following a microservice approach, so they fit well with the docker-based architecture designed in WP5. Besides, the Data Catalogue offers a user interface to manage and search through the datasets.

The components described in this deliverable are high-lighted in green in the architecture diagram from deliverable D5.4 below:

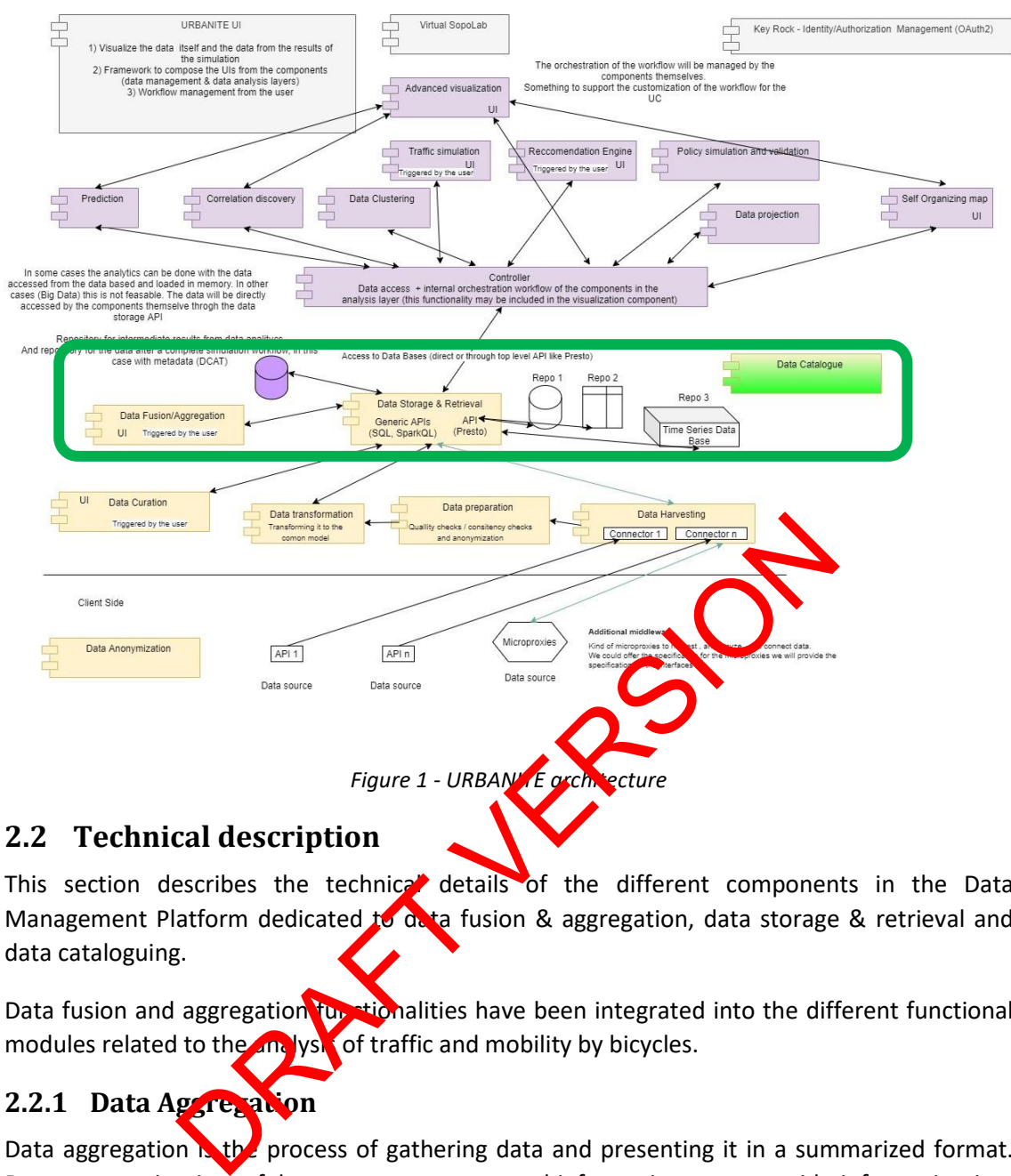

#### <span id="page-12-2"></span><span id="page-12-0"></span>**2.2 Technical description**

This section describes the technical details of the different components in the Data Management Platform dedicated to data fusion & aggregation, data storage & retrieval and data cataloguing.

Data fusion and aggregation functionalities have been integrated into the different functional modules related to the analysis of traffic and mobility by bicycles.

## <span id="page-12-1"></span>**2.2.1 Data Aggregation**

Data aggregation **N**<sub>the</sub> process of gathering data and presenting it in a summarized format. Data aggregation is useful e.g. to remove personal information or to provide information in a synthetic form or to train the models in WP4.

In the case of **Traffic Data**, the following aggregated functions are calculated before performing the training of the Artificial Intelligence models in WP4:

- Initial date and time of the data, typically the Unix timestamp.
- End date and time of data, typically the Unix timestamp.
- Temporal aggregation period, typically 5 or 15 minutes.
- Maximum value of the traffic flow.
- Minimum value of the traffic flow.
- Number of holes within the data.
- Average period of each hole.
- Standard Deviation

Next, we provide a more detailed description of traffic flow data aggregation and bike data aggregation computed in URBANITE.

#### <span id="page-13-0"></span>*2.2.1.1 Traffic Flow Data Aggregation*

Traffic flow data measured by sensors can be provided in different ways. One common way (as provided by the Bilbao use case) is to provide an aggregated time series structure describing the number of vehicles that have gone through a particular road at a given sensor location.

| 1631523300 | 123 |
|------------|-----|
| 1631523600 | 107 |
| 1631524200 | 144 |
| 1631524500 | 208 |
|            |     |

*Figure 2 - Time series structure for traffic data at a given road location corresponding to a sensor location*

The structure can be seen in Figure 2. Each line in the time series has two values being the first one, the timestamp (in seconds) in Epoch format and the second one, the number of vehicles that have gone through that specific location for the last 5 minutes.

This period, 5 minutes or 300 seconds, is the temporal aggregation rate used for this time series. The period can vary from time series to time series and depending on the application. In the case of URBANITE, temporal aggregation rates of 5 and 15 minutes are considered. The 15 minutes aggregation is computed from the value obtained in the 5 minutes aggregation. The computation of time series with a longer temporal aggregation period implies the loss of information. For this reason, data is usually stored with the finer resolution available.

<span id="page-13-1"></span>As it is mentioned above, the resolution to be used depends on the specific application but also on the actual data measured. It could be thought that the best would be to always use the finer resolution, but, in practice, using the finer resolution could imply working with a time series with a lot of noise, whereas increasing the temporal aggregation period averages the noise producing a smoother thine series. Hence, these two aspects must be balanced, on one hand the time series should have the most possible information, and on the other, with the least possible noise. The periods chosen in URBANITE, 5 and 15 minutes, correspond to values in which the noise and the amount of information are compensated, producing time series that are appropriated to train AI model for prediction. because the series structure for during the data of a given road because the series structure for during that specific location for the last 5 persons one. The number of the series of the control of the last 5 persons in t

Another important aspect to mention is that, although we use a 5-minute aggregation rate, that does not imply that we can count on the fact that the sensors will always provide data every 5 minutes. For example, in [Figure 2](#page-13-1) there is no data available for timestamp 1631523900. This usually occurs when working with real data because there are always situations where the sensor has gone offline due to issues related to the data capturing process, power outages, connectivity problems or other obstacles that do not allow to obtain the correct data.

However, the traffic data is not always provided by the city in an aggregated time series format. For example, in the Helsinki use case, a timestamp is stored every time a vehicle goes through the sensor location. This implies that in order to transform this information into an aggregated time series format, some calculations must be performed. The aggregation component of the Data Management platform is in charge of performing these calculations periodically. Given an aggregation period and a starting time stamp, a division of the timeline can be performed and the trips that lie in each slot can be added to produce the aggregated time series format.

In certain cases, other aggregations need to be performed, for example, some traffic sensors divide the information depending on the type of vehicle (motorcycle, regular car or long vehicle, i.e., a bus or a truck). In the traffic flow prediction procedure performed in URBANITE, the traffic flow is not distinguished according to the vehicle type. Therefore, vehicle type aggregation needs to be done. Other sorts of aggregations include the aggregation of vehicles measured in different lanes of the road.

#### <span id="page-14-0"></span>*2.2.1.2 Bike Data Aggregation*

The harvested data related to bikes is the GPS data of the individual bike rentals, in the case of Bilbao and Helsinki use cases, rented using the city's public service. These data are used in URBANITE for the computation of Origin-Destination (OD) matrixes and for the analysis of trajectories. For the first case, some aggregations need to be computed by the Data Management Platform. For the second case, data cleaning processes need to be carried out (see D3.5 for more detailed information about *Cleaning Trajectory Data*).

In the case of the computation of the OD matrixes, a reduced set of data is used and only the initial and end points of each rental are considered (see Figure 3). The data in each row represents a rental where the three first values correspond to the starting point of the trajectory (timestamp in seconds in Epoch format when the rental started, and GPS latitude and longitude coordinates), and the last three values correspond to the end of the trajectory (timestamp and GPS coordinates). The motion of the School and Space of detailed information about *Cleaning Trajectory Date*<br>
The detailed information about *Cleaning Trajectory Date*<br>
The detailed information about *Cleaning Trajectory Date*<br>
The disturb

*Figure 3 - Information related to the start and end points of the bike trajectories* 

<span id="page-14-1"></span>There are two different aggregation processes to be performed in the computation of the OD matrixes: **temporal and spatial aggregation**. The temporal aggregation corresponds to the same type of aggregation performed in the case of traffic flow data, i.e. trips are summed up for a given time period. Typically, the aggregation periods for the computation of the OD matrixes are longer than for the prediction of traffic data, being a typical value equal to 1 hour. The reason for choosing such a large value, in comparison to the traffic flow case, is due to the fact that the number of trips is notably lower, and a longer period is needed in order to obtain enough statistics to reduce the noise.

The spatial aggregation implies adding together all the trips within the area of interest. For this purpose, a tessellation of the map of the area of interest, i.e. a division of the map that fills all the zone of interest, needs to be provided.

In the case of the OD matrix computation, two different mechanisms are provided within the URBANITE project: a direct method by means of a geojson object, and by defining a set of points to produce a Voronoi tessellation $1$ .

The direct method needs a geojson<sup>2</sup> that represents a "FeatureCollection" object which contains a set of features where the geometry should be of type Polygon. Each of these features should have a property of namezone\_id that will be later used to identify each of the areas.

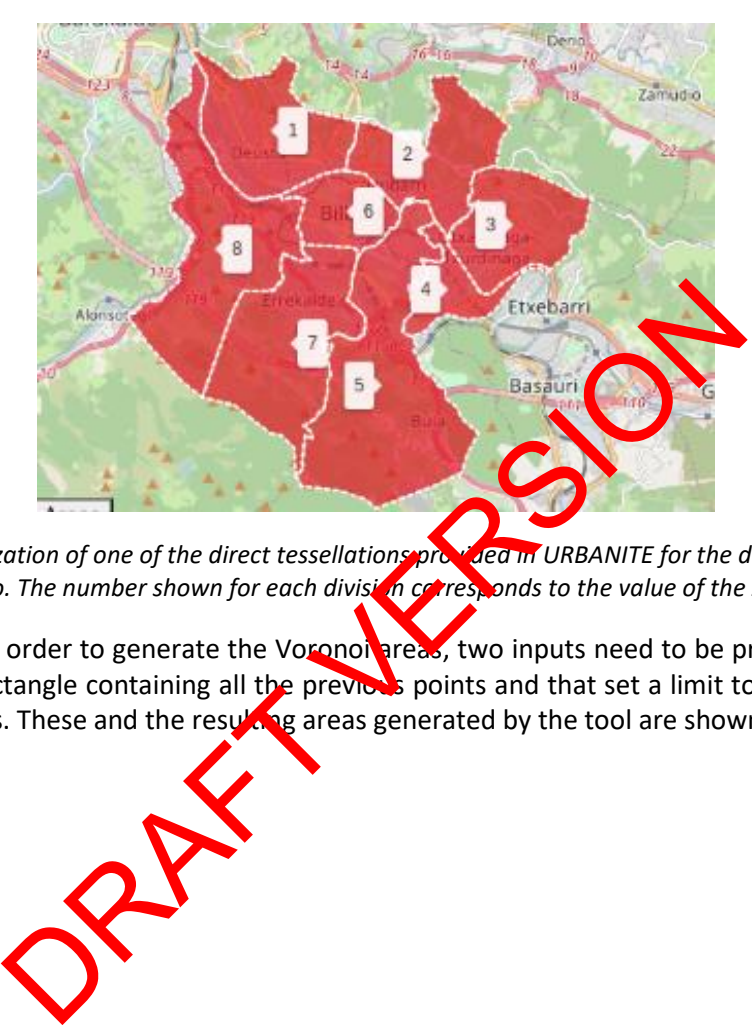

<span id="page-15-0"></span>*Figure 4 - Visualization of one of the direct tessellations provided in URBANITE for the districts of the city*  of Bilbao. The number shown for each division corresponds to the value of the zone\_id.

Alternatively, in order to generate the Voronoi areas, two inputs need to be provided: a set of points and a rectangle containing all the previous points and that set a limit to all the Voronoi generated areas. These and the resulting areas generated by the tool are shown in [Figure 5.](#page-16-1)

<sup>1</sup> https://mathworld.wolfram.com/VoronoiDiagram.html

<sup>2</sup> https://geojson.org/

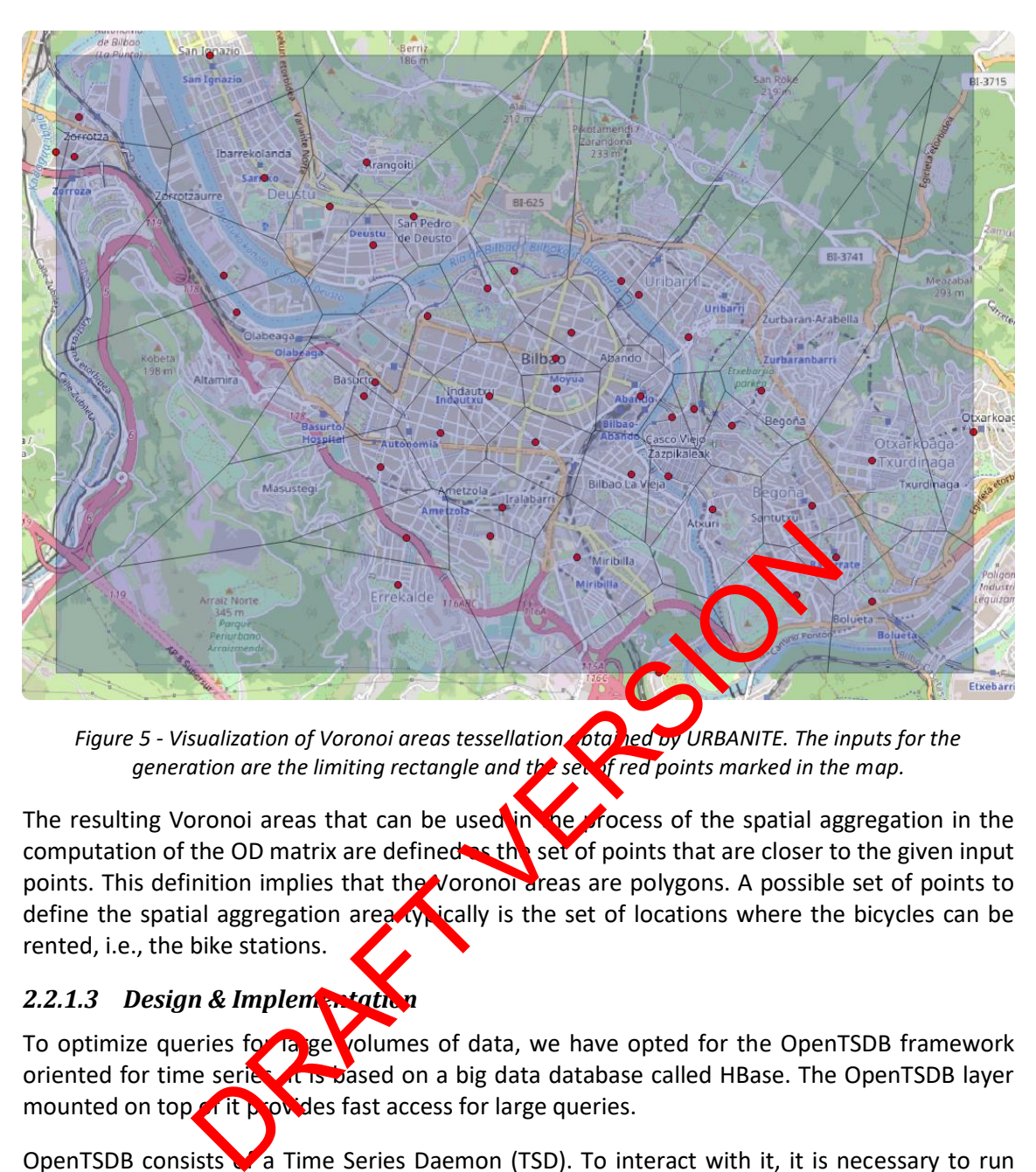

<span id="page-16-1"></span>*Figure 5 - Visualization of Voronoi areas tessellation of the leaf by URBANITE. The inputs for the generation are the limiting rectangle and the set of red points marked in the map.*

The resulting Voronoi areas that can be used in the process of the spatial aggregation in the computation of the OD matrix are defined as the set of points that are closer to the given input points. This definition implies that the Voronoi areas are polygons. A possible set of points to define the spatial aggregation area  $\alpha$ , ically is the set of locations where the bicycles can be rented, i.e., the bike stations.

### <span id="page-16-0"></span>*2.2.1.3 Design & Implementation*

To optimize queries for large volumes of data, we have opted for the OpenTSDB framework oriented for time series. It is based on a big data database called HBase. The OpenTSDB layer mounted on top of it provides fast access for large queries.

OpenTSDB consists of a Time Series Daemon (TSD). To interact with it, it is necessary to run one or more TSDs. Each TSD uses the open-source database HBase. The data schema is highly optimized for fast aggregations of similar time series to minimize storage space. The communication with the TSD can be via telnet-style protocol or HTTP API. [Figure 6](#page-17-0) shows the OpenTSDB architecture.

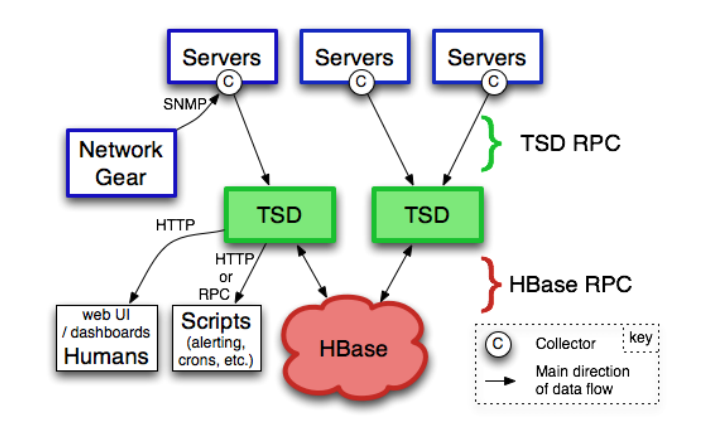

*Figure 6 - OpenTSDB architecture.*

<span id="page-17-0"></span>A powerful feature of OpenTSDB is the ability to perform on-the-fly aggregations of multiple time series into a single set of data points. Aggregation functions are means of merging two or more data points for a single timestamp into a single value. For more information about aggregators, refer to the section aggregators in the appendix "Data age  $\epsilon_{\rm B}$ . In API".

Besides, OpenTSDB can ingest a large amount of data. Hence queres may return a large number of data points and eat up bandwidth (see Figure 7). Downsampling can be used to reduce the number of data points and therefore, decrease the bandwidth.

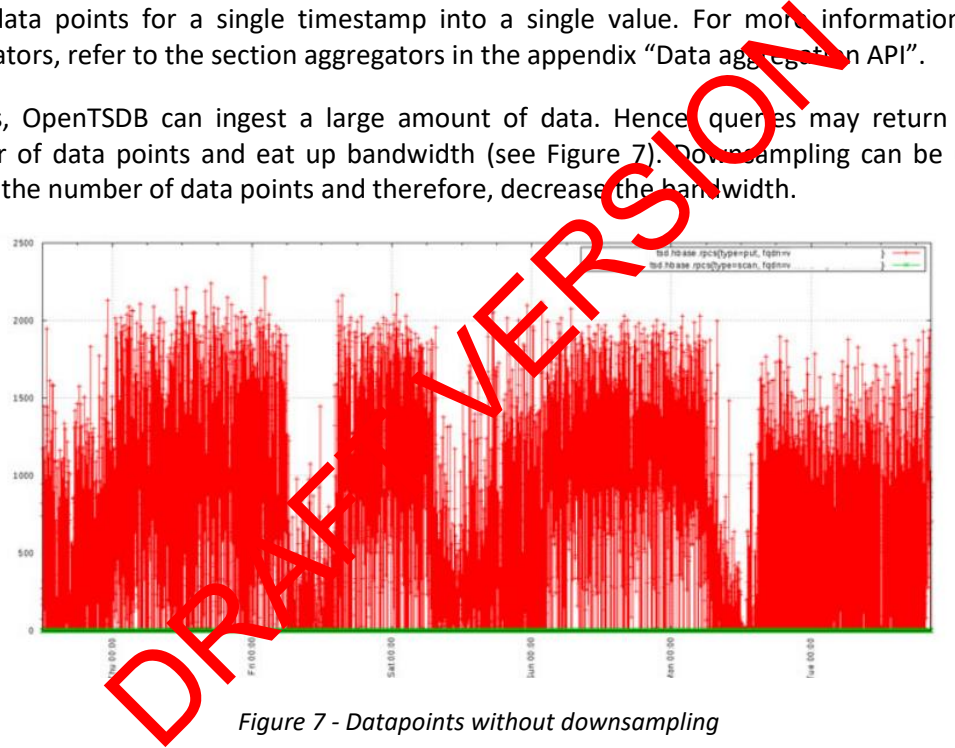

<span id="page-17-1"></span>In the image above, we can see a large number of data points. Using downsampling, we can reduce the number of data points with an aggregation function, as we can see in the image below. Downsampling always requires an aggregation function and a time interval.

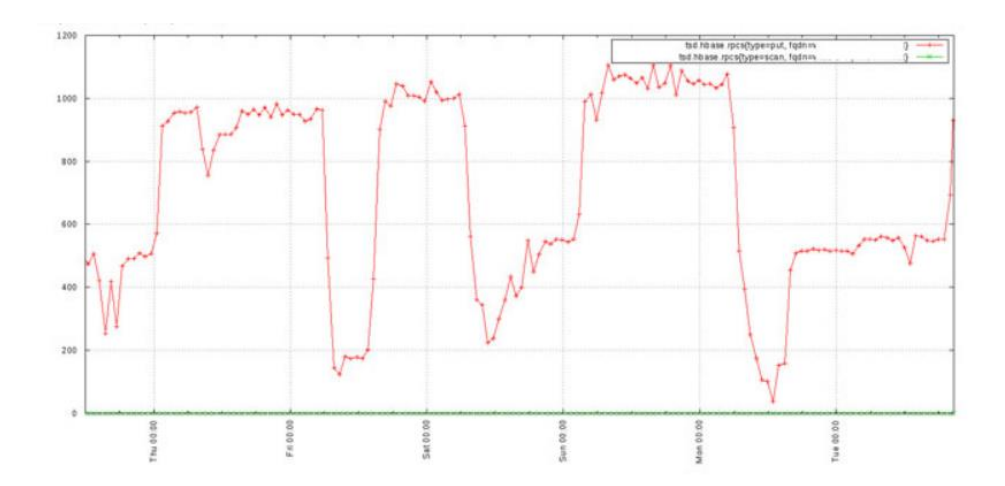

*Figure 8 - Datapoints with downsampling*

Another feature of OpenTSDB is fast integration with Grafana, which is a tool for real-time metrics visualization through a data source connector.

<span id="page-18-1"></span>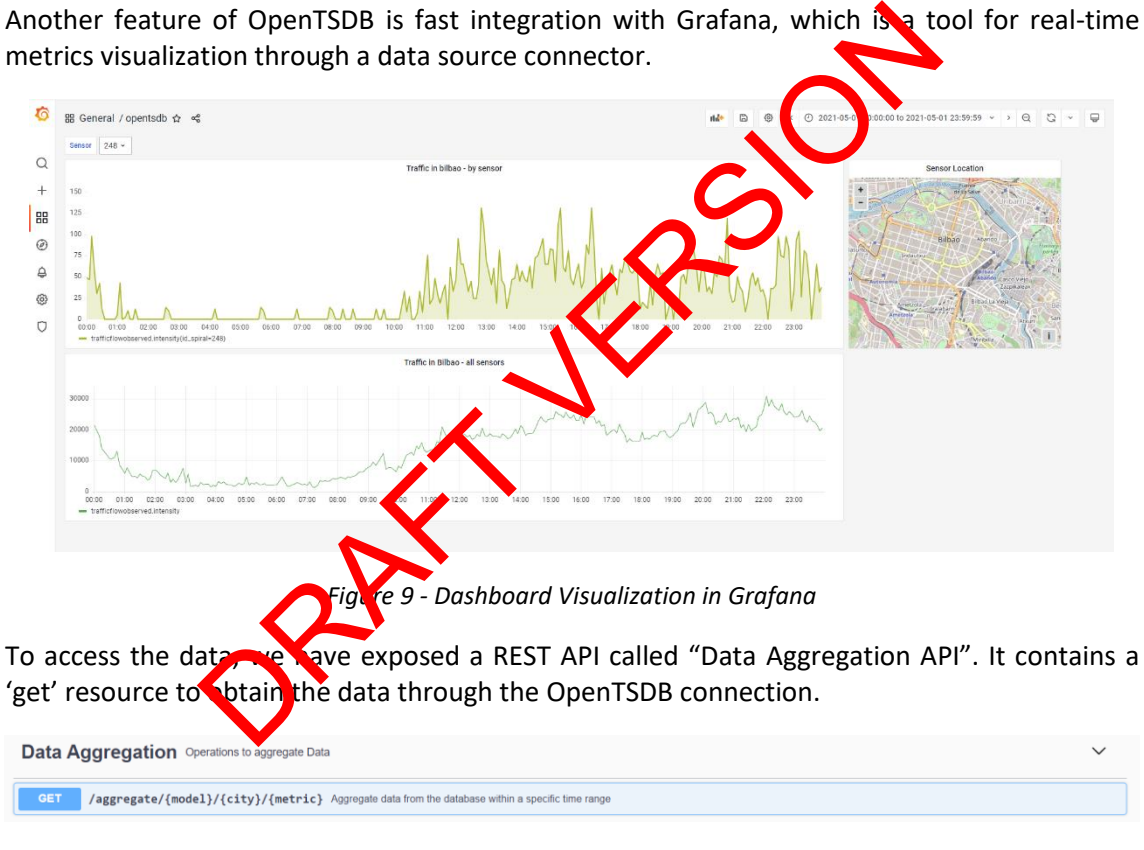

*Figure 10 – Get method in the Data Aggregation API.*

<span id="page-18-3"></span><span id="page-18-2"></span>The complete specification is described in [9](#page-83-0) [APPENDIX: Data Aggregation API.](#page-83-0)

#### <span id="page-18-0"></span>**2.2.2 Data Fusion**

According to [1] "data fusion techniques combine data from multiple sensors and related information from associated databases to achieve improved accuracy and more specific inferences than could be achieved by the use of a single sensor alone."

The integration of data and knowledge from the same or several different sources is called data fusion. The terms information fusion and data fusion are commonly used as synonyms, but there is a little difference. The term data fusion refers to the integration of raw data, i.e. directly obtained from sensors, whereas the term information fusion is used to refer to the integration of already processed data [2]. In the case of URBANITE, the data management platform deals mostly with information fusion.

The purpose of using data/information fusion is to improve data quality, i.e. to reduce error probability and to have higher reliability of the data being used in the algorithms for analytics and decision-making.

There are different data fusion techniques and the approach to use depends on the intended usage. E.g. images from different types of cameras can be fused to obtain more information, or data from complementary data sources can be fused to create improved datasets.

In URBANITE, information fusion is done on aggregated data. Several of the analytic modules developed within URBANITE project require the different data to be fused to be appropriately consumed by the algorithms. Specifically, the regression methods that are being used by the Data Analysis modules expect the times at which the different values are measured to be aligned. Not only aligned but also the aggregation period needs to be the same for all the fused quantities for the whole process to make sense. Next, we describe some examples of datasets that are fused in URBANITE and for which purpose: In URBANITE project require the different data to be fused to<br>nodules expect the times at which the different while are<br>ly aligned but also the aggregation period needs to the<br>ly aligned but also the aggregation period nee

- **Traffic Prediction**: In this case, the four datasets that are fused are traffic counts, weather measurements (temperature and precipitation), festivities information (from calendar dataset) and events (football games and ferry arrivals). The resulting fused data stream has an aggregation period of 15 minutes.
- **Bike OD Matrix:** Here, the data that is fused is the same as in the previous case but instead of traffic counts, bike rental information is used. The final data stream has an aggregation period of 1 hour.
- **Bus OD Matrix:** To calculate these OD matrices, Data Fusion of the ticketing information dataset and the routing information is carried out. In this case, the final algorithm is the trip chaining algorithm instead of regression methods.

## <span id="page-19-0"></span>**2.2.3 Data Storage & Retrieval**

The Data Storage & Retrieval component provides the means to store and retrieve datasets, DCAT-AP compliant metadata, and related data. Hence, this component needs to have repositories to store both DCAT-AP compliant metadata and transformed data, as depicted in [Figure 11.](#page-19-1)

<span id="page-19-1"></span>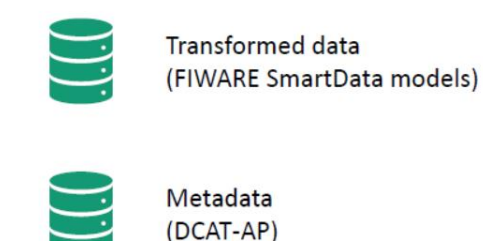

*Figure 11 - Data Storage & Retrieval repositories*

#### <span id="page-20-0"></span>*2.2.3.1 Challenges and architectural design*

When deciding about the technologies to use to implement the Data Storage & Retrieval component, several factors were taken into account. One of the main factors to consider was related to the volume of data to be managed, as the number of records to be ingested can be very high in some cases due to the update frequencies (for example, traffic flows can reach around 800.000 monthly registrations). Another important factor was related to the diversity of available data. Although a specific data model is common to several use cases, they may not all have the same information available, making the records, within the same common model, quite heterogeneous. For these cases, the JSON-LD format is quite suitable.

Therefore, it was necessary to design a storage system which could be capable of handling large volumes of data while offering considerable flexibility in terms of the structure of the data, characteristics that fit very well with the NoSQL MongoDB database.

On the other hand, it was also taken into consideration that there may be other types of data sources with information that does not present a high update or a large volume of records, for which solutions such as the MySQL database can be used.

Even so, although these two databases (MongoDB and MySQL) were chosen for the first version, the system is flexible and remains open to adding other databases that may be more appropriate to the needs that may arise in the future or to changing the current ones. As the volume of data increased, especially for traffic flow related data, there was the need to optimize the performance of the queries to retriever big volumes of data and reduce the response time, so the big data time series database called OpenTSDB was included. This fact demonstrated that the design is open to adding rew databases. such as the MySQL database can be used.<br>
Such as the MySQL database can be used.<br>
By these two databases (MongoDB and MySQL databases the<br>
term is flexible and remains open to adding other databases the<br>
mercommance of the

However, the existence of several databases is ansparent for the end user or for the consumer of data, as the main access point to the storage and retrieval system is through a REST API. This API provides a set  $\bullet$  f services that are in charge of accessing the most appropriate database, depending on the type of data it is managing, in a totally transparent way to the modules that interact with it.

Besides, the Retrieval API was extended with an OpenDataRetrieval API. The functionality is very similar. In the case of the Retrieval API, it provides access to all data sets in the databases, but it can only be access ad from the internal network where the Data Platform is deployed. On the other hand, the OpenDataRetrieval API provides access only to public or open data and can be accessed from any network. This way, we can guarantee that only authorized users have access to proprietary or sensitive data.

A high-level architecture of this component is shown in [Figure 12:](#page-21-1)

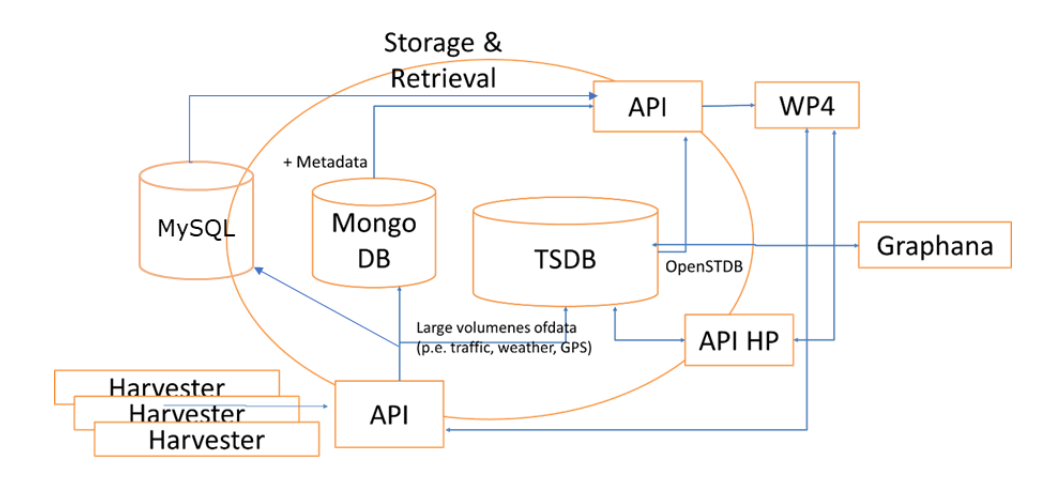

*Figure 12 - Technology stack*

#### <span id="page-21-1"></span><span id="page-21-0"></span>*2.2.3.2 Storage Layer*

As mentioned before, the chosen Data Storage system is a combination of SQL (MySQL), NoSQL (MongoDB) and time series (OpenTSDB) databases, to cover all the needs that may arise from the analysis and prediction processes developed in WP4. The data is stored in MongoDB according to the models described in 7 APPENDIX: Lata models and formatted in JSON-LD format as key-values. ge Layer<br>DB) and time series (OpenTSDB) databases, to cover any the<br>analysis and prediction processes developed in WP4<br>The comparison of the models described in 7 APPENDY:<br>at a skey-values.<br>Sopen source, document-oriented

MongoDB<sup>3</sup>is an open source, document-oriented NoSQL database, which means that it stores data in the form of JSON-like documents, thus, it supports arrays and nested objects as values. Being based on documents and Schema Less the documents within a collection (table) may not have the same fields, thus avoiding having fields with empty or null values that make the size of the database grow unnecessarily

In addition, MongoDB does not require large computing resources, and it can be used in a decentralized environment in a distributed way. This allows scalability not only vertically (CPU and RAM) but also horizontally (creating more nodes).

On the other hand, MysQ<sup>4</sup> is one of the world's most popular relational database (RDBMS), and it is based on a client-server model. Among its main characteristics, we can find:

- Low cost in hard ware and software requirements for its execution.
- Offers high speed and good performance.
- Capable of handling a large volume of data.
- Ease of installation and configuration, supported in almost 100% of current operating systems.
- High stability and low probability of data corruption.
- Supports security through SSL (Secure Socket Layer) and data encryption.
- Possibility of using different storage mechanisms that offer different operating speeds, physical support, capacity, geographical distribution, transactions ...
- Use of ACID transactions (Atomic, Consistent Isolated, Durable), through commit, rollback, crash recovery and record blocking, and Distributed Transactions.
- Supports replication.

<sup>3</sup> http://www.mongodb.com/

<sup>4</sup> https://www.mysql.com/

- Supports ANSI SQL<sup>5</sup>
- Ease of data import and export processes.

…

Finally, all harvested data are stored in MongoDB and timeseries data are also stored in OpenTSDB. Next, we explain how the collections have been organized in MongoDB for each of the data models depending on their volume.

• **Traffic Flow Observed:** the number of records (traffic status measurements) can be too high to store all of them in a single collection. For example, in Bilbao Use Case we can find approximately 800,000 records per month, which would make almost 10 million records per year.

Due to performance issues, and although the logic of storing and retrieving the data is somewhat complicated, the data is divided into one collection for each month and year, so handling a volume of about 800.000 records per collection (Bilbao use case) is fast and efficient.

The names of the collections follow the pattern trafficflowobserved\_<city>\_<year>\_<month>. For example:

> trafficflowobserved\_bilbao\_2021\_08 trafficflowobserved helsinki 2021

To speed up data queries, collections also have an imdex on the dateObserved field, in descending order, in addition to the index that MongoDB generates on the unique record identifier. mames of the collections follow<br>
wobserved\_city>\_<year>\_<month>. For example:<br>
trafficflowobserved\_bilbao\_2021\_08<br>
trafficflowobserved\_helsinki\_2021\_08<br>
...<br>
d up data queries, collections also here<br>
dentifier.<br>
lity Obser

Air Quality Observed: For this data model, the number of records per use case is estimated to be around 50.000 per month, so a volume of close to 600.000 records per year allows us to have a single collection per year and use case.

The names of the collections follow the pattern airqualityobserved <city> <year>. E.g.:

> qualityobserved bilbao 2021 an aualityobserved messina 2020 airqualityobserved amsterdam 2022 …

To speed up data queries, collections also have an index on the dateObserved field, in descending order, in addition to the index that MongoDB generates on the unique record identifier.

• **Day Specification:** In this case, there should be one record for each day of a year, so the total number of records is small enough to be able to have all the data in a single collection per use case, without compromising performance.

The collections are named dayspecification <city>:

dayspecification\_amsterdam

<sup>&</sup>lt;sup>5</sup> https://docs.oracle.com/database/121/SQLRF/ap\_standard\_sql001.htm

dayspecification\_bilbao dayspecification\_helsinki

dayspecification\_messina

• **Calendar**: For this data model, there should be one record for each year, so all the data will be stored in just one collection per use case. The collections are named calendar\_<city>:

> calendar\_amsterdam calendar\_bilbao calendar\_helsinki calendar\_messina

• **Event**: To store relevant events in the city that can have an important impact on traffic prediction. E.g. in Bilbao, the model is used to store the calendar or pootball matches. In Helsinki, the model is used to store information about  $f$ erry and all departures. In general, there should be few records per year but for clarity and to facilitate queries we have decided to have a dataset per year. The event model is used and the collections' ids follow the pattern: event\_<city>\_< $\frac{1}{2}$ . E.g.: The set of work of the set of wavnoints For<br>
the model is used to store the calendar on the calendar on the model is used to store information about **ferry trivals**<br>
al, there should be few records per year but for carrity

event\_bilbao\_2014

event\_helsinki\_2022

**GtfsShape:** Model to store geographic areas. Normally, this dataset should have a low number of records, so we store the data in a single dataset. In the case of Bilbao, 8 records are stored for the districts and 21 for the Wi-Fi zones. In the case of Amsterdam, there are 1/ regions in the North Neighborhood. In Messina, there are 6 districts. The collection  $\frac{\partial f}{\partial x}$  lows the pattern: gtfsshape <city>. E.g.:

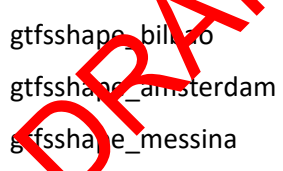

• **TouristTrip**: Model to store itineraries given a set of waypoints. For this data model, the number of records per use case is estimated to be around 50.000 per month, so a volume close to 600.000 records per year.

The names of the collections follow the pattern touristtrip\_<city> \_<item>\_<year>\_<month>. E.g.:

touristtrip\_bilbao\_bikes\_2018\_10

touristtrip\_bilbao\_bikes\_2021\_02

touristtrip\_helsinki\_bikes\_2017\_05

• **TransportStations**: Model to store the Public Transport Stations. Normally, this dataset should have a low number of records, so we store the data in a single dataset. In the case of Bilbao 40 records are saved for Bilbao's public bike stations. In the case of Helsinki we have 457 records of bike stations. In the case of Messina there are 998

records for tram and bus stations. In the case of Amsterdam, there are 244 records for tram and metro stations. The collection's id follows the pattern: transportstation <city>. E.g.:

transportstation\_bilbao

transportstation\_helsinki

transportstation\_messina

transportstation\_amsterdam

• **PointOfInterest**: Model to store the points of interest. Normally, this dataset should have at most a few thousands of records, so we store the data in a single dataset. In the case of Bilbao, 40 records are saved for Bilbao's public bike stations. In the case of Messina, 1153 records of different categories are available. In the case of Amsterdam, we have 1430 records for sport locations and schools (primary and secondary education). The collection's id follows the pattern: pointofinterest <city>. E.g.:

pointofinterest\_bilbao

pointofinterest\_messina

pointofinterest\_amsterdam

**OriginDestinationMatrix:** Model to store an Origin Destination Matrix. Normally this dataset should have at most a hundred of records. These matrices are calculated with the modules developed in WP4. The collection's id follows the pattern: origendestinationmatrix\_<city>. E.g.: pointofinterest\_bilbao<br>pointofinterest\_mssina<br>pointofinterest\_mssina<br>pointofinterest\_mssina<br>pointofinterest\_mssina<br>setional have at most a hundred of resons. These matrices are<br>stinationmatrix\_ccity>. E.g.:<br>points envelope

origendestinationmatrix bilbad

**CensusObserved:** Model to store household related information from Eurostat data on European Union Statistics on Income and Living Conditions (EU-SILC). The collection's id follows the pattern:  $\alpha$  as sobserved <city>. E.g.:

censusobserved \_bilbao

**PopulationObserved:** Model to store population statistics by age, gender, districts, income and employment. The collection's id follows the pattern: population observed <city>. E.g.:

populationobserved\_messina

• **ElectroMagneticObserved:** The data model is intended to measure excessive electric and magnetic fields (EMFs), or radiation in a work or public environment according to the level of exposure to electromagnetic fields on the air. The frequency of the hertzian waves is conventionally lower than 300 GHz, propagating in space without artificial guide. Messina has historical data from 2019.

electromagneticobserved\_messina\_2019

• **NoiseLevelObserved:** model to store an observation of those acoustic parameters that estimate noise pressure levels at a certain place and time. Messina has historical data from 2018 and 2019:

noiselevelobserved\_messina\_2018

noiselevelobserved\_messina\_2019

- **MapLayer**: model to store map layer (GeoJSON files) of the use cases. Scripts that run on AirFlow store the produced map layer on the Data Storage. A section of the UI allows retrieving the available map layers and presents them to the user, who can select the ones to be displayed on the map and access their description.
- **Metadata:** All metadata information is stored in a single collection named *metadata*, since we estimate that the number of records to be handled is not excessively large, so there is no need to divide them into different collections. Storing them in a single collection also facilitates operations on the metadata, both the insertion and the search by tags. To perform these searches by tags in the text fields, a text index $6h$ as been created on the collection.

#### <span id="page-25-0"></span>*2.2.3.3 Access Layer*

The access layer contains a REST API with predefined methods for inserting or accessing data and metadata and a JDBC connection, through the Presto software, to the different databases.

#### *2.2.3.3.1 API*

The API is the main access point to the datasets and metadata, providing methods to store and retrieve both of them. It offers a set of REST Web Services, so all the accesses are made through HTTP/HTTPS requests.

This section provides a list of these methods, divided into storage, retrieval, and metadata related REST services. The complete description (method, input and output parameters, etc.) is described in 8 APPENDIX: Storage & Retrieval API<sup>3</sup> .

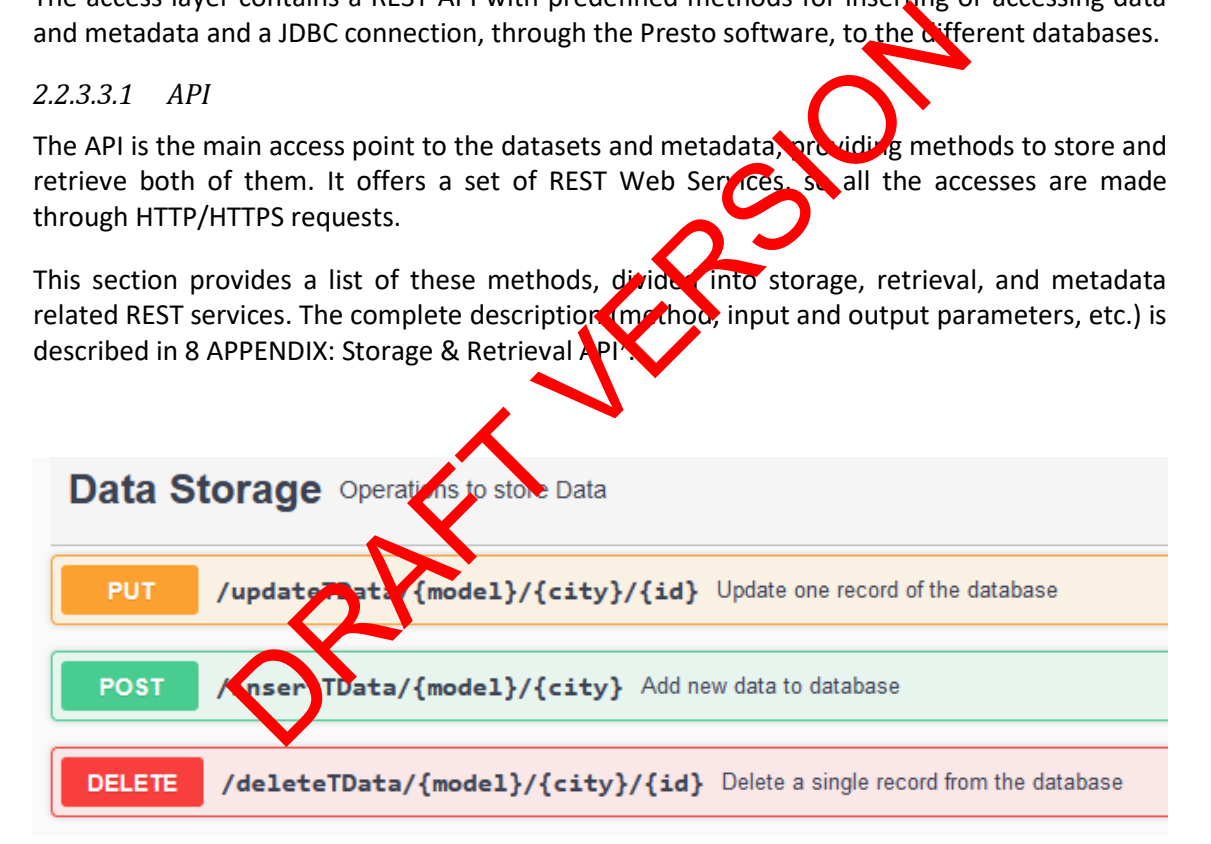

<span id="page-25-1"></span>*Figure 13 – Methods in the Data Storage API to insert, delete and update data*

<sup>6</sup> https://docs.mongodb.com/manual/core/index-text/

<sup>7</sup> [https://urbanite.esilab.org:8443/data/swagger-ui/index.html?configUrl=/data/v3/api-docs/swagger](https://urbanite.esilab.org:8443/data/swagger-ui/index.html?configUrl=/data/v3/api-docs/swagger-config)[config](https://urbanite.esilab.org:8443/data/swagger-ui/index.html?configUrl=/data/v3/api-docs/swagger-config)

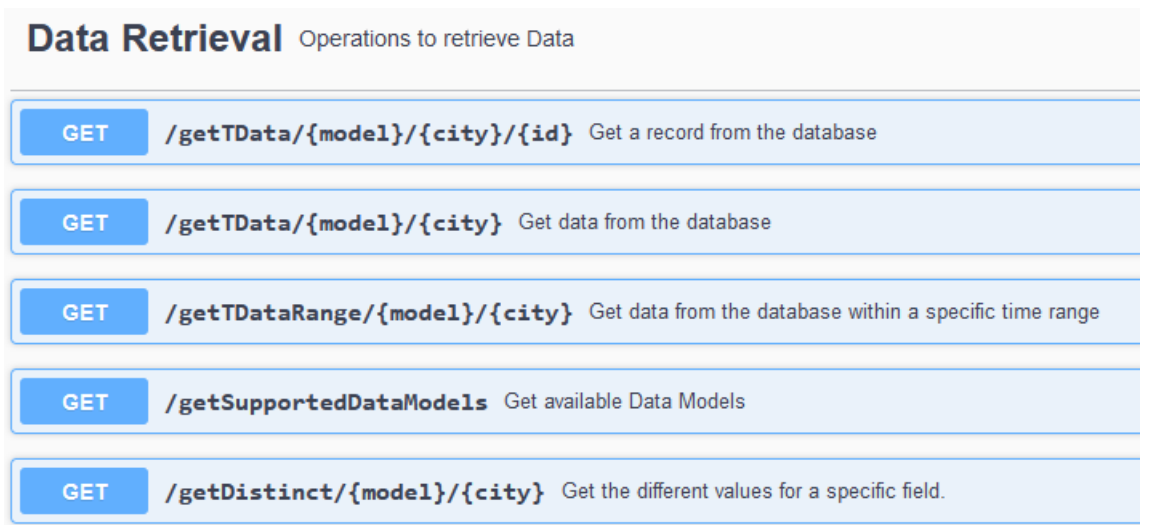

<span id="page-26-2"></span>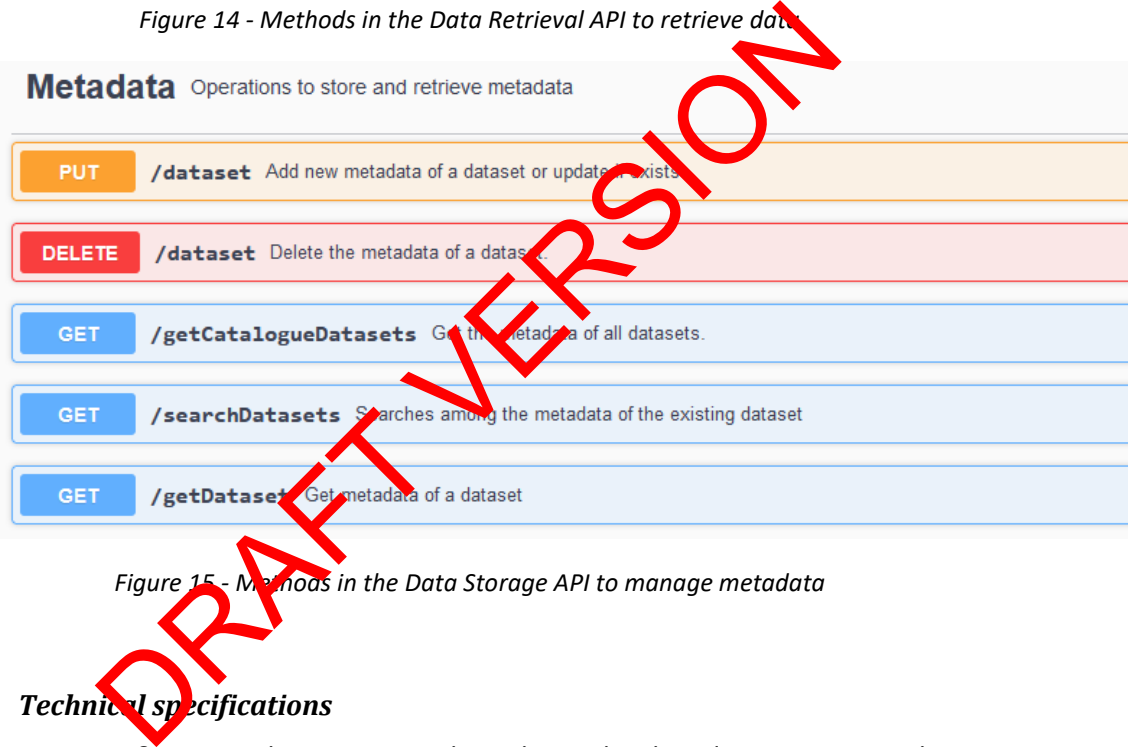

### <span id="page-26-3"></span><span id="page-26-0"></span>*2.2.3.4 Technical specifications*

The Data Storage & Retrieval components have been developed in Java using the Spring Framework<sup>8</sup> and Spring Boot<sup>9</sup>.

#### <span id="page-26-1"></span>**2.2.4 Data Catalogue**

The Data Catalogue component provides access to the metadata of the different data sources and their data using a federated approach. In particular, the Data Catalogue component is based on Idra<sup>10</sup>, which is a platform able to aggregate Open Data Management Systems (ODMS) based on different technologies providing a unique access point. It harmonizes the metadata coming from federated data sources following DCAT-AP standard.

<sup>8</sup> https://spring.io/

<sup>9</sup> https://spring.io/projects/spring-boot

<sup>10</sup> https://idra.eng.it

More specifically, the Data Catalogue provides functionalities to discover and access the datasets' metadata collected and managed by the components of URBANITE Ecosystem for data acquisition, aggregation and storage, such as the Data Storage & Retrieval component.

The Data Catalogue makes use of a specific connector, developed ad hoc for URBANITE ecosystem, to interact with the Data Storage & Retrieval. Following the guidelines for the development of Idra connectors, the new connector implements the operations to allow the interaction between the Data Catalogue and the Data Storage & Retrieval.

The URBANITE user interface already integrates the Data Catalogue user interface as depicted in [Figure 16.](#page-27-0) In this schema is underlined also the usage of the Data Storage &Retrieval connector between the Data Catalogue and the Data Storage & Retrieval components (a part of other available connector types, e.g. CKAN, DKAN etc.).

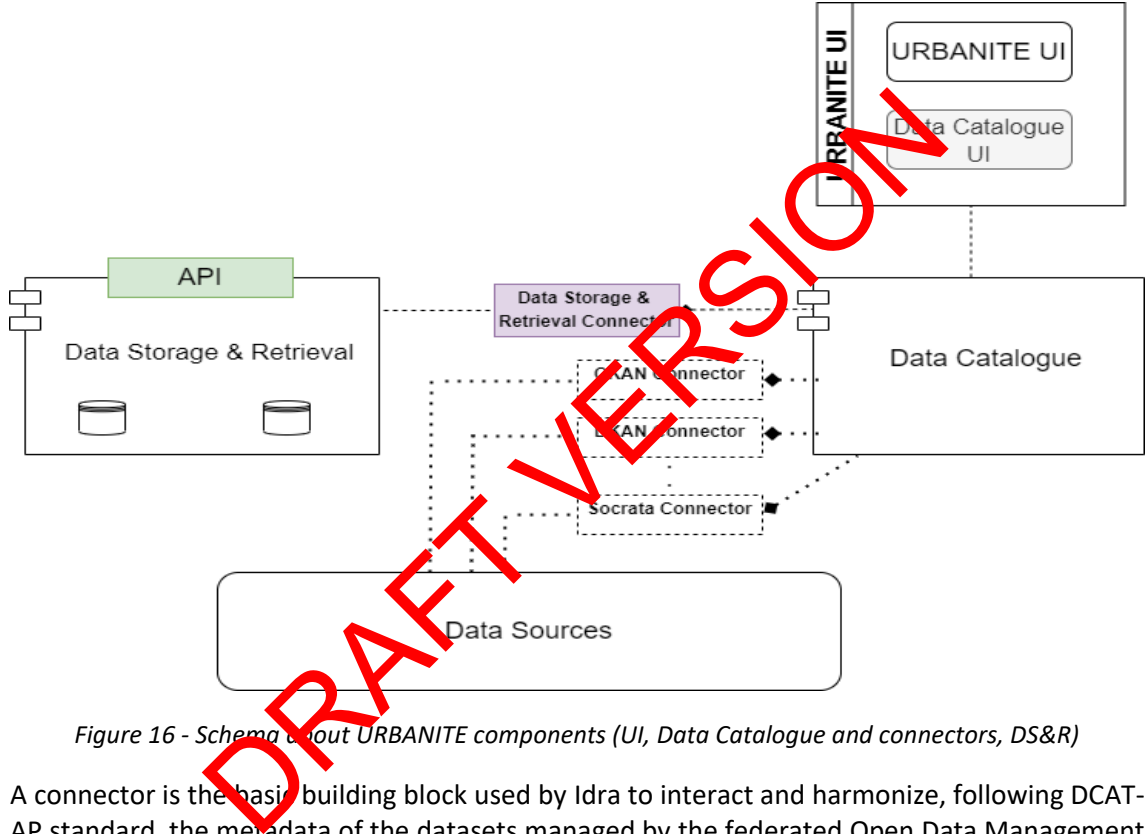

*Figure 16 - Schema about URBANITE components (UI, Data Catalogue and connectors, DS&R)*

<span id="page-27-0"></span>A connector is the basic building block used by Idra to interact and harmonize, following DCAT-AP standard, the metadata of the datasets managed by the federated Open Data Management System. Within Idra, a specific connector is provided for any of the supported data sources typologies (indeed, Idra already includes connectors to federate ODMS based on CKAN, DKAN, Socrata, etc.).

The newly created connector allows to access and manage the datasets provided by the Data Storage & Retrieval by exploiting its exposed Rest API "*/data/getCatalogueDatasets*".

The datasets' metadata returned by this API are finally added to Idra and made available for all functionalities provided by the tool for searching (using Idra APIs). More technical details about the Data Catalogue are reported in the deliverable D5.4.

## <span id="page-28-0"></span>**3 Data Storage & Retrieval & Aggregation -delivery and usage**

### <span id="page-28-1"></span>**3.1 Installation instructions**

In order to integrate well into the URBANITE platform, all components are available as Docker<sup>11</sup> images. However, before building the Docker images, the corresponding JAR files need to be created. A JAR file is an executable that runs on the JVM.

The storage and retrieval and the aggregation components are composed of two Docker groups:

➢ APIs

The APIs of the three components (storage, retrieval, aggregation) are bundled together and rely on a build tool called Maven for dependency management and generation of the JARs. As such, the deployment of a service can be achieved using the commands below. Note that curly brackets indicate that applicable values need to be substituted.

```
$>mvn clean package
$ docker build -t urbanite/data
$> docker run -p {PORT}:80 u ban<sup>t</sup>te/dataStorage
```
For this docker component, a certain comparation is needed to be applied using environment variables, in this case, the setup parameters to connect to MongoDB and to OpenTSDB. If any of these nivironment variables are not present, the default values will be used:

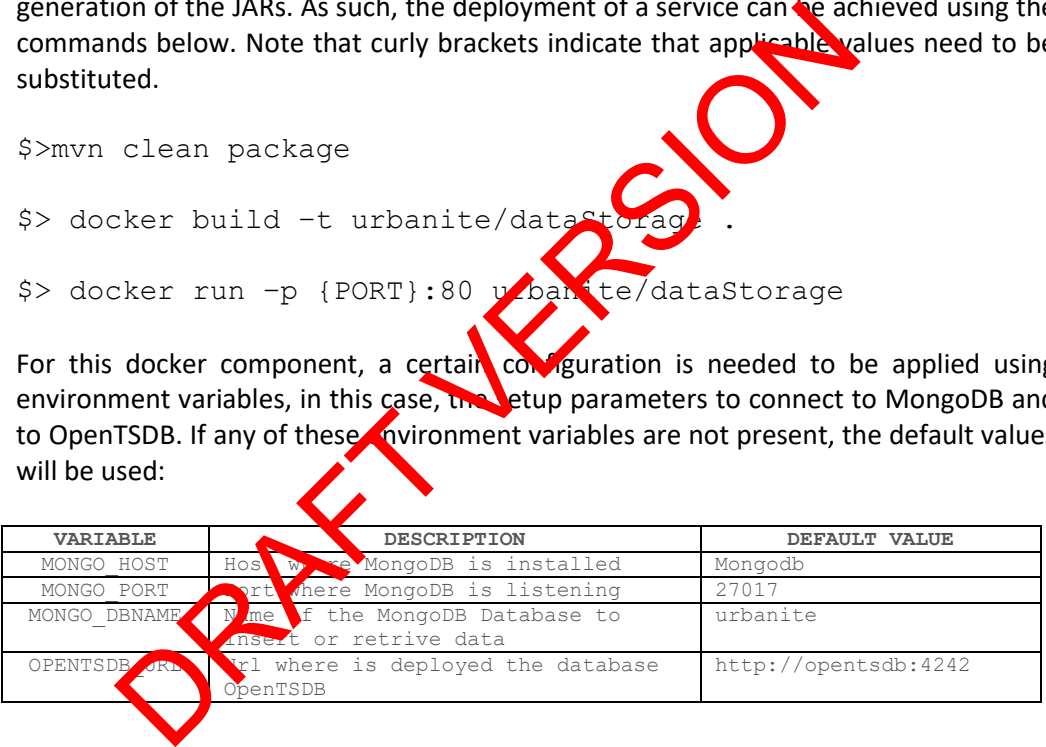

These environment variables can be passed to Docker containers, for example:

```
$>docker run -it -p 80:80 -e MONGO_HOST=172.26.41.138 -e 
MONGO_PORT=27018 -e OPENTSDB_URL=http://opentsdb_4242
urbanite/datastorage
```
➢ Databases

The APIs of the 3 components (storage, retrieval and aggregation) have to connect to the different databases (MongoDB, MySQL and OpenTSDB). A single Docker-Compose<sup>12</sup> configuration file will be used to create all the images at once.

<sup>11</sup> https://www.docker.com/

For this docker component, it is also necessary to provide a previous configuration. Also, a user with access to MySQL database is needed. In the creation of MySQL Docker image, these variables will be set:

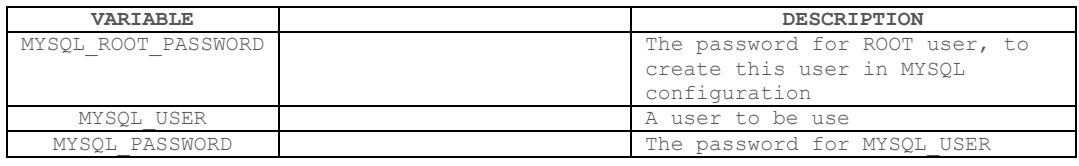

Below is the docker-compose file:

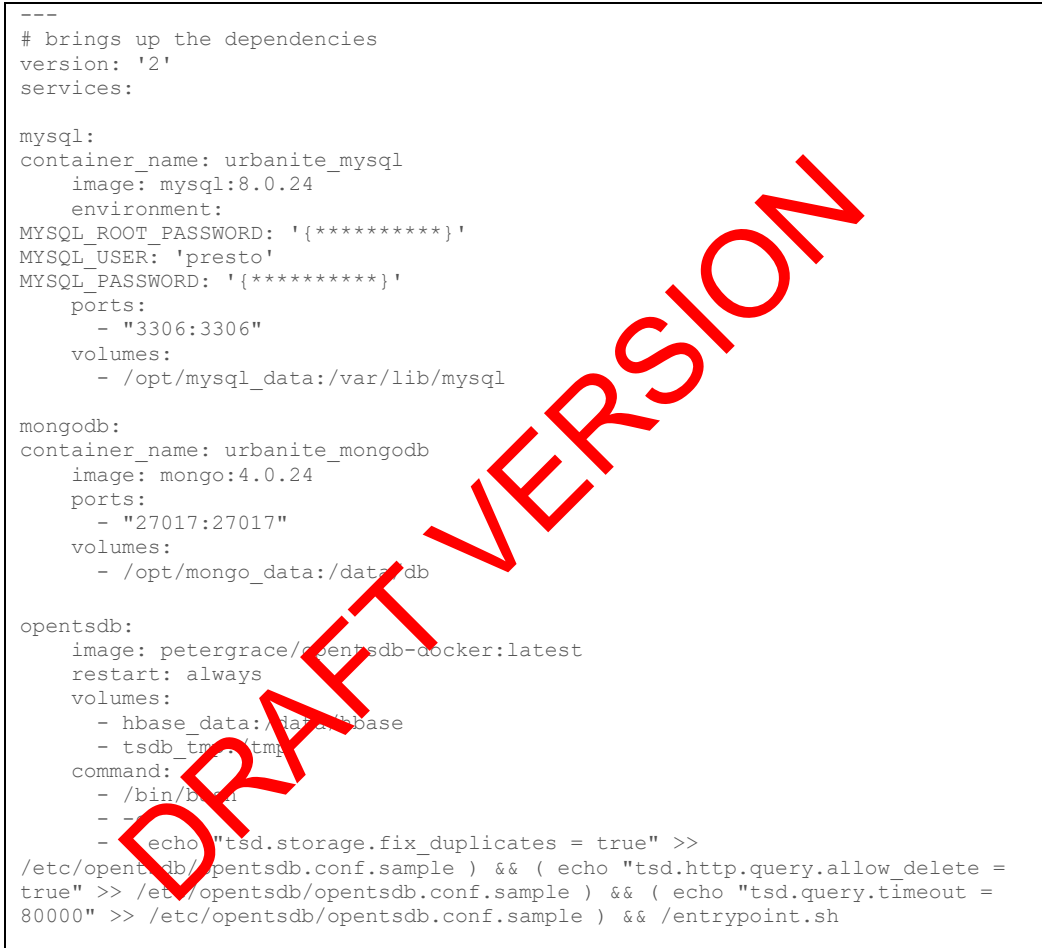

#### This will:

- o Create a docker container for MySQL, from an official image, with a user and running at port 3306.
- o Create a docker container for MongoDB, from an official image, and running at port 27017.
- o Create a docker container for OpenTSDB, from an official image, and running at port 4242.

<sup>12</sup> https://docs.docker.com/compose/

## <span id="page-30-0"></span>**3.2 User Manual**

The only part of the component that a user can interact with is the API, a REST Web Service. This API is developed following the OpenAPISpecification<sup>13</sup> and offers a human-readable  $version<sup>14</sup>$ .

This page shows the services that are implemented, giving information about the access URLs, parameters, return codes and values.

Also, a JSON file with the full specification is available $^{15}$ .

#### <span id="page-30-1"></span>**3.3 Licensing information**

The software is licensed under Affero General Public License (AGPL) version 3<sup>16</sup>.

### <span id="page-30-2"></span>**3.4 Download**

All source code resides in the GitLab maintained by Tecnalia<sup>17</sup>.

## **4 Data Catalogue -delivery and usage**

#### <span id="page-30-4"></span>**4.1 Installation instructions**

<span id="page-30-3"></span>This section covers the steps needed to properly install the Data Catalogue. As described before, the Data Catalogue is an extension of Idra which is an Open Data Federation Platform developed as a Java EE (Enterprise Edition) application. This tool can be installed through Docker<sup>18</sup>. The installation instructions are detailed in the *Installation overview* section of the online manual. The detailed instruction to install wuse the administration functionalities of Idra can also be found at the corresponding section on *Read The Docs<sup>19</sup>*. talogue -delivery and usage<br>
tion instructions<br>
sers the steps needed to properly instant the bata Catalogue<br>
Java EE (Enterprise Edition) application. This tool can be installation instructions are detailed in the Instal

#### <span id="page-30-5"></span>**4.2 User Manual**

The Data Catalogue provides  $\frac{1}{2}$  of Restful APIs to interact with the IDRA tool and its functionalities. These API art developed following the OpenAPI specification and in particular, Apiary<sup>20</sup>. The official APIs at available on this official link<sup>21</sup>. These APIs are grouped into *Administration APIs*, *End User APIs* and *Federation APIs*. Further information about Idra APIs is reported in the deling take D5.4 and available in the Idra documentation section<sup>22</sup>.

The Data Catalogue offers the functionalities to discover and access the datasets collected, managed and produced by the components of URBANITE Ecosystem for data acquisition, aggregation and storage. The Data Catalogue provides these main functionalities to let to the *administrator user* to *manage catalogues federation* and to *manage configuration* as depicted in [Figure 17](#page-31-0) and in [Figure 18.](#page-31-1)

<sup>13</sup> https://swagger.io/specification/

<sup>14</sup> http://[server:port]/data/swagger-ui/index.html?configUrl=/data/v3/api-docs/swagger-config

<sup>15</sup> https://[server:port]/data/v3/api-docs

<sup>16</sup> https://www.gnu.org/licenses/agpl-3.0.en.html

<sup>&</sup>lt;sup>17</sup> https://git.code.tecnalia.com/urbanite/public/-/tree/main/data\_management\_platform

<sup>&</sup>lt;sup>18</sup> Install Idra on Docker - https://idra.readthedocs.io/en/latest/admin/install\_docker/

<sup>19</sup>Idra Installation - https://idra.readthedocs.io/en/latest/admin/installation/

<sup>20</sup>Apiary - https://apiary.io/

 $^{21}$ API description document - https://idraopendata.docs.apiary.io/api-description-document <sup>22</sup>Open API Idra - https://idraopendata.docs.apiary.io/#

#### D3.8–Data aggregation and storage module implementation Version 2.0 – Final. Date: 30.09.2022

<span id="page-31-0"></span>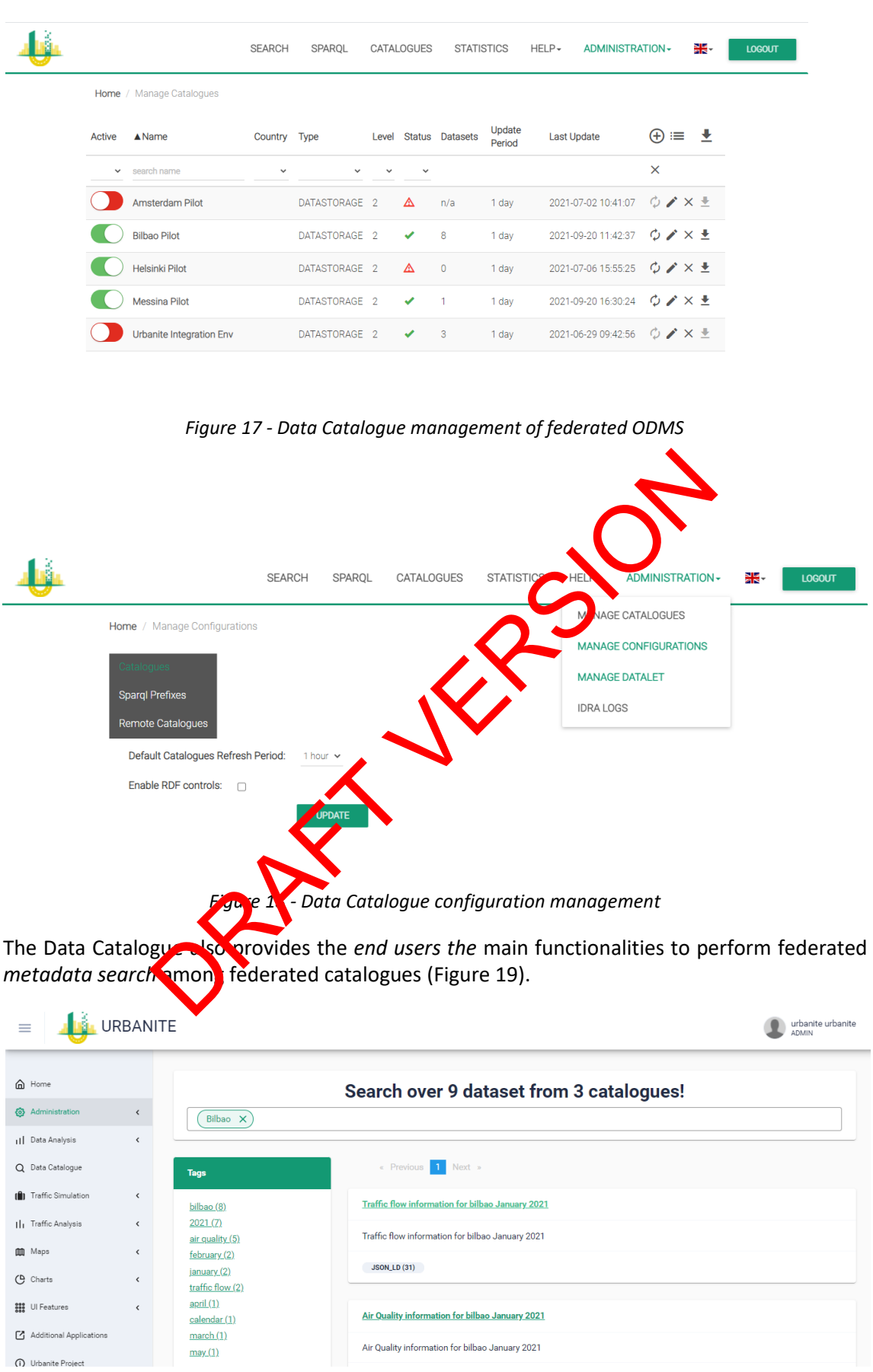

<span id="page-31-1"></span>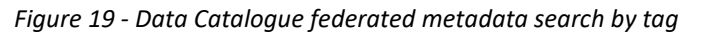

<span id="page-31-2"></span>

The Data Catalogue metadata search can filter the data using a facet approach. In particular, the following facets are available to filter on dataset metadata results by Tags, Formats, Licenses, etc., as depicted in [Figure 20.](#page-32-0)

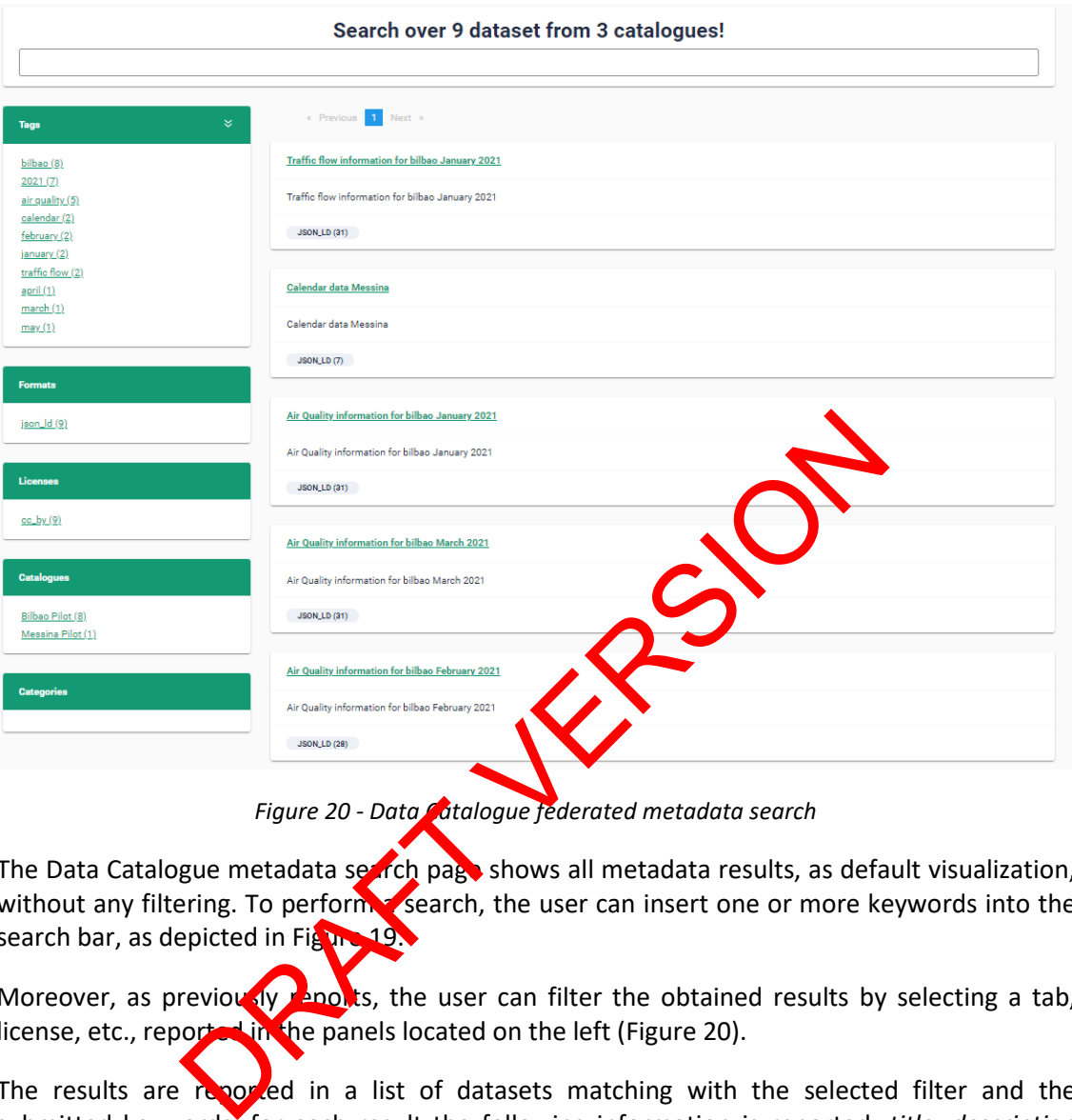

*Figure 20 - Data Catalogue federated metadata search*

<span id="page-32-0"></span>The Data Catalogue metadata search page shows all metadata results, as default visualization, without any filtering. To perform a search, the user can insert one or more keywords into the search bar, as depicted in Figure 19.

Moreover, as previously reports, the user can filter the obtained results by selecting a tab, license, etc., reported in the panels located on the left (Figure 20).

The results are reported in a list of datasets matching with the selected filter and the submitted keywords; for each result the following information is reported: *title, description*  and *all available distributions.*

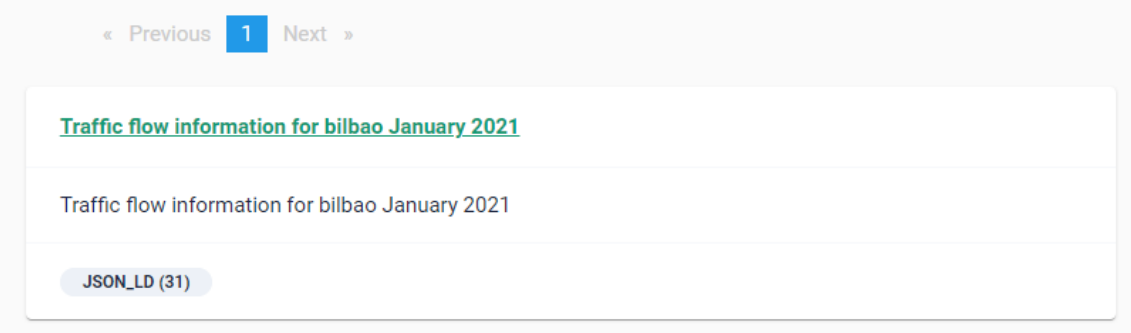

<span id="page-32-1"></span>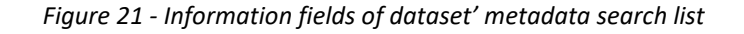

By clicking on its title, it is possible to access the detailed information of a dataset, as depicted in [Figure 20.](#page-32-0) The detailed information includes the tags associated with the dataset, all the available distributions, the publisher name, the identifier of the dataset, etc.

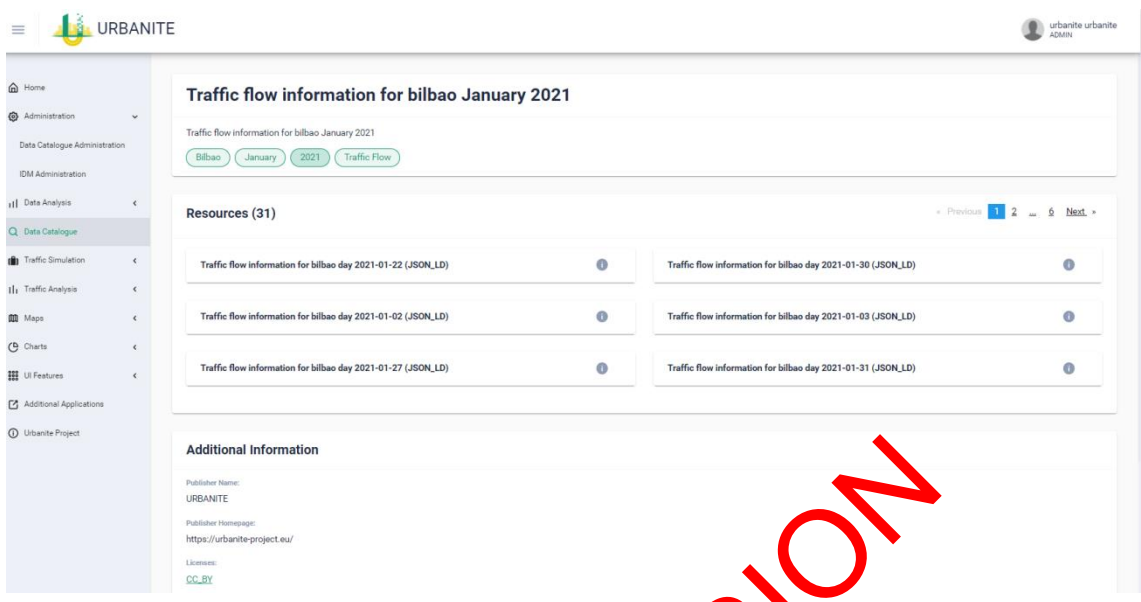

*Figure 22 - Data Catalogue federated metadata dataset detail view*

<span id="page-33-1"></span><span id="page-33-0"></span>Finally, by clicking on the information icon associated to each distribution, it is possible to access further details (Figure 24): the associated description, the format, the Access URL (for direct access to the distribution), the Download KL (to download the distribution), and the license.

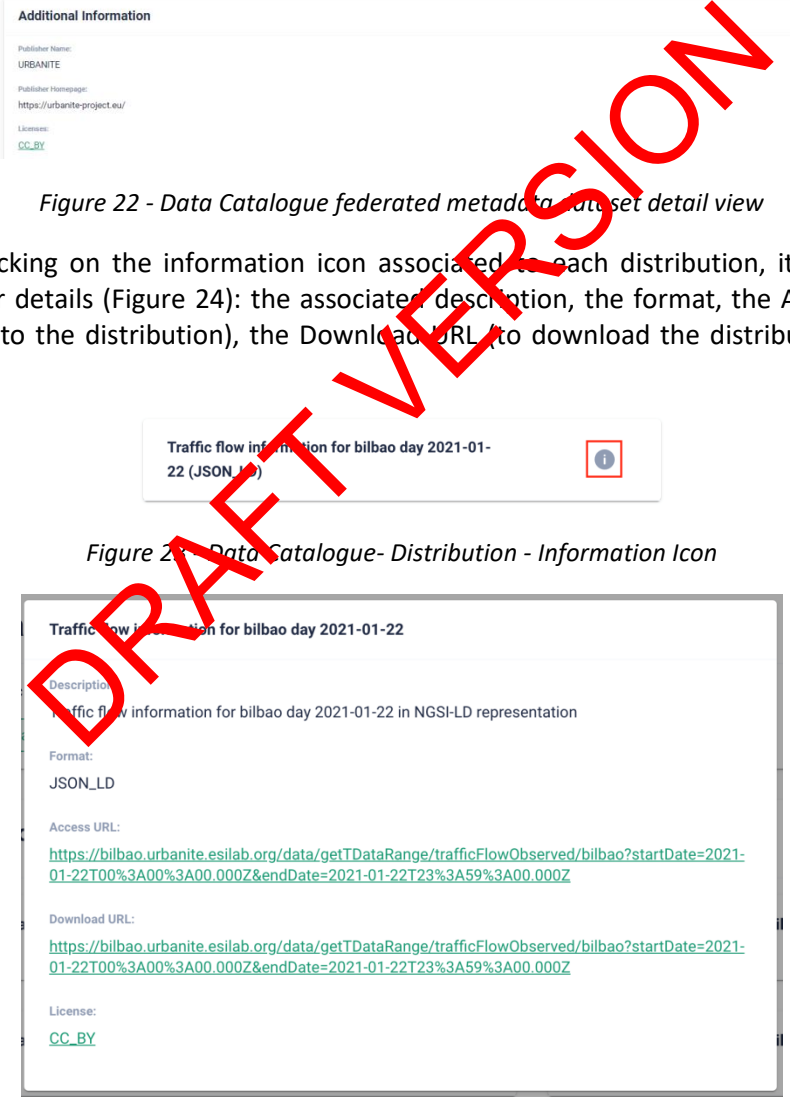

<span id="page-33-2"></span>*Figure 24 - Data Catalogue -details of a distribution*

### <span id="page-34-0"></span>**4.3 Licensing information**

The Data Catalogue is licensed under Affero General Public License (AGPL) version 3. For further information, read license<sup>23</sup> section on official Github of the project.

#### <span id="page-34-1"></span>**4.4 Download**

Detail about this extension and about this new connector is provided in the Data Catalogue section of this same document. The source code of the Data Catalogue is available on Github<sup>24</sup>.

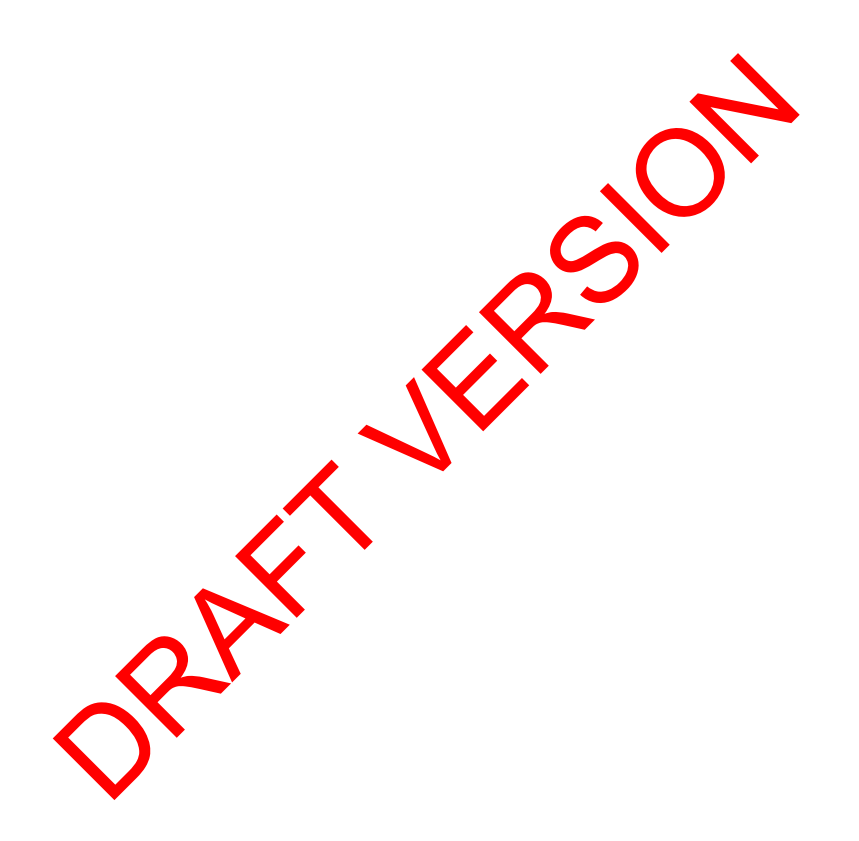

<sup>23</sup>IDRA License - https://github.com/OPSILab/Idra#license

<sup>&</sup>lt;sup>24</sup>Data Catalogue Github - https://git.code.tecnalia.com/urbanite/private/wp3-datamanagement/urbanite-data-catalogue-src

## <span id="page-35-0"></span>**5 Conclusions**

This document describes the technical details of the components associated with the data fusion, aggregation, storage and retrieval integrated on the URBANITE Data Management Platform. The last three components are offered through APIs, whereas the Data Fusion techniques are implemented inside the code of the WP4 algorithms. Data Fusion is referred to the integration of multiple raw data from the same or several different sources gathered from sensors is called data fusion. Data Aggregation is the process of gathering data and presenting it summarized or anonymized. Finally, on a hand, the Data Storage & Retrieval capacities allow storing and retrieving datasets and associated metadata; on the other hand, the functionalities provided by the Data Catalogue allow to discover the datasets managed by the Data Storage & Retrieval and federate additional data sources, offering a unique point to access datasets coming from scattered sources.

The document provides the updated and final technical description of the components as well as installation instructions. Thus, these components are part of the data processing chain, integrating with those defined in deliverables D3.3 and D3.6, associated with data collection and curation. PARTY VERSI
# **6 References**

- [1] D. L. Hall y J. Llinas, «An introduction to multisensor data fusion,» *Proceedings of the IEEE,*  vol. 85, nº 1, p. 6-23, 1997.
- [2] F. Castanedo, «A Review of Data Fusion Techniques,» *The Scientific World Journal,* vol. 2013.

Part VERSION

# **7 APPENDIX: Data models**

Deliverable D3.4 described the common data models to be used in URBANITE. This section provides more detailed and updated information about those models and how they are being used by the Data Management Platform components.

Besides, it includes the description of new models that are now supported in v2 in order to meet the requirements of WP4: Event, GtfsShape, TouristTrip, PointOfInterest, TransportStation, OriginDestination Matrix, CensusObserved, PopulationObserved, NoiseLevelObserved and ElectroMagneticObserved .

### **7.1 Traffic Flow Observed**

This model is based on the FIWARE's TrafficFlowObserved<sup>25</sup> data model, and contains information about an observation of traffic flow conditions at a certain place and time, such as the number of vehicles detected during the observation, the occupancy of the lanes, the location of the detection device, etc.

The model is very complete and collects a lot of information, but not all of its of interest for WP4 or available in the cities' data sources. The subset of field  $\mathbf{m}$  at  $\mathbf{v}$ e harvested are: id, address, averageVehicleSpeed, dateObserved, intensity, location and occupancy.

Example:

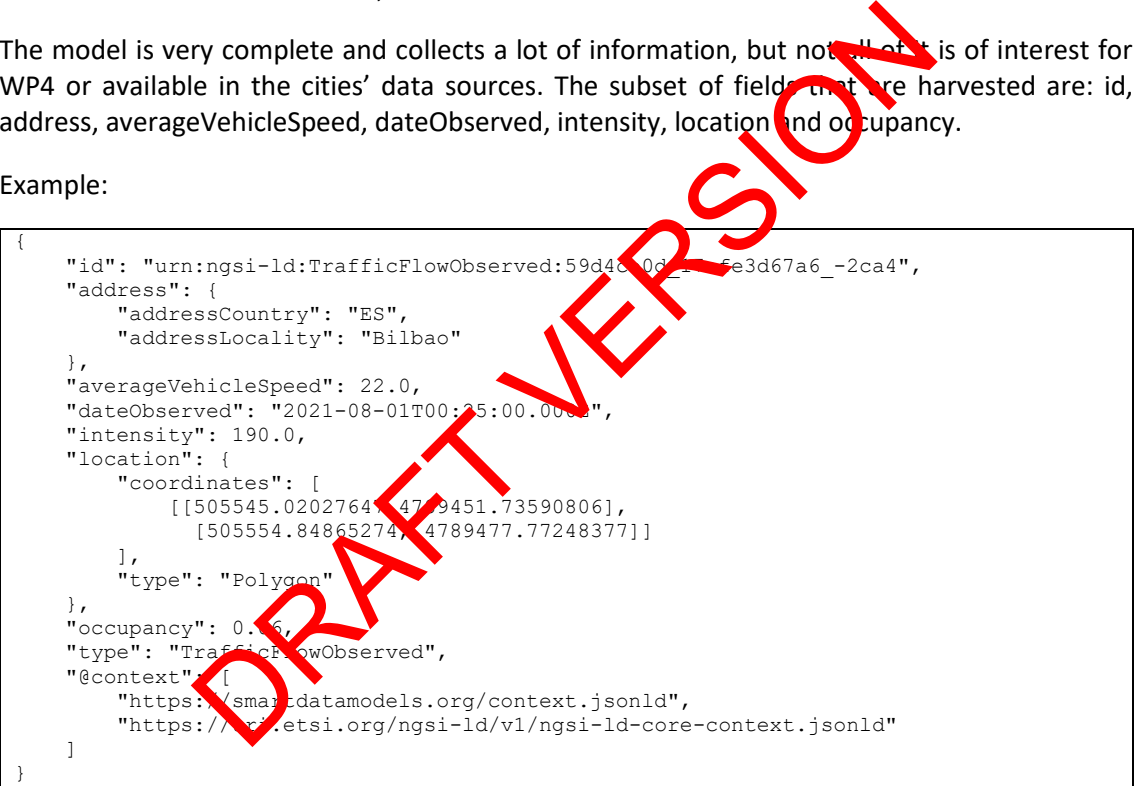

# **7.2 Air QualityObserved**

Based on FIWARE's AirQualityObserved<sup>26</sup> data model, it contains information about an observation of air quality conditions at a certain place and time, such as the carbon monoxide, nitrogen dioxide, material particles, temperature, humidity, etc.

The subset of fields that are harvested are: id, dateObserved, location, NO, NO2, NOX, PM10 and SO2.

<sup>25</sup>https://github.com/smart-data-models/dataModel.Transportation/tree/master/TrafficFlowObserved <sup>26</sup> https://github.com/smart-data-models/dataModel.Environment/tree/master/AirQualityObserved

#### Example:

```
{
   "id": "urn:ngsi-ld:AirQualityObserved:62:290820210500",
   "dateObserved": "2021-08-29T05:00:00Z",
  "location": {
     "coordinates": [43.26750551179745, -2.935188110338201],
     "type": "Point"
 },
  \overline{\mathsf{``no":}} 2,
  "no2": 30,
   "nox": 33,
   "pm10": 13,
  "so2": 10,
   "type": "AirQualityObserved",
  "@context": [
     "https://smartdatamodels.org/context.jsonld",
     "https://uri.etsi.org/ngsi-ld/v1/ngsi-ld-core-context.jsonld"
   ]
}
```
## **7.3 WeatherObserved**

This model is based on FIWARE's WeatherObserved<sup>27</sup> data model, containing information about an observation of weather conditions at a certain place and time, such as precipitation, humidity, temperature, UV index, etc.

The subset of fields that are harvested are: id, dateObserved, beation, atmosphericPressure, precipitation, relativeHumidity, temperature, windDirection and windspeed.

Example:

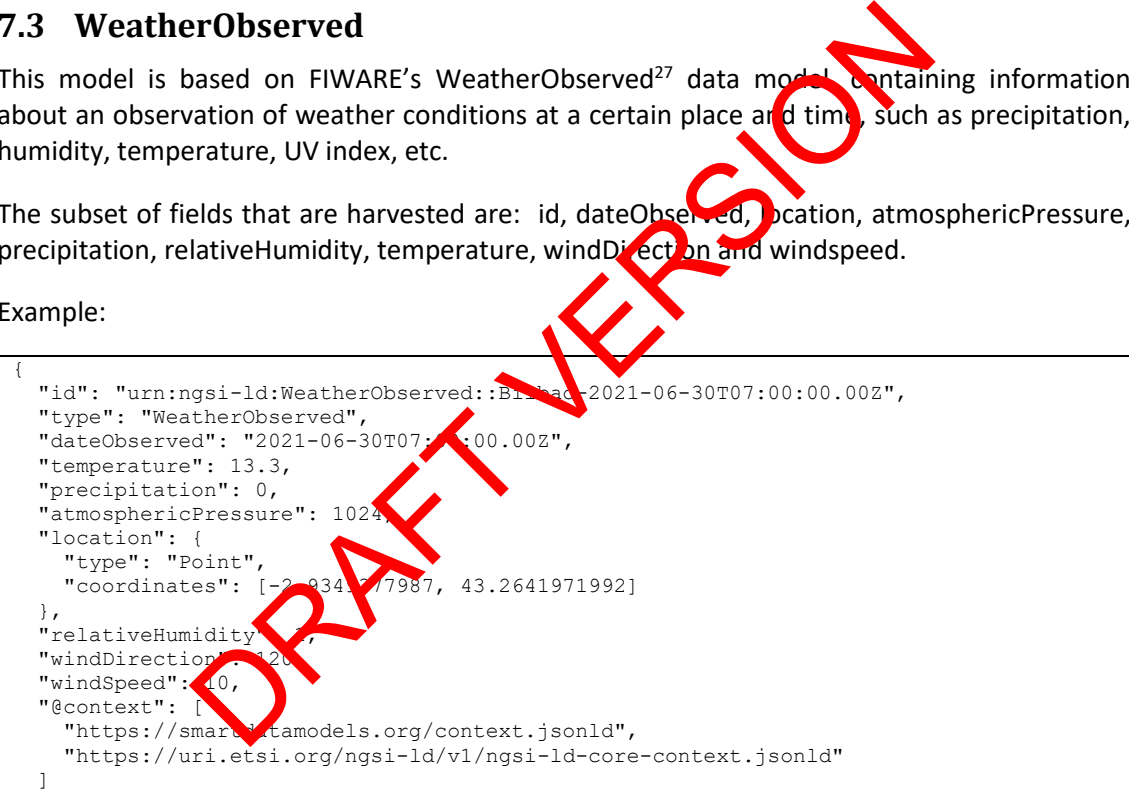

## **7.4 Calendar and Day Specification**

These two models have been defined within the scope of the URBANITE project to collect information on city calendars. The daySpecification model collects information about a specific day, such as whether it is a holiday, school day, the day of the week, etc. The Calendar model collects information for a whole year, including a list of references (ID) of each of its days (daySpecification).

<sup>27</sup> https://smart-data-models.github.io/dataModel.Weather/WeatherObserved/doc/spec.md

## **7.4.1 DaySpecification**

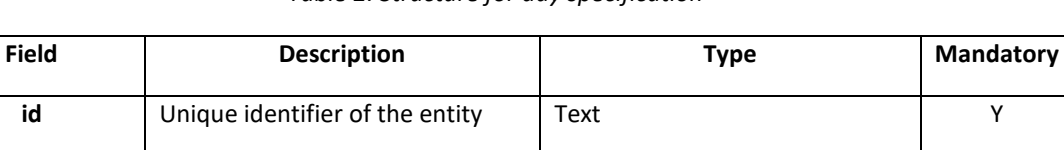

**type** Entity type **Text, must be 'DaySpecification'** Y

**date** The date of this entity Text in ISO8601 format Y

**description** A description of this item Text Text N

**workingDay** | If it is a working day (1) or not (0) | Numeric (0 or 1) Y

**schoolDay** | If it is a school day (1) or not (0) | Numeric (0 or 1) Y

**publicHoliday** If it is a holiday (1) or not (0) Numeric (0 or 1) Numeric (0 or 1) Y

**weekDay**  $\vert$  Day of the week  $\vert$  Numeric (1 to 7)

*Table 2: Structure for day specification*

Example

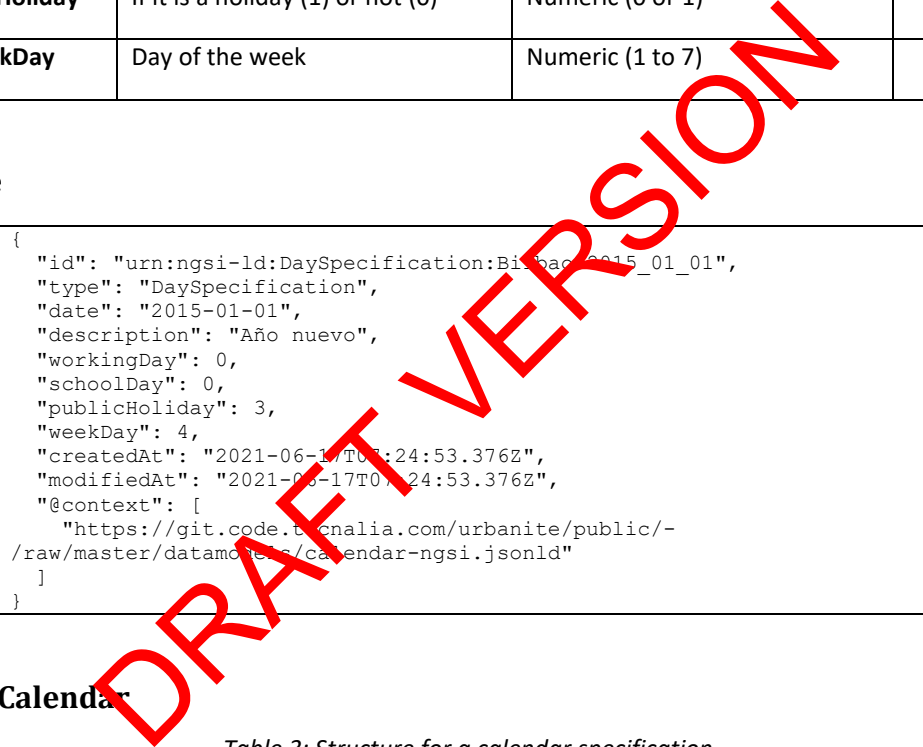

**7.4.2 Calendar**

*Table 3: Structure for a calendar specification*

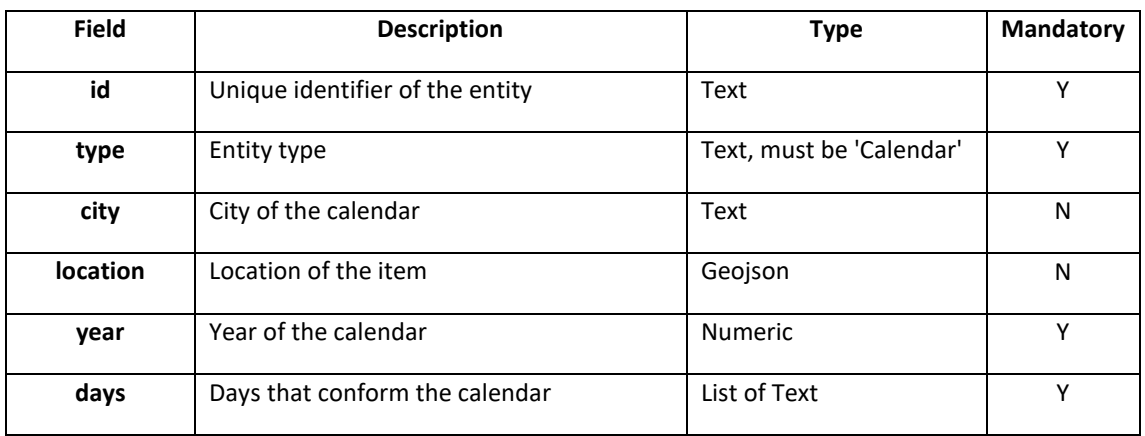

Example (reduced to just 6 days, it could contain a whole year):

```
{
  "id": "urn:ngsi-ld:Calendar:Bilbao:2021",
  "type": "Calendar",
  "city": "Bilbao",
  "location": {
     "coordinates": [-2.93609619140625,43.26345626603949],
     "type": "Point"
 },
  "year": 2021,
  "days": [
     "urn:ngsi-ld:DaySpecification:Bilbao:2021_01_01",
     "urn:ngsi-ld:DaySpecification:Bilbao:2021_01_02",
     "urn:ngsi-ld:DaySpecification:Bilbao:2021_01_03",
     "urn:ngsi-ld:DaySpecification:Bilbao:2021_01_04",
     "urn:ngsi-ld:DaySpecification:Bilbao:2021_01_05",
     "urn:ngsi-ld:DaySpecification:Bilbao:2021_01_06",
\Box "@context": [
     "https://git.code.tecnalia.com/urbanite/public/-
/raw/master/datamodels/calendar-ngsi.jsonld"
  ]
}
```
#### **7.5 Event**

This model is based on FIWARE's Event<sup>28</sup> data model and is used to store relevant events in the city that can have an important impact on traffic prediction. E.g. football matches or ferry arrivals and departures. The type of event is stored in the category field.

Example:

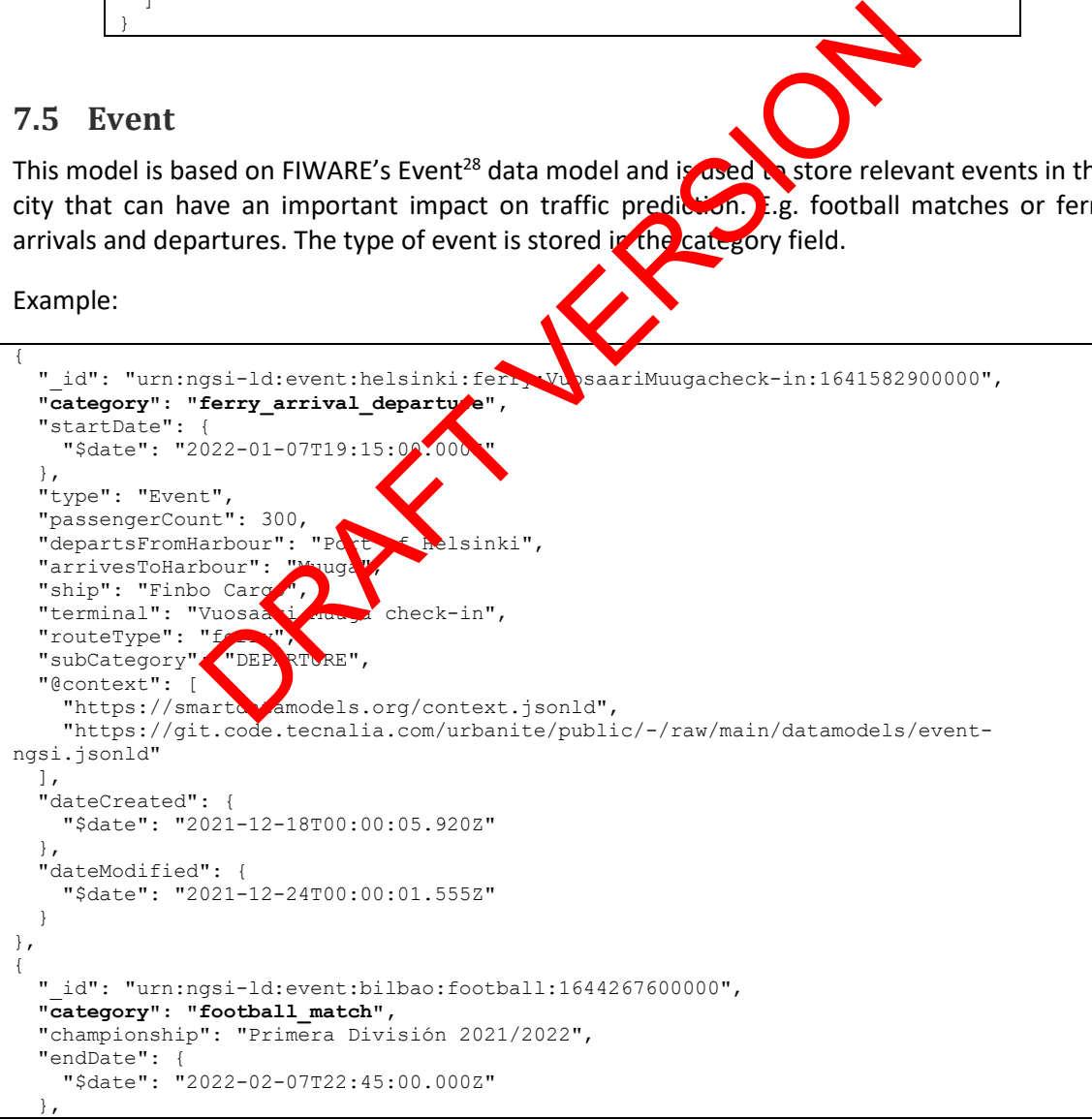

<sup>28</sup> https://github.com/smart-data-models/dataModel.TourismDestinations/tree/master/Event

```
 "guestTeam": "Espanyol",
   "homeTeam": "Athletic Bilbao",
   "location": {
     "coordinates": [
       43.264183,
       -2.949421
     ],
     "type": "Point"
 },
   "startDate": {
     "$date": "2022-02-07T21:00:00.000Z"
 },
   "type": "Event",
   "passengerCount": 0,
   "@context": [
     "https://smartdatamodels.org/context.jsonld",
     "https://uri.etsi.org/ngsi-ld/v1/ngsi-ld-core-context.jsonld"
\Box,
   "dateCreated": {
     "$date": "2022-05-23T12:09:52.540Z"
 },
   "dateModified": {
     "$date": "2022-09-12T00:00:04.391Z"
 }
\left| \right|
```
## **7.6 Transport Station**

This model is based on FIWARE's Transport Station<sup>29</sup> data model, containing information about public transport stations, such as name, station type,  $\log$  ation and zone identifier.

Example:

```
{
     "id": "urn:ngsi-ld:TransportStation:Amsterdam:1",
      "location": {
         "coordinates": [
           52.376071,
           4.893344
        \frac{1}{2},
         "type": "Point"
 },
     "name": "Nieuwez
     "stationType"
         "tram"
      ],
     "type": "TransportStation",<br>"zoneId": "2 | 2 | 13 | 17",
     "zoneId": "2 |
      "@context": [
        "https://git.code.tecnalia.com/urbanite/public/-/raw/main/datamodels/urbanite-
context.json",
         "https://smartdatamodels.org/context.jsonld",
         "https://uri.etsi.org/ngsi-ld/v1/ngsi-ld-core-context.jsonld"
\Box,
 "dateCreated": "2022-09-15T13:32:22.723Z",
      "dateModified": "2022-09-15T13:32:22.723Z"
   }, 
{
       "id": "urn:ngsi-ld:TransportStation:Bilbao:Bikes:3360",
       "location": {
                            "coordinates": [43.2815, -2.96273],
                            "type": "Point"
\},
      "name": "LEVANTE",
       "stationType": ["bike"],
                    ort Station<br>
sed on FIWARE's Transport Station<sup>29</sup> (after movel, containing in<br>
stations, such as name, station type, and acone identification<br>
mgsi-1d:Transport Station and zone identification<br>
Point<br>
Point<br>
envez (145 –
```
<sup>29</sup> https://github.com/smart-data-models/dataModel.Transportation/blob/master/TransportStation

```
 "type": "TransportStation",
     "zoneId": "3360"
      "@context": ["https:\/\/smartdatamodels.org\/context.jsonld", 
"https:\/\/uri.etsi.org\/ngsi-ld\/v1\/ngsi-ld-core-context.jsonld"],
      "dateCreated": "2022-04-13T07:43:40.515Z",
      "dateModified": "2022-04-13T07:43:40.515Z"
```
## **7.7 Point of Interest**

This model is based on FIWARE's PointOfInterest<sup>30</sup> data model and stores information about points of interest, i.e., specific point locations that someone may find useful or interesting. For each POI, we store information such as its name, category, location and zone identifier.

Besides, the field "category" should be one of the terms defined in the taxonomy [Categories](https://github.com/Factual/places/blob/master/categories/factual_taxonomy.json)<sup>31</sup>. For example: bicycles (129), bus stations (426).

Example:

}

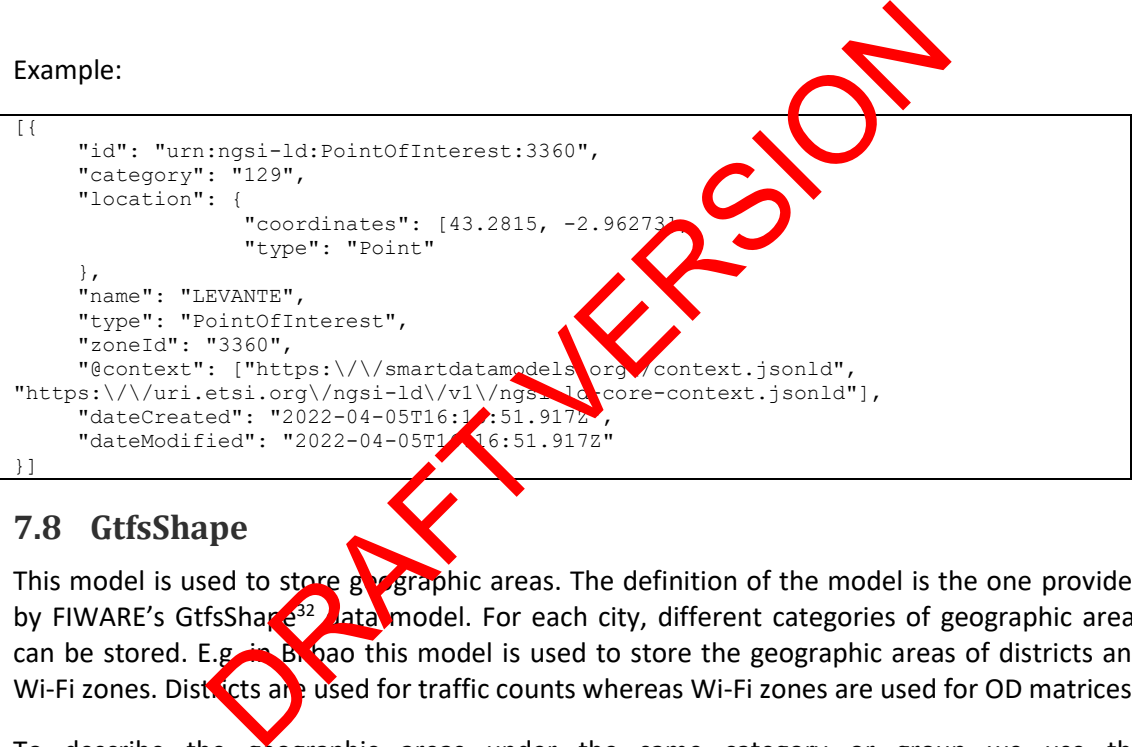

### **7.8 GtfsShape**

This model is used to store go graphic areas. The definition of the model is the one provided by FIWARE's GtfsShape<sup>32</sup> lata model. For each city, different categories of geographic areas can be stored. E.g. in Bilbao this model is used to store the geographic areas of districts and Wi-Fi zones. Districts are used for traffic counts whereas Wi-Fi zones are used for OD matrices.

To describe the geographic areas under the same category or group we use the "alternateName" field.

- "district" for districts
- "wifi\_zone" for wifi zones

In Amsterdam, this model is used to store the geographic areas of:

"amsterdam\_nord\_neighborhood" for the neighbourhoods in the North.

<sup>30</sup>https://github.com/smart-data-

models/dataModel.PointOfInterest/blob/master/PointOfInterest/doc/spec.md

<sup>&</sup>lt;sup>31</sup> https://github.com/Factual/places/blob/master/categories/factual\_taxonomy.json

<sup>32</sup> https://github.com/smart-data-

models/dataModel.UrbanMobility/blob/master/GtfsShape/doc/spec.md

Besides, the field "name" contains the id of the geographic area.

Example:

```
[{
       "id": "urn:ngsi-ld:GtfsShape:bilbao:district:1",
       "type": "GtfsShape",
       **"alternateName": "district",**
       "name": "1",
       "description": "Deusto",
       "@context": ["https://smartdatamodels.org/context.jsonld", 
"https://uri.etsi.org/ngsi-ld/v1/ngsi-ld-core-context.jsonld"],
       "location": {
                         "type": "Polygon",
                        "coordinates": [
[[] [[<sup>]</sup> [] [[<sup>]</sup> [] [] [
                                         [-2.936220985248524, 43.26990470603399],
and the contract of the contract of the contract of the contract of the contract of the contract of the contract of
                                         [-2.940830644867825, 43.26943057334333],
                                        [-2.940626034390812, 43.26950059938804],
                                        [-2.939857790823712, 43.2696703515841],
                                         [-2.939316234715834, 43.26974118794736],
                                        [-2.938821033034044, 43.26979115997708
                                        [-2.938637707562993, 43.26980969764579],
                                        [-2.938005839277664, 43.26985779218][-2.937536685039381, 43.2698716][-2.936220985248524, 43.2699047]6033
 ]
 ]
 }
}
\begin{array}{c} \end{array}(1, 2, 938821033034044, 43.269971159977064<br>
[-2.93863770562993, 43.26985979218]<br>
[-2.936305839277664, 43.26985779218]<br>
[-2.936220985248524, 43.26985779218]<br>
[-2.936220985248524, 43.269904]<br>
[-2.936220985248524, 43.2
```
## **7.9 Tourist Trip**

This model is based on FIWARE's Tourist Trip 3 data model. A tourist trip represents a created itinerary of visits to one or more places on a telest. In URBANITE, this model is mainly used to store bike trajectories. E.g., in Bilbao this model is used to store the 2 waypoints in a bike rental service where a user picks up the bike and where the same user leaves the bike, as well as the time spent.

For example, to retrieve all the bike tourist trips done by users in Bilbao for the 28<sup>th</sup> of February 2021 we would use the query:

[https://bilbao.urbanite.esilab.org/data/getTDataRange/touristTrip/bilbao?startDate=2021-2-](https://bilbao.urbanite.esilab.org/data/getTDataRange/touristTrip/bilbao?startDate=2021-2-28T00%3A00%3A00.000Z&endDate=2021-2-28T23%3A59%3A00.000Z) 28T00%3A00%3A00.000Z&endDate=2021-2-28T23%3A59%3A00.000Z

The identifiers used in the field named "position" need to match with those defined in Bilbao's bikes transport stations<sup>34</sup>.

Example:

```
[{
         "id": "urn:ngsi:touristTrip:bikes:112156240",
         "duration": 14,
         "endDate": "2021-02-22T12:55:25Z",
         "itinerary": [{
                   "name": "3380",
                   "position": 1
         \}, {
```
<sup>33</sup> https://github.com/smart-data-models/dataModel.TourismDestinations/tree/master/TouristTrip <sup>34</sup>https://bilbao.urbanite.esilab.org/data/getTData/transportStation/bilbao?filters=%7BstationType%3A bike%7D

```
"name": "3360",
                   "position": 2
          }],
          "owner": ["Bilbao Town Hall"],
          "startDate": "2021-02-22T12:55:25Z",
          "type": "TouristDestination",
          "idTrip": "112156240",
          "customer": "4093730"
         "@context": ["https:\/\/git.code.tecnalia.com\/urbanite\/public\/-
\/raw\/main\/datamodels\/urbanite-context.json", 
"https:\/\/smartdatamodels.org\/context.jsonld", "https:\/\/uri.etsi.org\/ngsi-
ld\/v1\/ngsi-ld-core-context.jsonld"],
          "dateCreated": "2022-04-11T09:59:29.700Z",
         "dateModified": "2022-04-11T15:49:53.373Z"
}
]
```
#### **7.10 Origin Destination Matrix**

This model is used to store an Origin Destination Matrix. As FIWARE does not provide a model for OD matrices, URBANITE has defined one based on NGSI-LD. The definition is available at:

https://git.code.tecnalia.com/urbanite/public/-/raw/main/datamodels/ODMatrix-ngsi.jsonld

OD matrices can be calculated for different aggregation perods and for different travel models. Depending on the travel mode, the geographic areas that represent the origin and the destination may vary. This is the case of Bilbao, where there are OD matrices based on bike data and OD matrices (for all travel modes) based on Wi-Fi data. To retrieve each of them, the field "zones" is used and its content should match the name provided in the "alternateName" field of the GtfsShape model. The contribution of the control of the set of the set of the set of the control of the contribution of the set of Bilbao, where the contribution of the set of Bilbao, where the contribution of the set of Bilbao, where the

- "district" for bike OD matrices as departure and arrival IDs correspond to districts id of [Bilbao Districts:](https://bilbao.urbanite.esilab.org/data/getTData/gtfsShape/bilbao?filters=%7BalternateName%3Adistrict%7D) [https://bilbao.urbanite.esilab.org/data/getTData/originDestinationMatrix/bilbao?filter](https://bilbao.urbanite.esilab.org/data/getTData/originDestinationMatrix/bilbao?filters=%7B%22zones%22%3A%20%22district%22%7D) s=%7B%22zones%22%3A%20%22district%22%7D
- "wifi\_zone" for OD Matrix based on Wi-Fi data as the IDS correspond to Bilbo wifi [Zones:](https://bilbao.urbanite.esilab.org/data/getTData/gtfsShape/bilbao?filters=%7B%22alternateName%22%3A%20%22wifi_zone%22%7D) https://bilbao.urbanite.esimb.org/data/getTData/originDestinationMatrix/bilbao?filter
	- s=%7Bzones%20%3A%20%22wifi\_zone%22%7D
- "amsterdam note neighborhood" for OD Matrix based on bikes data as the IDS correspond to Amsterdam nord neighborhood Zones

Example:

```
\overline{\phantom{a}}"id": "urn:ngsi:OriginDestinationMatrix:district_zones:bilbao",
          "aggregationType": "Aggregation period:01:00, Hour from:02:00, Hour 
to:03:00, Day type:Saturday, Sunday, Bank holiday",
          "type": "OriginDestinationMatrix",
          "category": "district",
          "endDate": "02-01-2021",
          "matrixData": [{
                    "arrivesTo": "1", -> District 1
                    "departsFrom": "1", -> District 1
                    "volume": 155
          }, {
                    "arrivesTo": "2",
                    "departsFrom": "1",
                    "volume": 858
          }, {"arrivesTo": "3",
                    "departsFrom": "1",
                    "volume": 427
```

```
}, {"arrivesTo": "9",
                        "departsFrom": "2",
                        "volume": 366
            }, {
                        "arrivesTo": "1",
                        "departsFrom": "3",
                        "volume": 308
            }, {
                        "arrivesTo": "2",
                        "departsFrom": "3",
                        "volume": 70
            }, {"arrivesTo": "1",
                        "departsFrom": "7",
                        "volume": 100
            }],
            "startDate": "02-01-2021",
            "travelMode": "Bikes",
            "zones": "Bilbao_districts",
            "@context": ["https:\/\/git.code.tecnalia.com\/urbanite\/public\/-
\/raw\/main\/datamodels\/urbanite-context.json", 
"https:\/\/smartdatamodels.org\/context.jsonld", "https:\/\/uri.etsi.org\/ngsi-
ld\/v1\/ngsi-ld-core-context.jsonld"],
            "createdAt": "2022-06-22T09:10:52.172Z",
            "modifiedAt": "2022-06-22T09:10:52.172Z"
}]
                   tamodels.org/context.json1d",<br>
"totatamodels.org/context.json1d", "https:///uri.etsi.org/context.json1d", "https:///uri.etsi.org/context.json1d", "1022-06-22T09:10:52.1722",<br>
-core-context.json1d"),<br>
sedAt": "2022-06-22T09
```
# **7.11 Population and household models**

### **7.11.1 CensusObserved**

This model is a new NGSI-LD compliant model defined in URBANITE to store household related information. Most of the field names are taken from the Eurostat sample data on European Union Statistics on Income and Living Conditions (EU-SILC)<sup>35</sup>. However, the labels have been modified with more readable names (e.g. householdID instead of db030)<sup>36</sup>.

The context is defined in:

```
https://git.code.tecnalia.com/urbanite/public/-/raw/main/datamodels/census-ngsi.jsonld
```
### Example:

{

```
 "id": "urn:ngsi-ld:CensusObserved:amsterdam:2016-11-30T07:00:00.00Z",
  "type": "CensusObserved",
  "dateObserved": "2021-11-11T07:00:00.00Z",
  "createdAt": "2021-12-01T13:39:10.00Z",
  "modifiedAt": "2021-12-01T13:39:10.00Z",
   "source": "https://ec.europa.eu/eurostat/",
  "location": {
     "type": "Point",
     "coordinates": [
       -4.754444444,
       41.640833333
    ]
 },
   "householdID": 1,
```
<sup>35</sup> https://ec.europa.eu/eurostat/web/microdata/european-union-statistics-on-income-and-livingconditions

<sup>36</sup> https://circabc.europa.eu/sd/a/b862932f-2209-450f-a76d-9cfe842936b4/DOCSILC065%20operation%202019\_V9.pdf

```
 "addressRegion": "Vienna",
   "householdCSWeight": 0.0,
   "personalCSWeight": 0.0,
   "gender": "male",
   "currentEconomicStatus": 1,
   "nationality": "AT",
   "employeeCashIncome": 0.0,
   "selfEmploymentLosses": 0.0,
   "unemploymentBenefits": 0.0,
   "oldAgeBenefits": 0.0,
   "survivorBenefits": 0.0,
   "sicknessBenefits": 0.0,
   "disabilityBenefits": 0.0,
   "educationAllowances": 0.0, 
   "hsize": 2,
   "age": 56,
   "netIncome": 16999.29
   "@context": [
     "https://smartdatamodels.org//context.jsonld",
     "https://git.code.tecnalia.com/urbanite/public/-/raw/main/datamodels/census-
ngsi.jsonld"
   ]
}
```
#### **7.11.2 PopulationObserved**

This model is a new NGSI-LD compliant model defined in URBANITE to store population statistics by age, gender, districts, income and employment

The context is defined in:

https://git.code.tecnalia.com/urbanite/public/-/raw/main/datamodels/population-ngsi.jsonld

Example:

```
{
   "id": "id",
  "type": "PopulationObserved
   "name": "name",
   "population-summary": {
      "city-inhabitants": {
        "type": "number",
        "value": 243262
 },
     "population-d
        "type": "xamber
       "value": 1138,
       "unit": "inhabitants/km^2"
      },
      "males": {
        "type": "number",
        "value": 116350
 },
 "females": {
 "type": "number",
        "value": 126912
     \overline{1} },
   "population-ages": {
      "0": {
        "M": 895, "F": 803
 },
      "65-69": {
       "M": 7157, "F": 7846
 },
      "5-9": {
        "M": 5397, "F": 5217
 },
      "40-44": {
        "M": 8142, "F": 8581
                    and MGSI-LD compliant model defined in WRANDE to s<br>
gender, districts, income and employment<br>
efined in:<br>
tecnalia.com/urbanite/public/-/<br>
tecnalia.com/urbanite/public/-/<br>
The internalia.com/urbanite/public/-/<br>
The interna
```
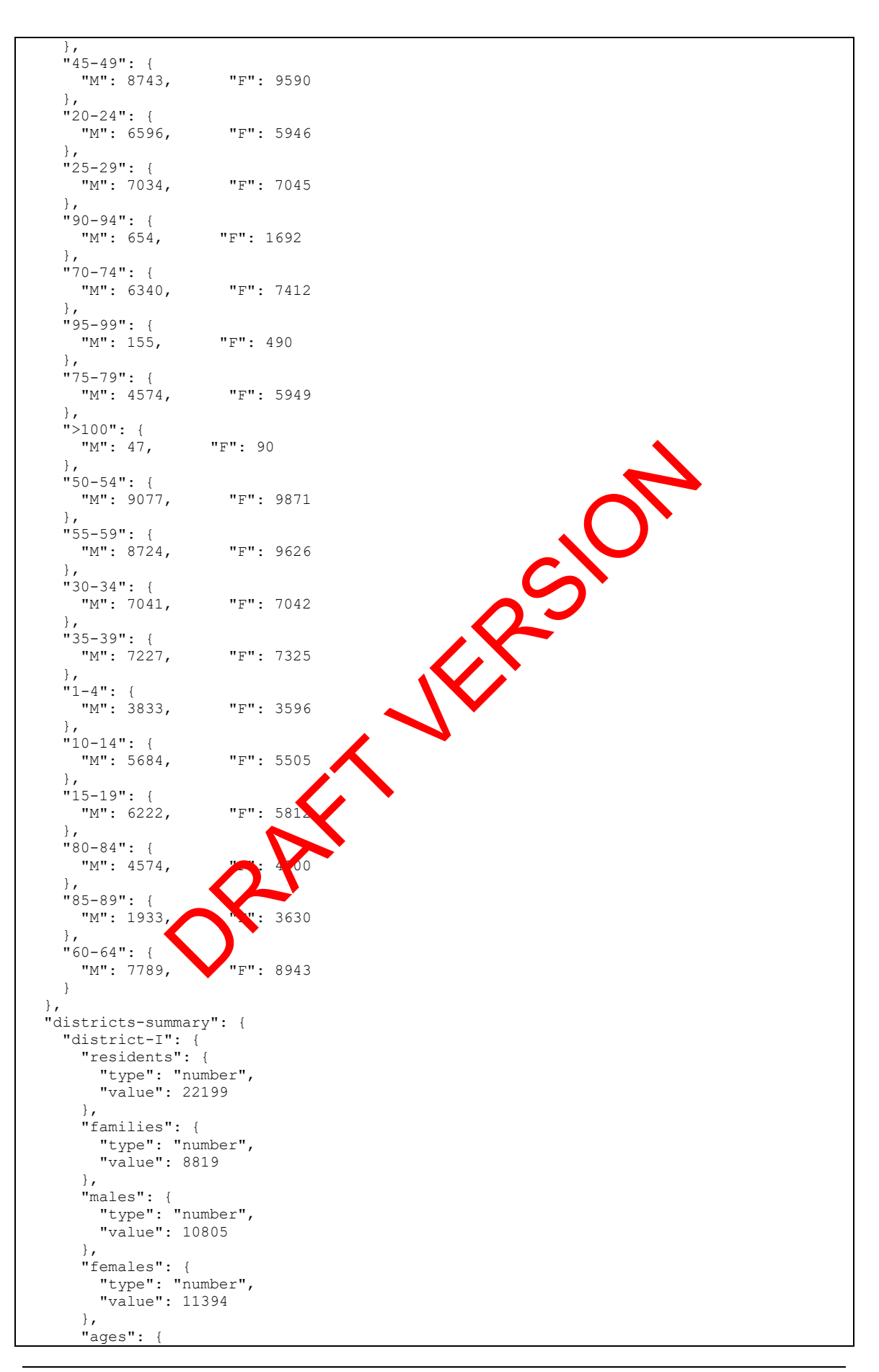

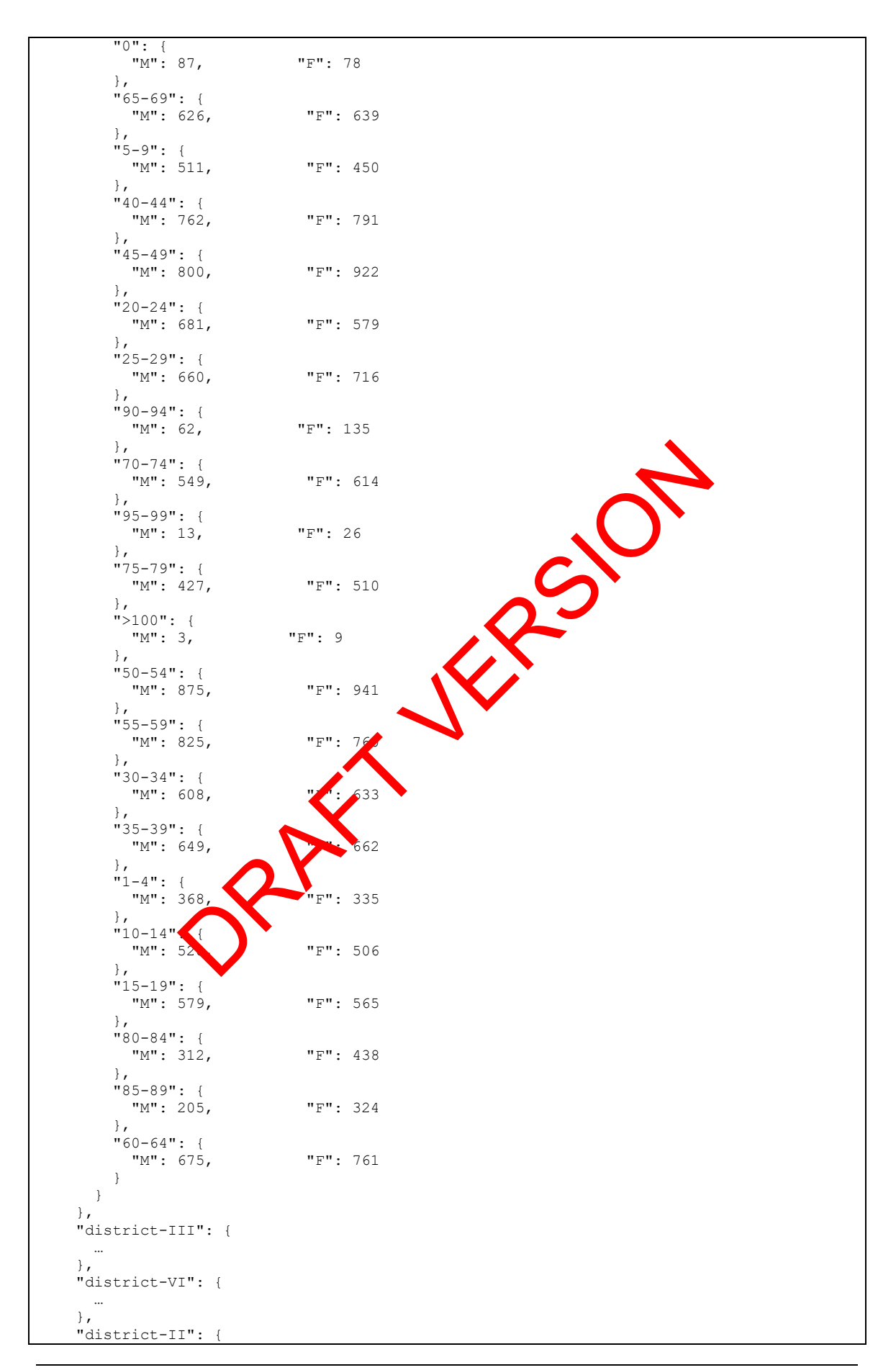

```
 …
     },
     "district-IV": {
 …
    },
     "district-V": {
 …
   },
   "education-percentages": {
    "illiterates": {
 "type": "percentage",
 "value": 1.1,
 "unit": "%"
 },
     "literates-without-educational-qualifications": {
 "type": "percentage",
 "value": 5,
      "unit": "%"
 },
     "high-school-diploma": {
 "type": "percentage",
 "value": 31.5,
      "unit": "%"
 },
 "phd-or-equivalent-education": {
 "type": "percentage",
 "value": 0.3,
      "unit": "%"
 },
    "elementary-school-license": {
 "type": "percentage",
 "value": 17,
      "unit": "%"
 },
 "secondary-school-certificate": {
 "type": "percentage",
 "value": 33.5,
      "unit": "%"
    }
   },
   "working-people": {
    "level-of-employment": {
 "type": "percentage",
 "value": 39.694,
 "unit": "%"
    },
     "average-income": {
 "type": "number",
 "value": 15755,
     "unit": "€ per per son per year"
 },
    "average-retirement-pension": {
     "type": "number
"value": 1031 5,
 "unit": "€ per month"
    }
   },
   "@context": [
    "https://smartdatamodels.org//context.jsonld",
    "https://git.code.tecnalia.com/urbanite/public/-/raw/main/datamodels/population-
ngsi.jsonld"
  ]
}
                                     PRASIC<br>DRAFT C
```
#### **7.12 ElectroMagneticObserved**

This model is based on FIWARE's ElectroMagneticObserved<sup>37</sup> data model. The Data Model is intended to measure excessive electric and magnetic fields (EMFs), or radiation in a work or public environment according to the level of exposure to electromagnetic fields on the air. The frequency of the hertzian waves is conventionally lower than 300 GHz, propagating in space without artificial guide.

In URBANITE, this model is used to store historical data from Messina.

Example:

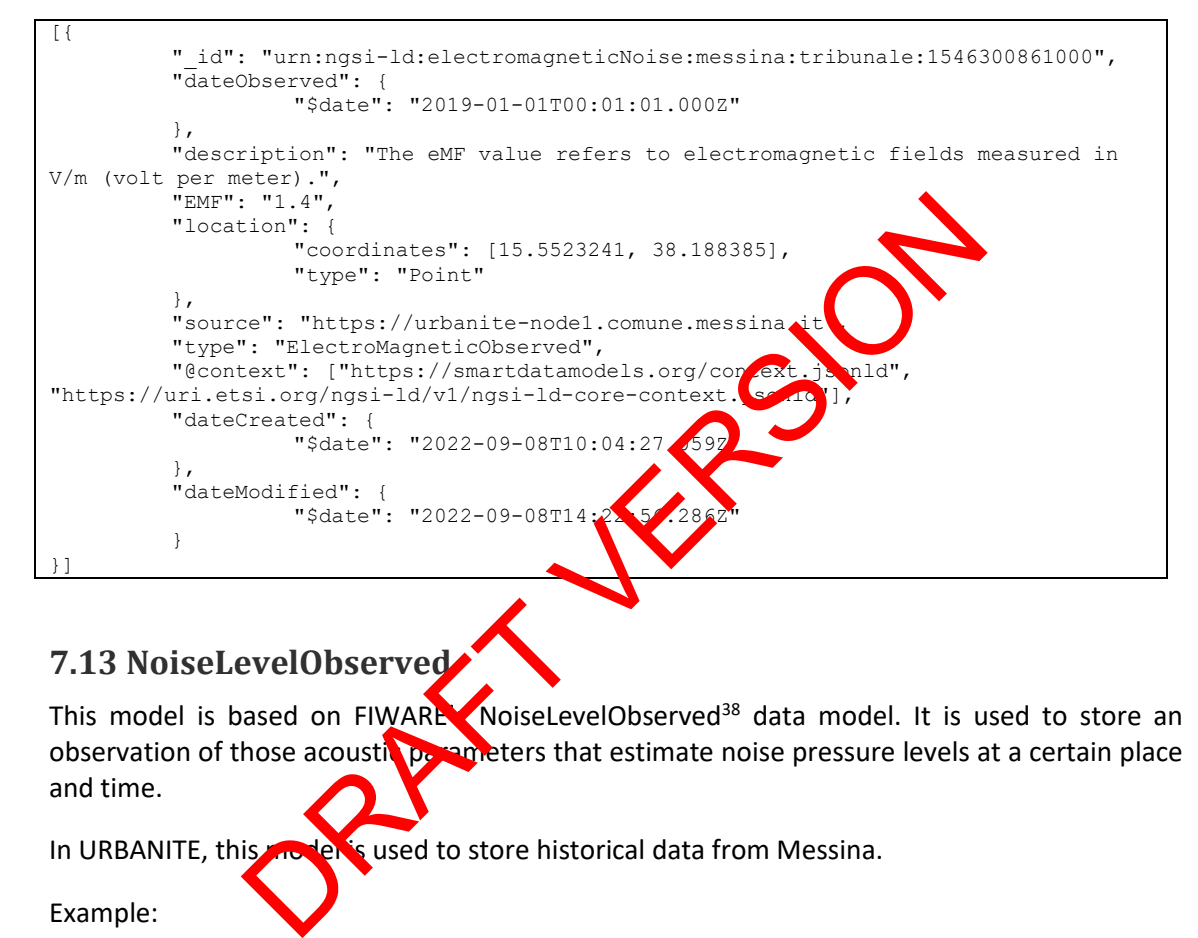

## **7.13 NoiseLevelObserved**

This model is based on FIWARE NoiseLevelObserved<sup>38</sup> data model. It is used to store an observation of those acoustic parameters that estimate noise pressure levels at a certain place and time.

In URBANITE, this model is used to store historical data from Messina.

Example:

```
\lceil"_id": "urn:ngsi-ld:noiseLevelObserved:messina:boccetta1577836895000",
        "alternateName": "Noise Pollution",
        "dateObservedFrom": {
                  "$date": "2020-01-01T00:01:35.000Z"
        },
        "dateObservedTo": {
                  "$date": "2020-01-01T00:01:35.000Z"
        },
        "description": "magnitude",
        "location": {
                  "coordinates": [15.539456, 38.2022615],
                  "type": "Point"
        },
```
37https://github.com/smart-data-

models/dataModel.Environment/tree/master/ElectroMagneticObserved <sup>38</sup>https://github.com/smart-data-models/dataModel.Environment/tree/master/NoiseLevelObserved

```
"source": "https://urbanite-node1.comune.messina.it",
         "type": "NoiseLevelObserved",
         "frequencies": {},
         "@context": ["https://smartdatamodels.org/context.jsonld", 
"https://uri.etsi.org/ngsi-ld/v1/ngsi-ld-core-context.jsonld"],
         "dateCreated": {
                   "$date": "2022-07-22T15:02:43.267Z"
         },
         "dateModified": {
                   "$date": "2022-07-22T15:02:43.267Z"
         }
}]
```
#### **7.14 MapLayer**

This model is a new NGSI-LD compliant model defined in URBANITE to store map layers (GeoJSON files) of the use cases.

The context is defined in:

https://git.code.tecnalia.com/urbanite/public/-/raw/main/datamodels/maplayer-ngsi.jsonld

Example:

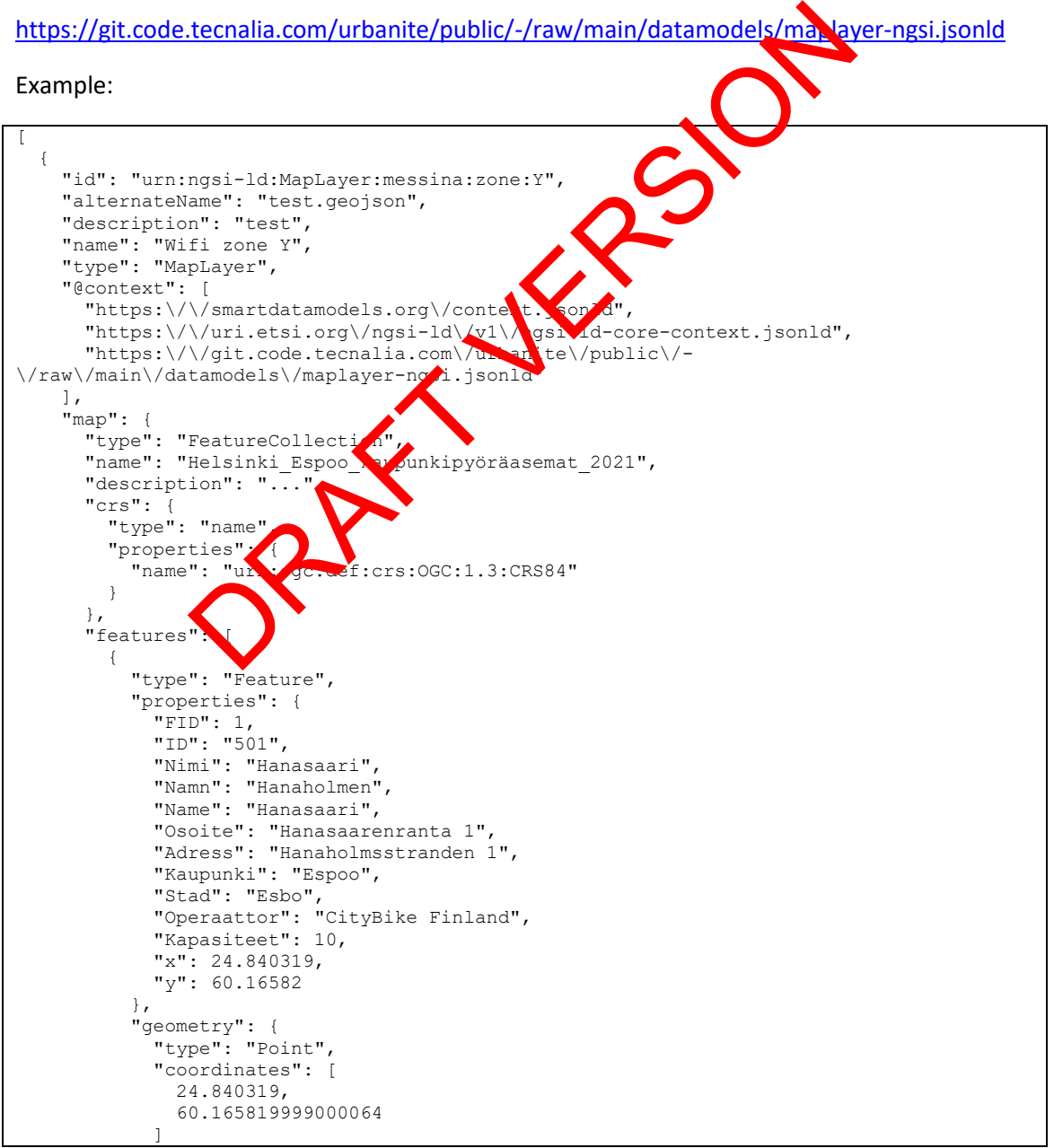

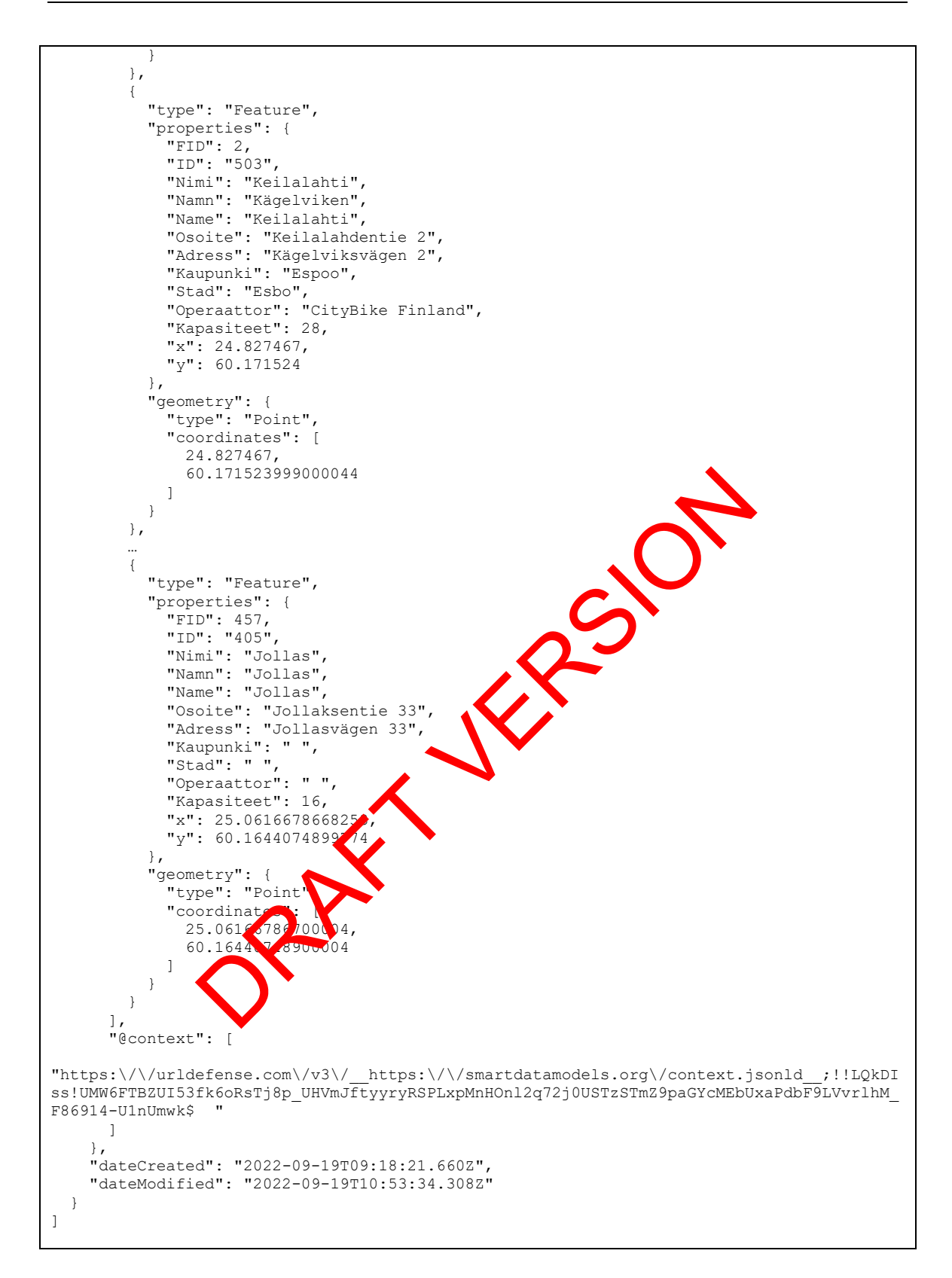

## **7.15 Metadata**

Metadata must be provided in a DCAT-compliant format.

#### Example:

#### D3.8–Data aggregation and storage module implementation Version 2.0 – Final. Date: 30.09.2022

```
{
   "@graph": [
     {
       "@id": "https://urbanite-project.eu/ontology/URBANITE_PROJECT",
       "@type": "foaf:Organization",
       "homepage": "https://urbanite-project.eu/",
       "name": "URBANITE"
     },
\left\{\begin{array}{ccc} & & \\ & & \end{array}\right\} "@id": "https://urbanite-project.eu/ontology/dataset/Bilbao_Calendar",
       "@type": "dcat:Dataset",
       "description": {"@language": "en", "@value": "Calendar data Bilbao"},
        "issued": "2021-06-17T09:24:56",
       "modified": "2021-06-17T09:25:03",
       "publisher": "https://urbanite-project.eu/ontology/URBANITE_PROJECT",
       "title": {"@language": "en", "@value": "Calendar data Bilbao"},
       "distribution": [
          "https://urbanite-project.eu/ontology/distribution/52c20f95-66a2-412d-9ac0-
efe673707615",
          "https://urbanite-project.eu/ontology/distribution/5b9e9ed4-769c-435a-af0f-
e25b41adbf6f",
          "https://urbanite-project.eu/ontology/distribution/1be969b1-88bd-4209-808a-
004ccaef7c30"
 ],
        "keyword": ["Calendar", "Bilbao"]
     },
\left\{\begin{array}{ccc} \end{array}\right\}"@id": "https://urbanite-project.eu/ontology/distribution/1be96b1-88bd-4209-808a-
004ccaef7c30",
       "@type": "dcat:Distribution",
"description": "Calendar data Bilbao year 2016 in NGSI-LO representation",
"format": "http://publications.europa.eu/resource/auth\frac{m^2}{\lambda}ile-type/JSON LD",
"license": "http://publications.europa.eu/resource/authority/licence/CC_BY",
        "title": "Calendar data Bilbao 2016",
       "accessURL": 
"https://bilbao.urbanite.esilab.org/data/getTata/calendar/bilbao?filters=%7B%22year%22%
3D2016%7D"
     },
     {
      "@id": "https://urbanite-project.eu/ontology/distribution/52c20f95-66a2-412d-9ac0-
efe673707615",
       "@type": "dcat:Distribution",
"description": "Calendar data Bilbao year 2018 in NGSI-LD representation",
"format": "http://publications.europa.eu/resource/authority/file-type/JSON_LD",
"license": "http://publications. dropa.eu/resource/authority/licence/CC_BY",
"title": "Calendar data Bilbao 2018",
"accessURL":<br>"https://bilbao.urbani
                                ab.org/data/getTData/calendar/bilbao?filters=%7B%22year%22%
3D2018%7D"
     },
\left\{\begin{array}{ccc} \end{array}\right\} "@id": "https://urbanite-project.eu/ontology/distribution/5b9e9ed4-769c-435a-af0f-
e25b41adbf6f",
"@type": "dca .Distribution",
 "description": "Calendar data Bilbao year 2015 in NGSI-LD representation",
"format": "http://publications.europa.eu/resource/authority/file-type/JSON_LD",
"license": "http://publications.europa.eu/resource/authority/licence/CC_BY",
       "title": "Calendar data Bilbao 2015",
       "accessURL": 
"https://bilbao.urbanite.esilab.org/data/getTData/calendar/bilbao?filters=%7B%22year%22%
3D2015%7D"
     }
\Box,
   "@context": {
     "name": {"@id": "http://xmlns.com/foaf/0.1/name"},
     "homepage": {"@id": "http://xmlns.com/foaf/0.1/homepage"},
     "accessURL": {"@id": "http://www.w3.org/ns/dcat#accessURL"},
     "title": {"@id": "http://purl.org/dc/terms/title"},
     "license": {"@id": "http://purl.org/dc/terms/license"},
"format": {"@id": "http://purl.org/dc/terms/format"},
"description": {"@id": "http://purl.org/dc/terms/description"},
     "distribution": {"@id": "http://www.w3.org/ns/dcat#distribution", "@type": "@id"},
     "modified": {"@id": "http://purl.org/dc/terms/modified", "@type": 
"http://www.w3.org/2001/XMLSchema#dateTime"},
      "keyword": {"@id": "http://www.w3.org/ns/dcat#keyword"},
                 : ["Calendar", "Bibao"]<br>
ttps://urbanite-project.eu/ontology/distribution",<br>
"doat:Distribution",<br>
ion": "Calendar data Bibao year 2016 in Mest represent<br>
://publications.europa.eu/resource/authority/file-type/JSO<br>
Tealend
```

```
 "issued": {"@id": "http://purl.org/dc/terms/issued", "@type": 
"http://www.w3.org/2001/XMLSchema#dateTime"},
     "publisher": {"@id": "http://purl.org/dc/terms/publisher", "@type": "@id"},
 "dct": "http://purl.org/dc/terms/",
 "rdf": "http://www.w3.org/1999/02/22-rdf-syntax-ns#",
    "xsd": "http://www.w3.org/2001/XMLSchema#",
 "rdfs": "http://www.w3.org/2000/01/rdf-schema#",
 "dcat": "http://www.w3.org/ns/dcat#",
 "foaf": "http://xmlns.com/foaf/0.1/",
    "dc": "http://purl.org/dc/elements/1.1/"
   }
}
```
# **8 APPENDIX: Storage & Retrieval API**

#### **8.1 Storage**

### **8.1.1 insertTData (POST)**

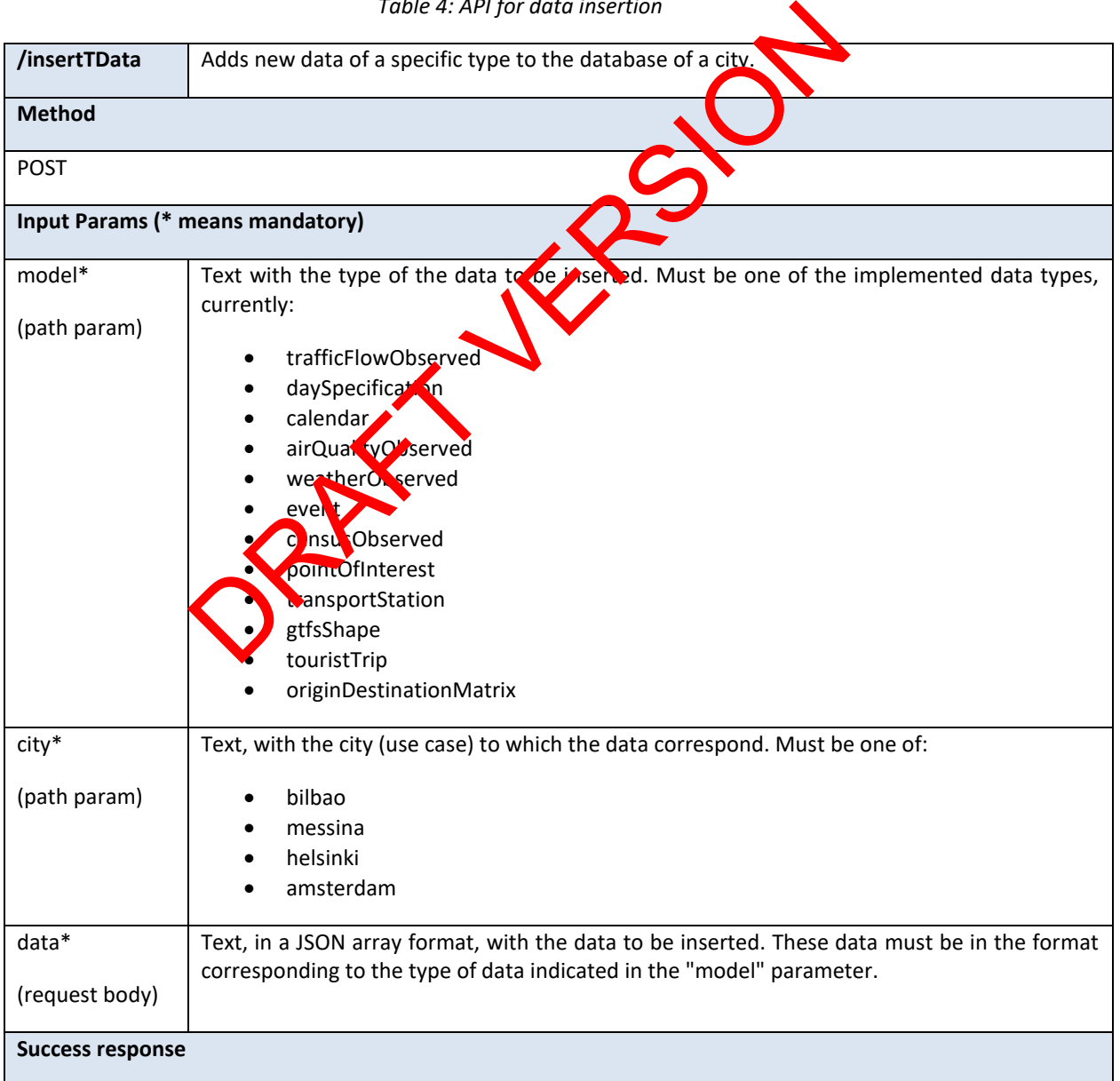

*Table 4: API for data insertion*

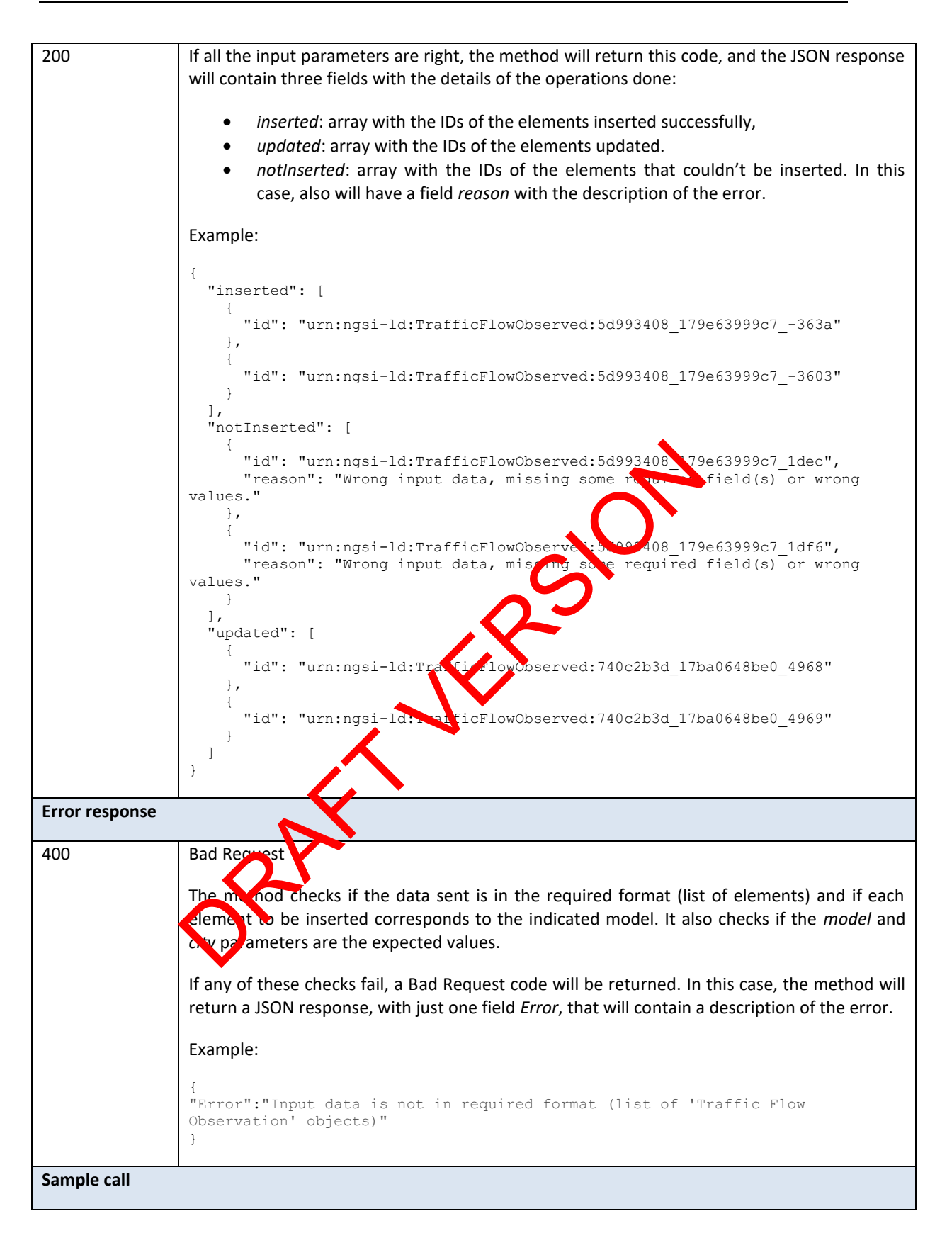

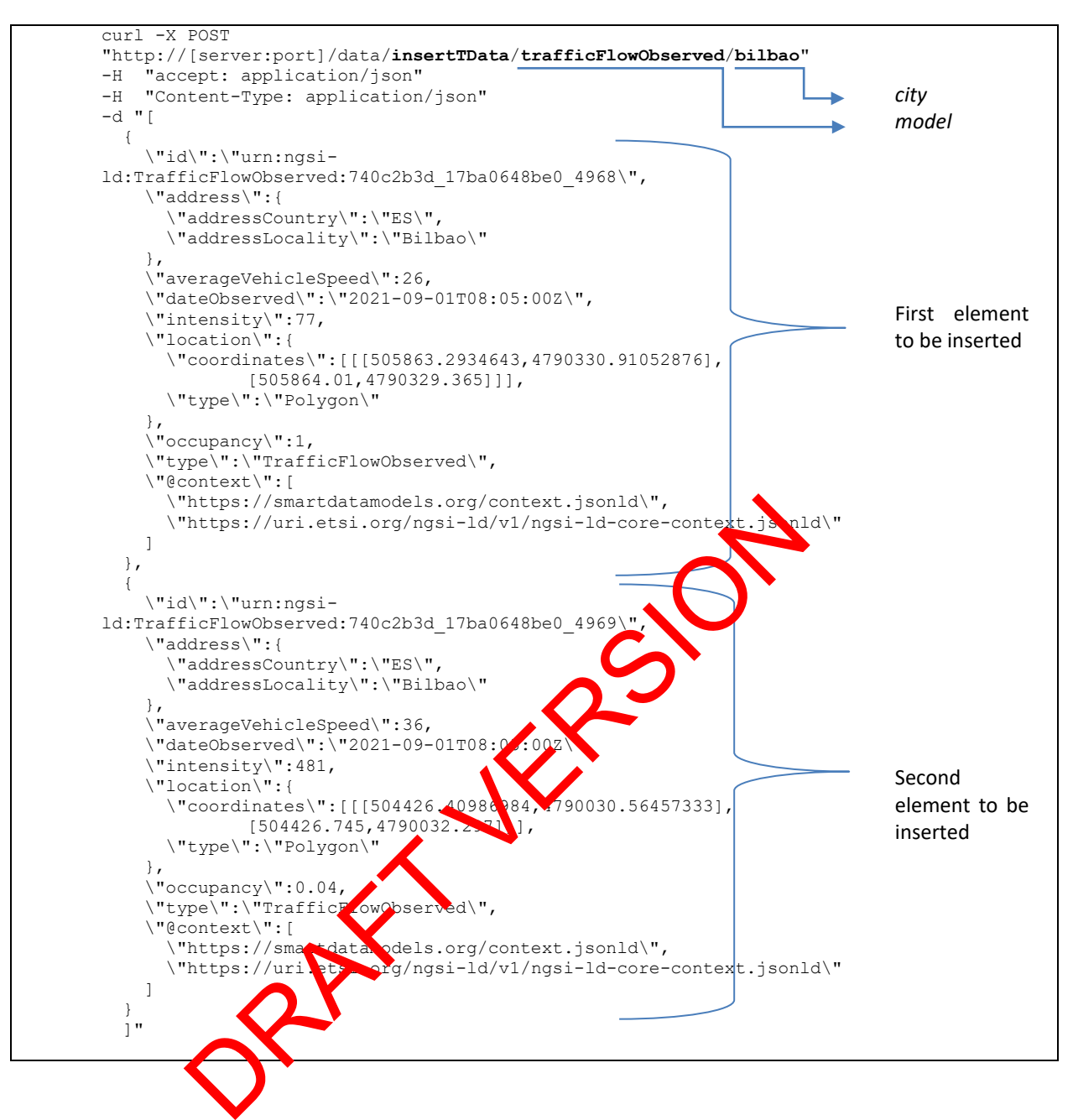

### **8.1.2 updateTData (PUT)**

#### *Table 5: API for data update*

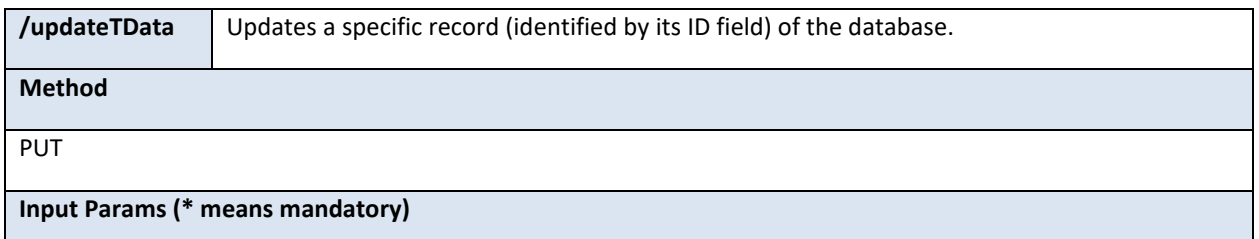

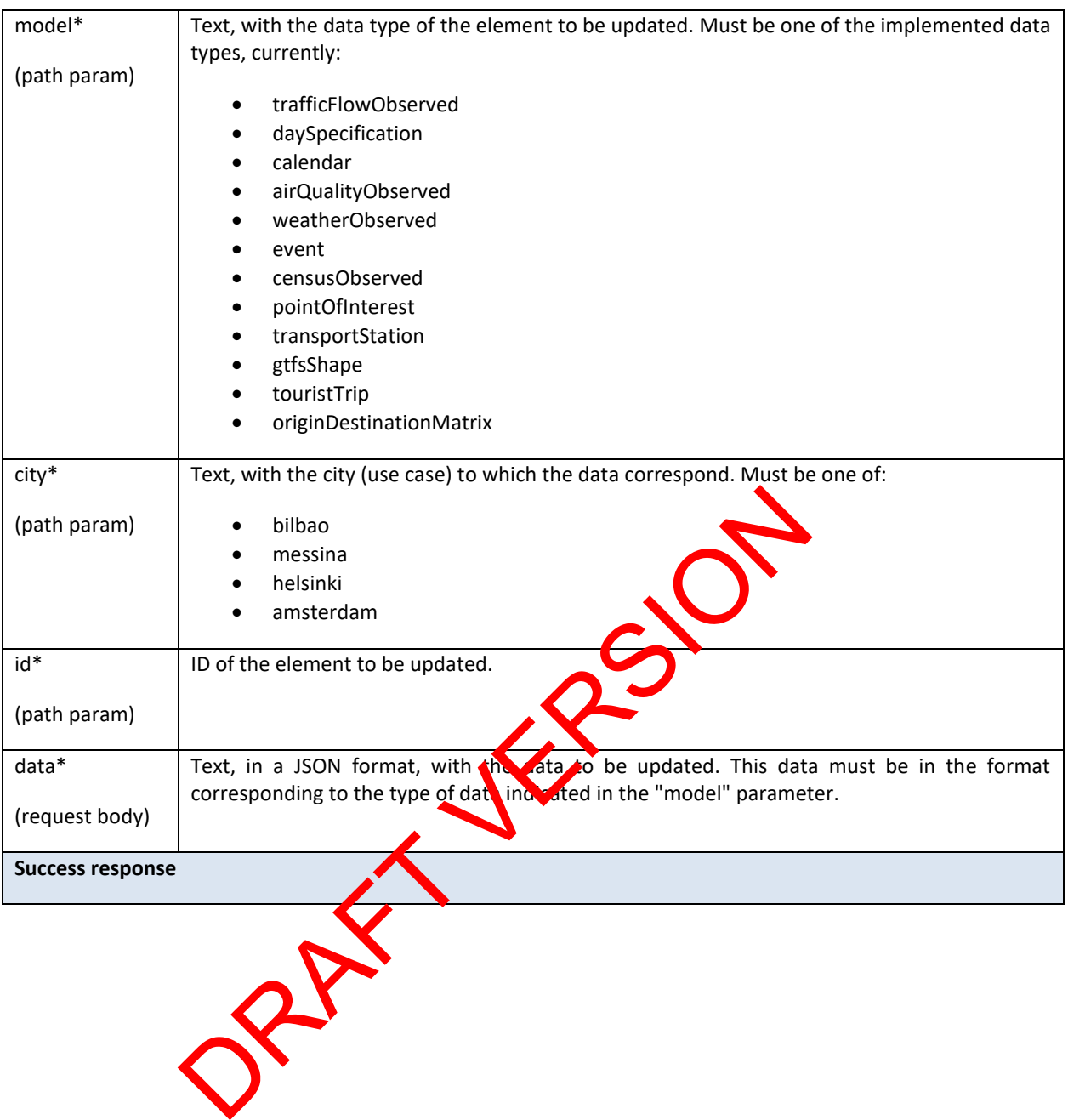

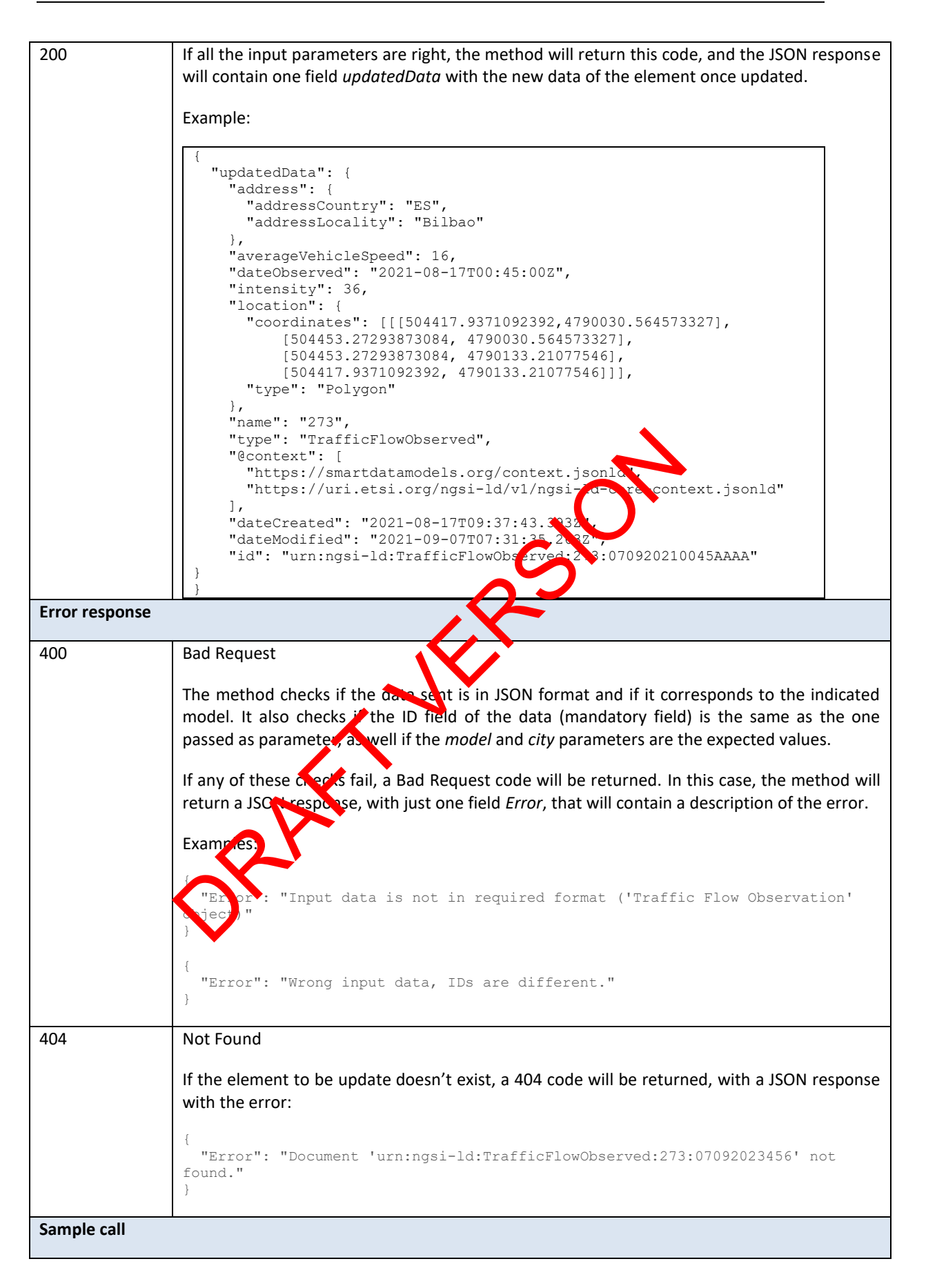

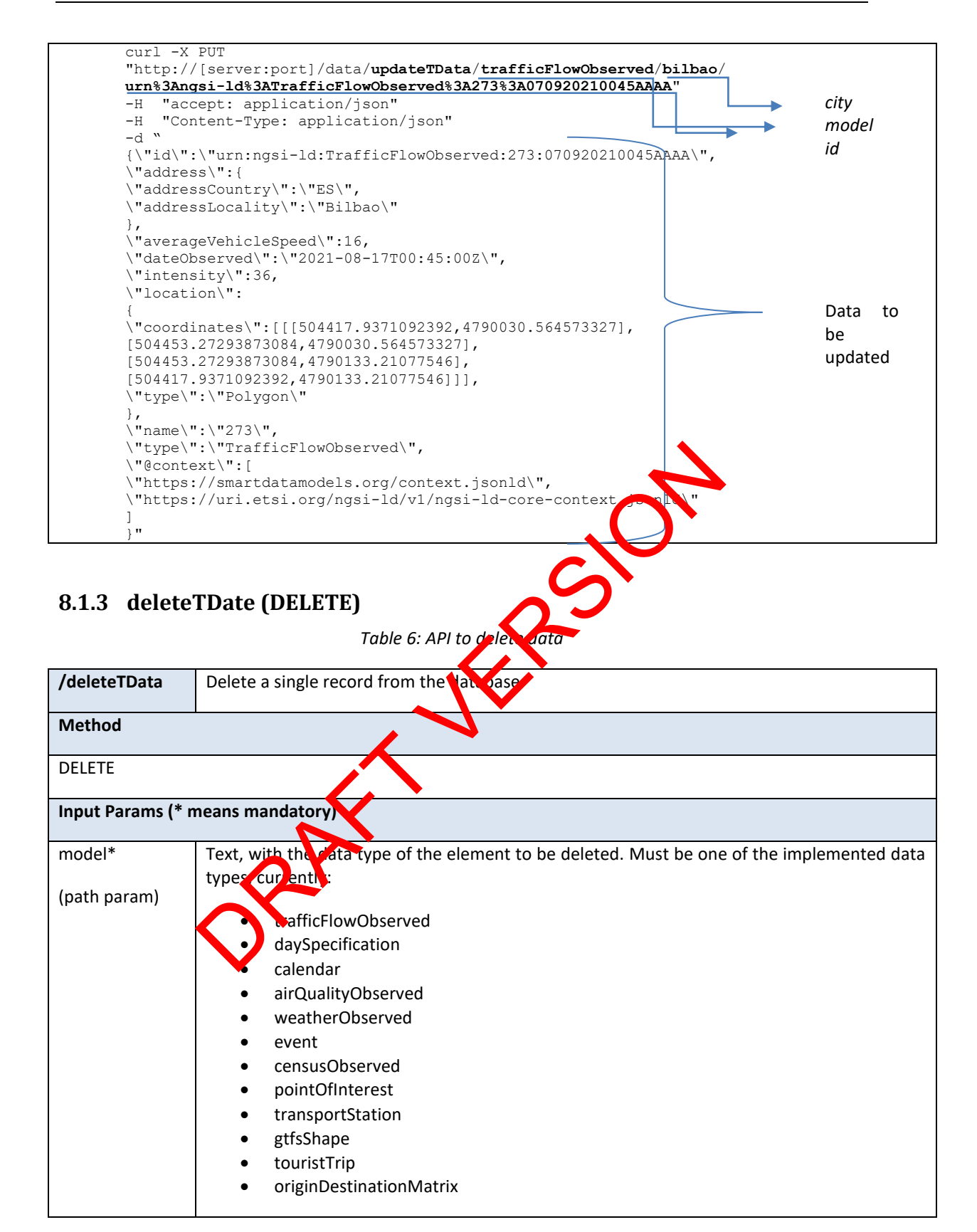

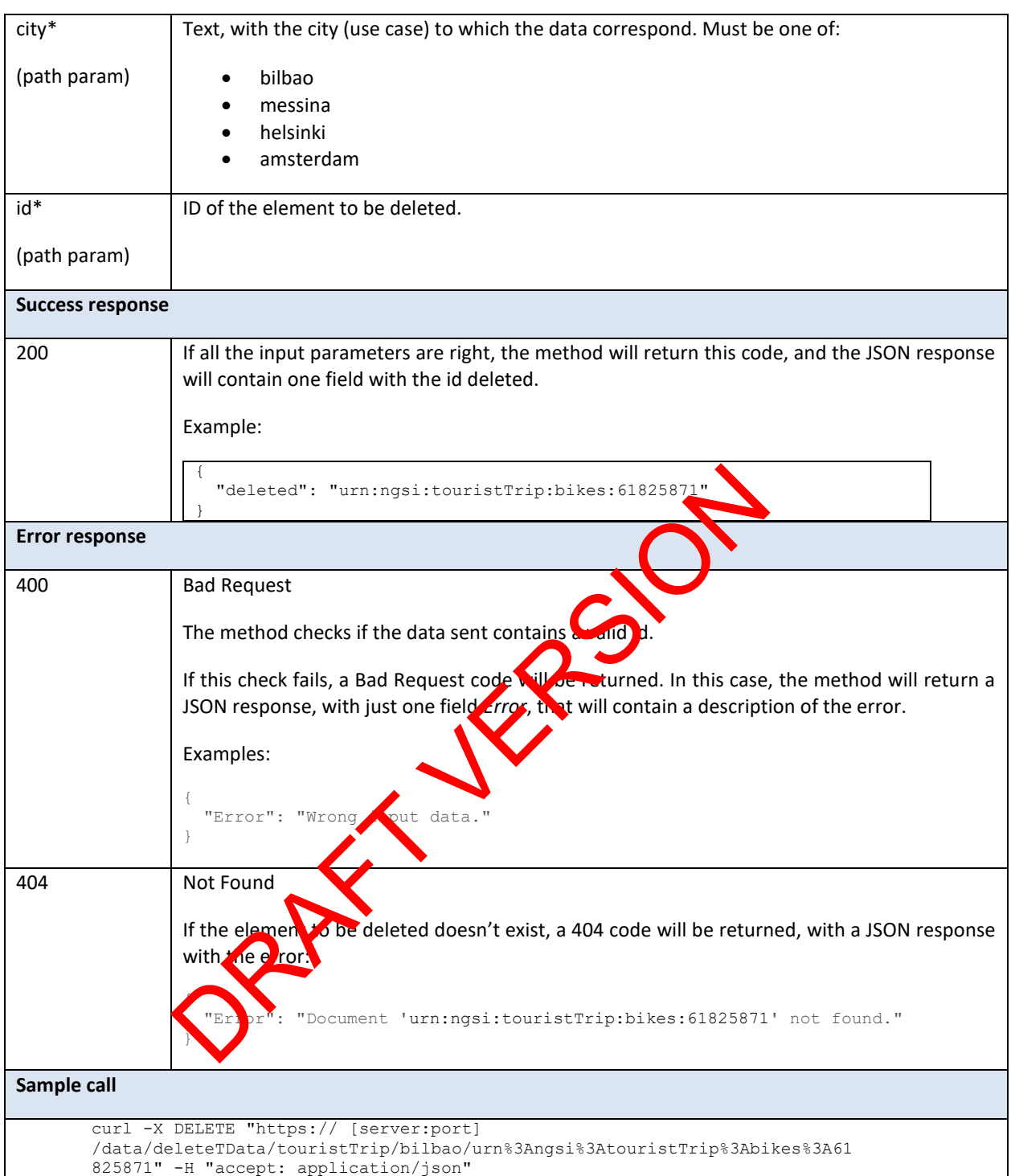

## **8.2 Retrieval**

### **8.2.1 getTData (GET)**

*Table 7: API for data retrieval*

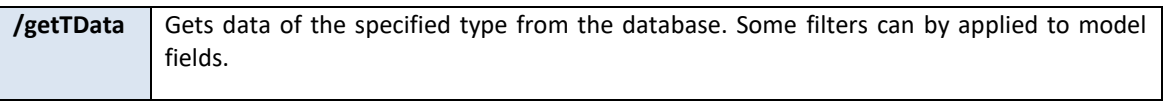

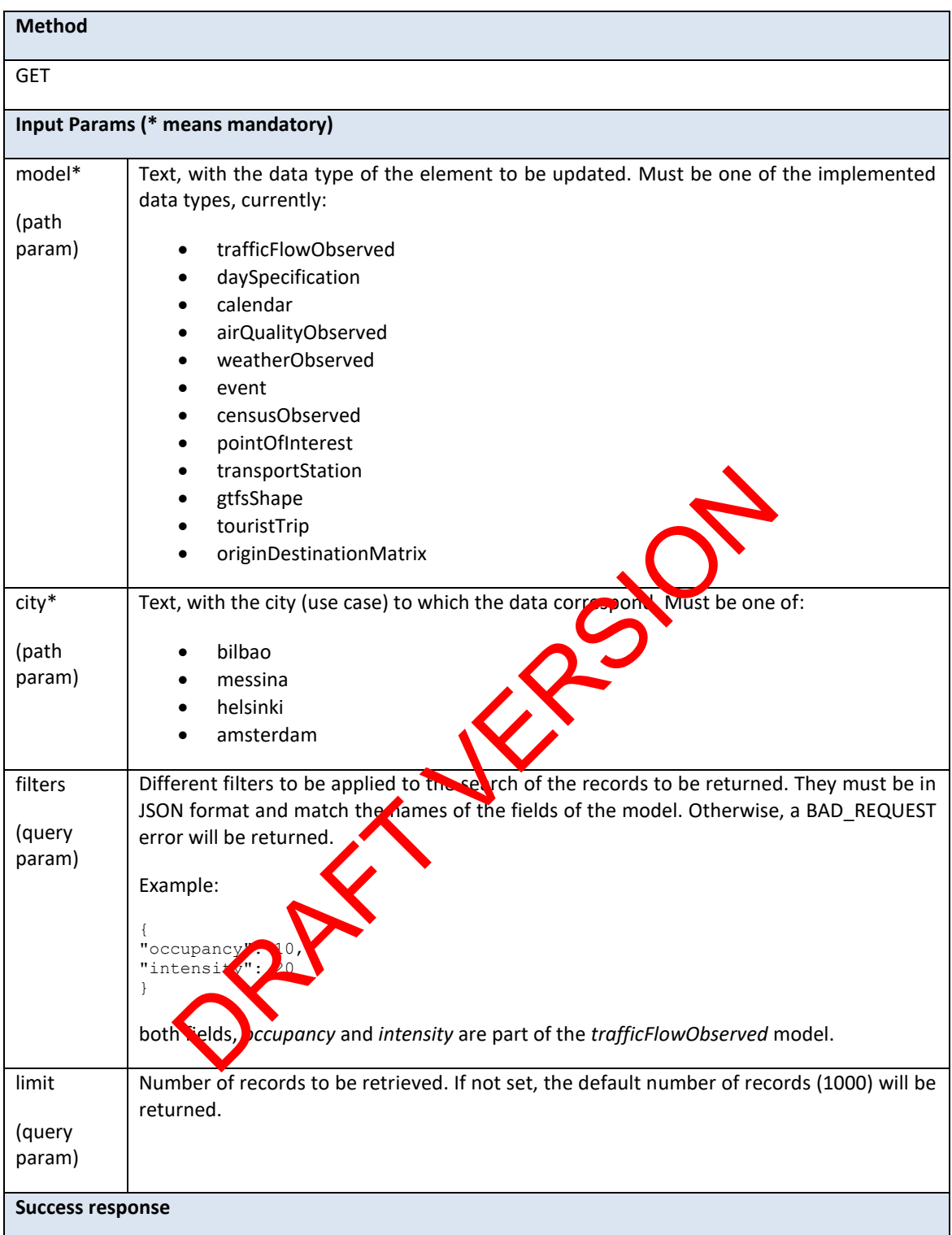

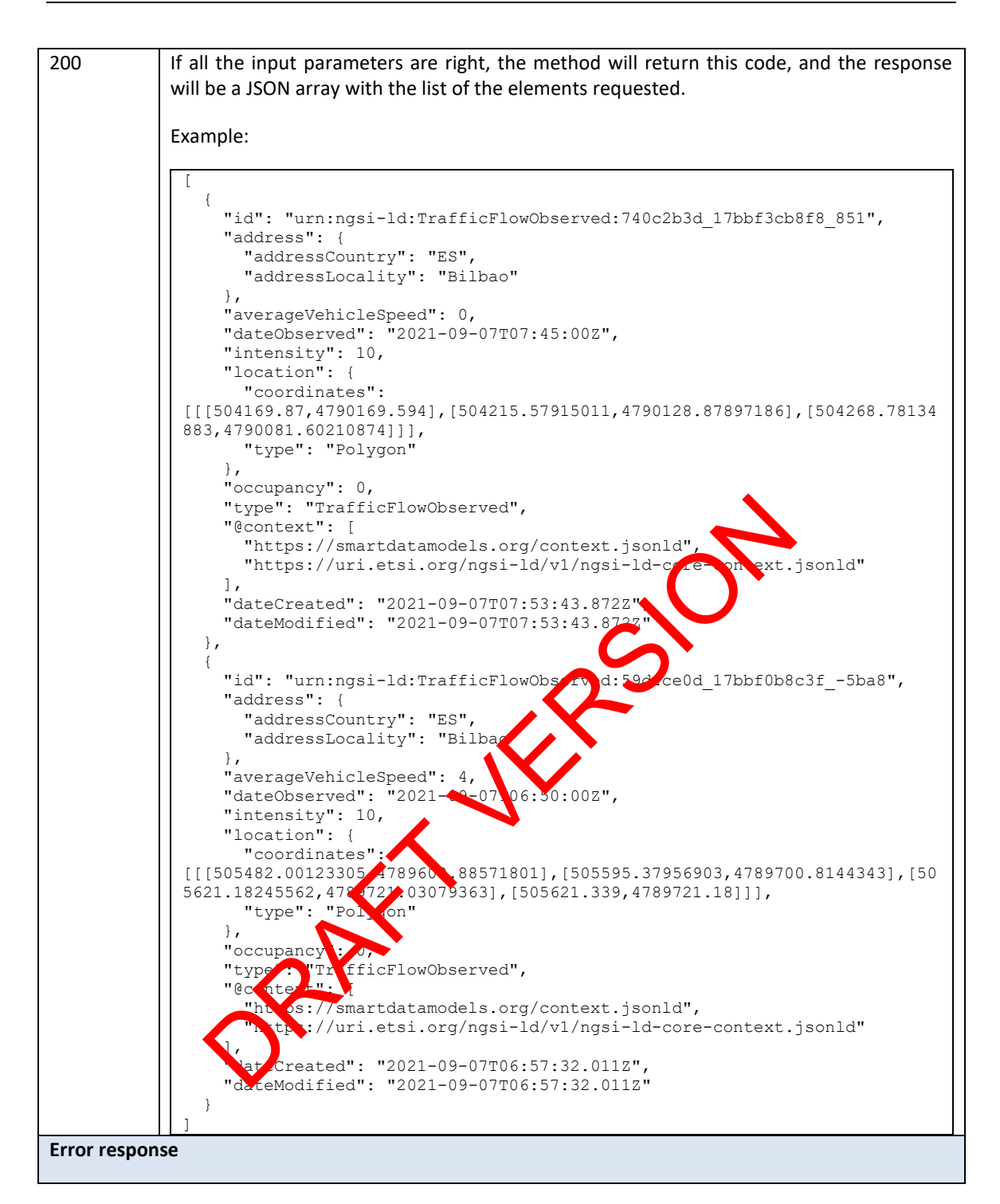

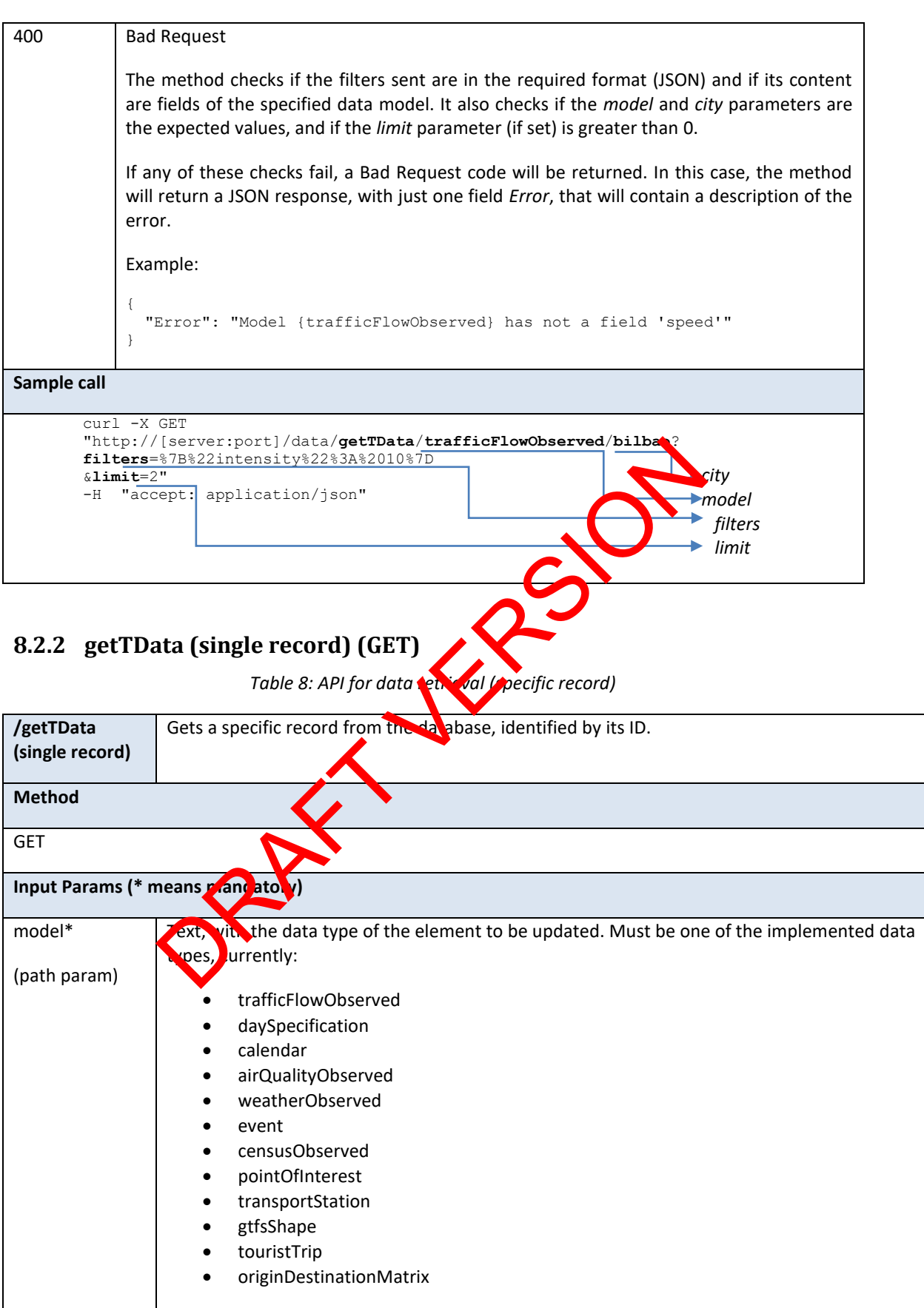

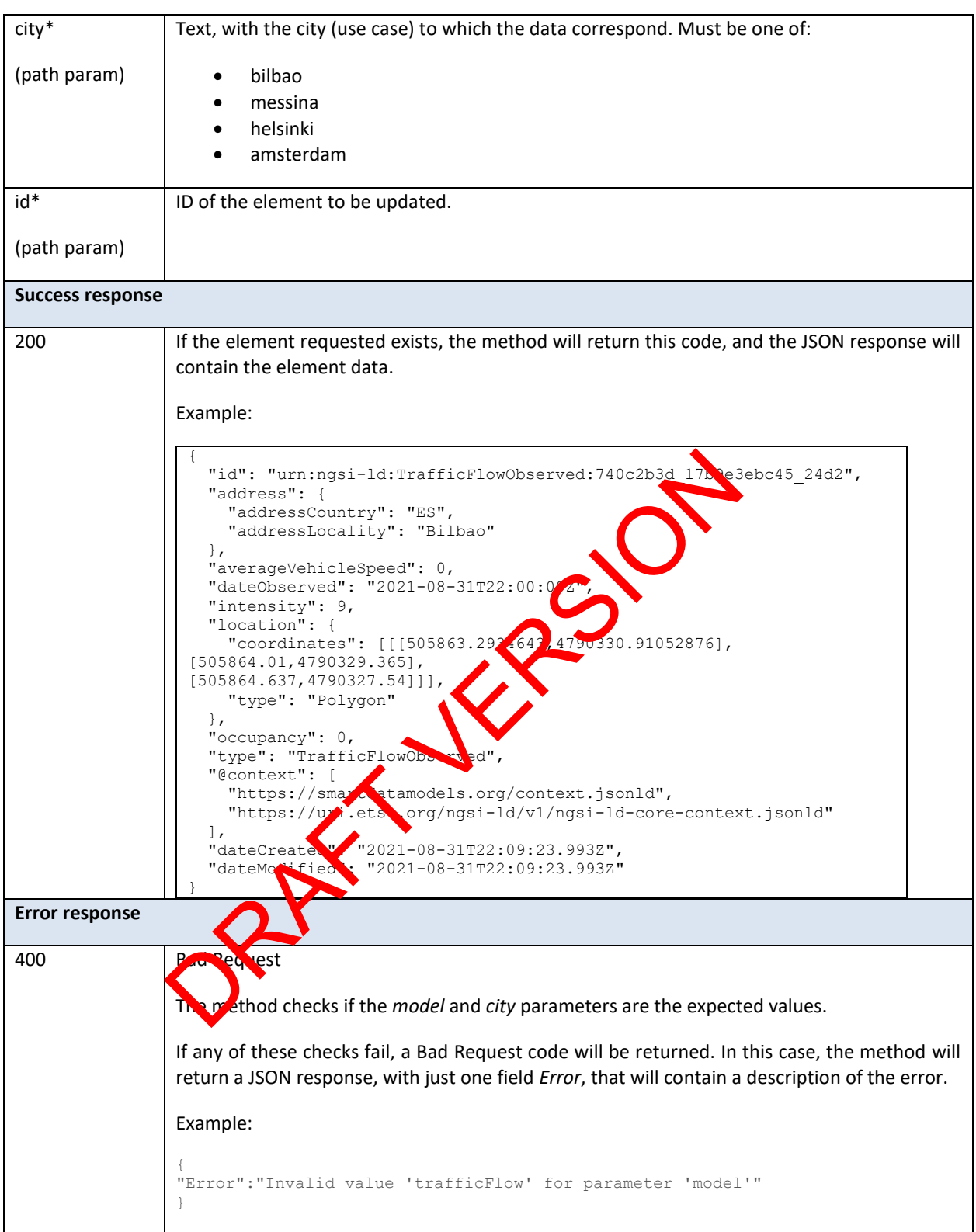

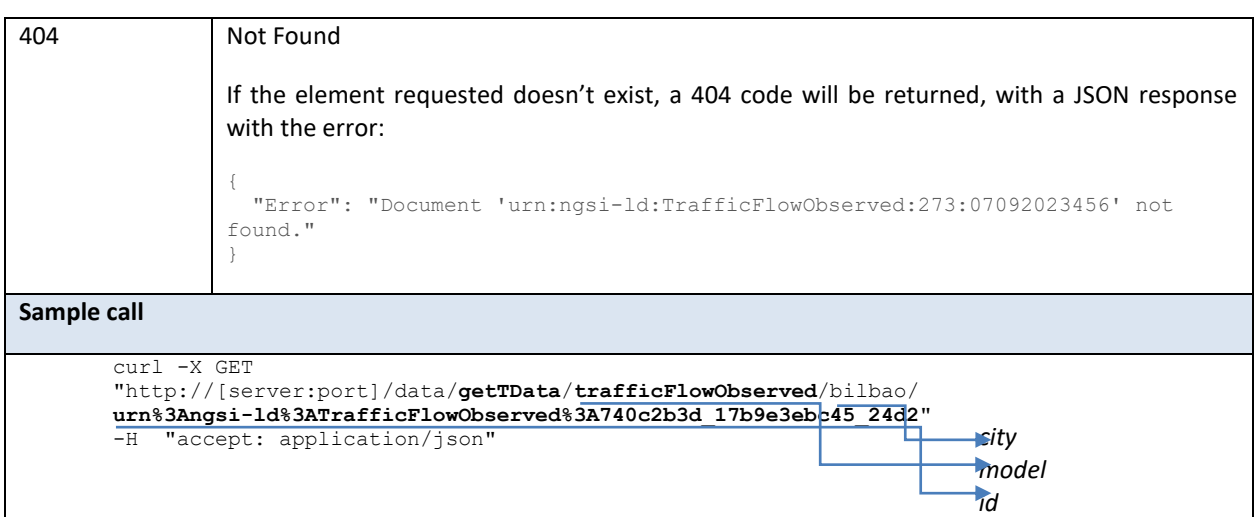

#### **8.2.3 getTDataRange (GET)** *Table 9: API for data retrieval (time range)* **/getTDataRange** | Gets data of a specific model from the database with in a specific time range. **Method GET Input Params (\* means mandatory)** model\* (path param) Text, with the data type the element to be updated. Must be one of the implemented data types, currently: trafficFLowObserved daySpecification **tendar Quality**Observed weatherObserved • event • censusObserved • pointOfInterest • transportStation • gtfsShape • touristTrip • originDestinationMatrix city\* (path param) Text, with the city (use case) to which the data correspond. Must be one of: • bilbao • messina • helsinki • amsterdam ata Range (GET)<br>
Table 9: API for data retrieval (time range)<br>
Gets data of a specific model from the database with the activity<br>
Text, with the data type of the element to be updated. Must be<br>
data types, currently:<br>
traf

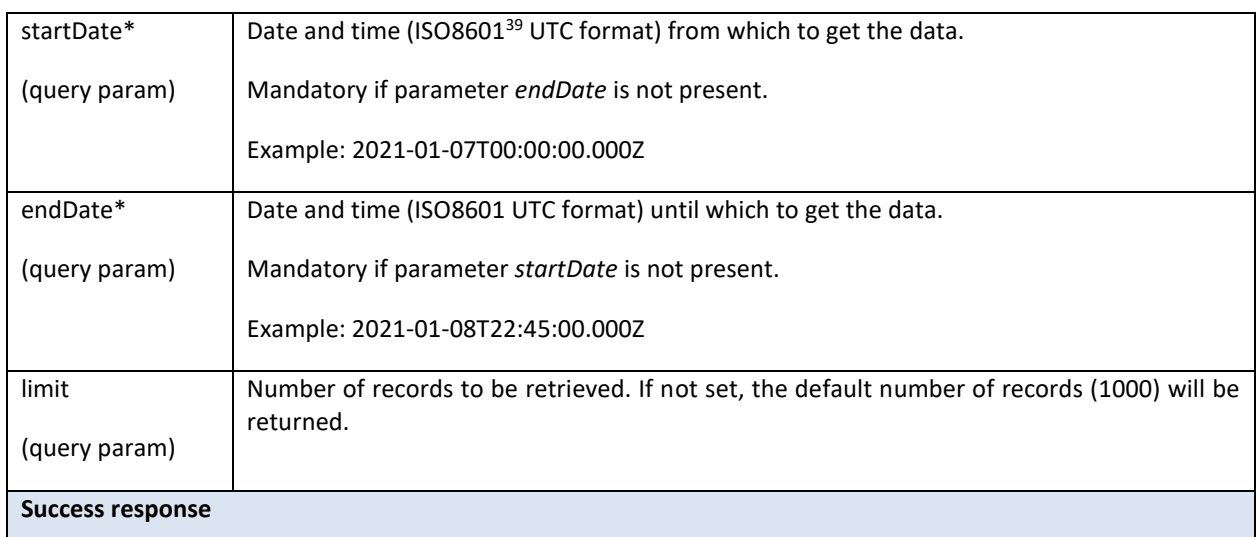

Part 1 Mayor

<sup>39</sup> https://www.iso.org/iso-8601-date-and-time-format.html

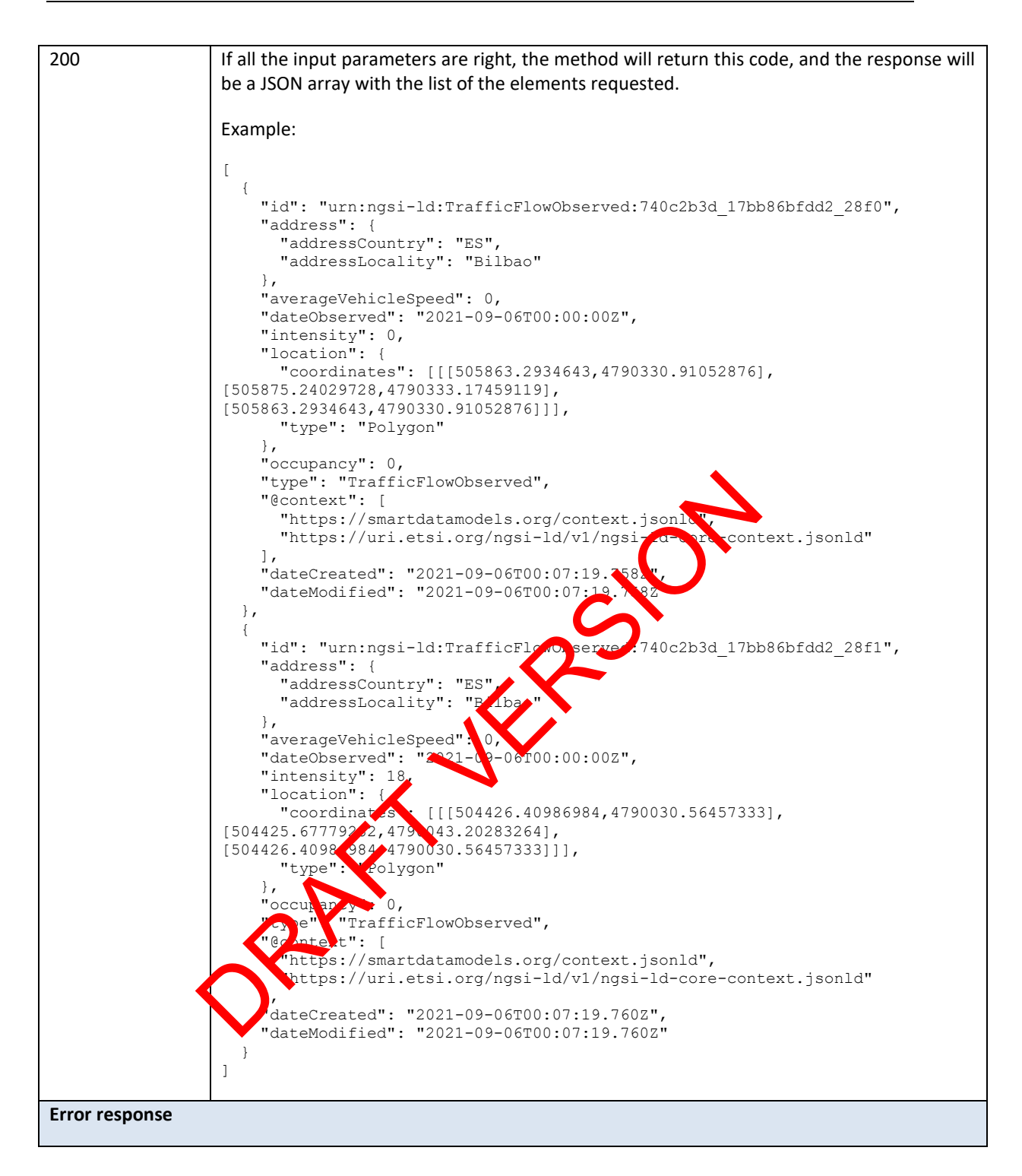

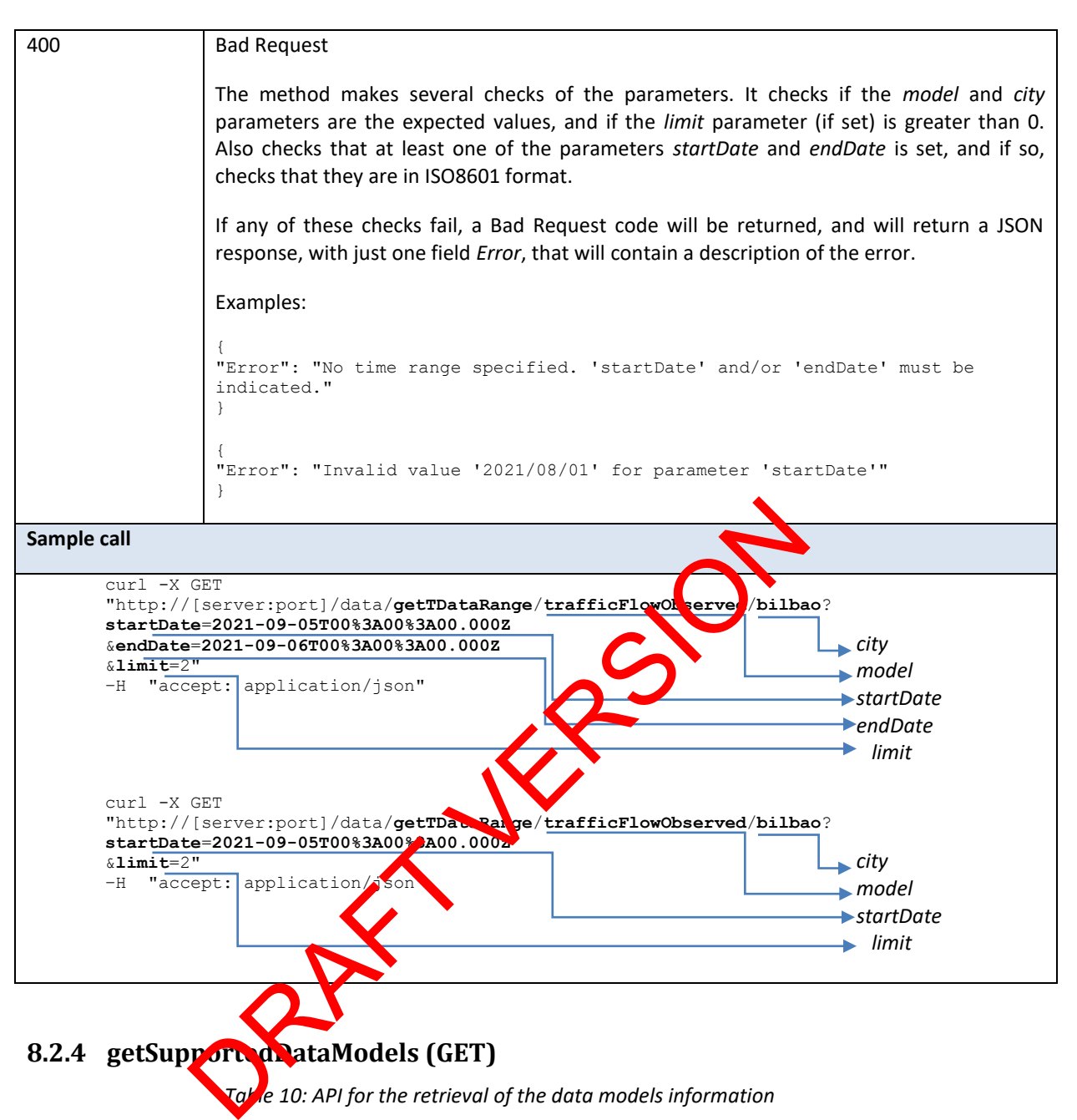

## **8.2.4 getSupportedDataModels (GET)**

*Table 10: API for the retrieval of the data models information*

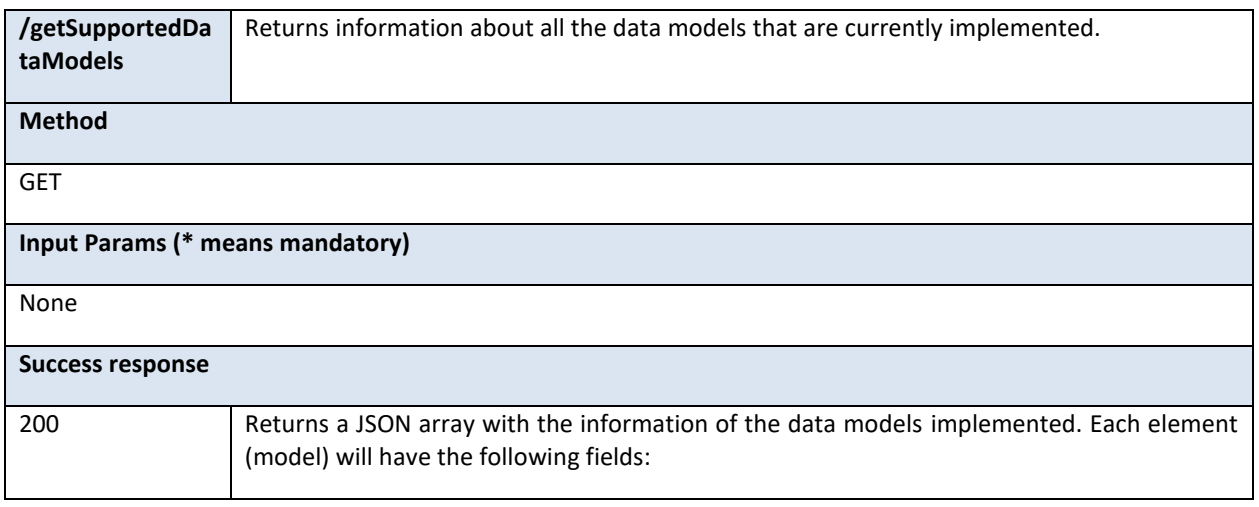

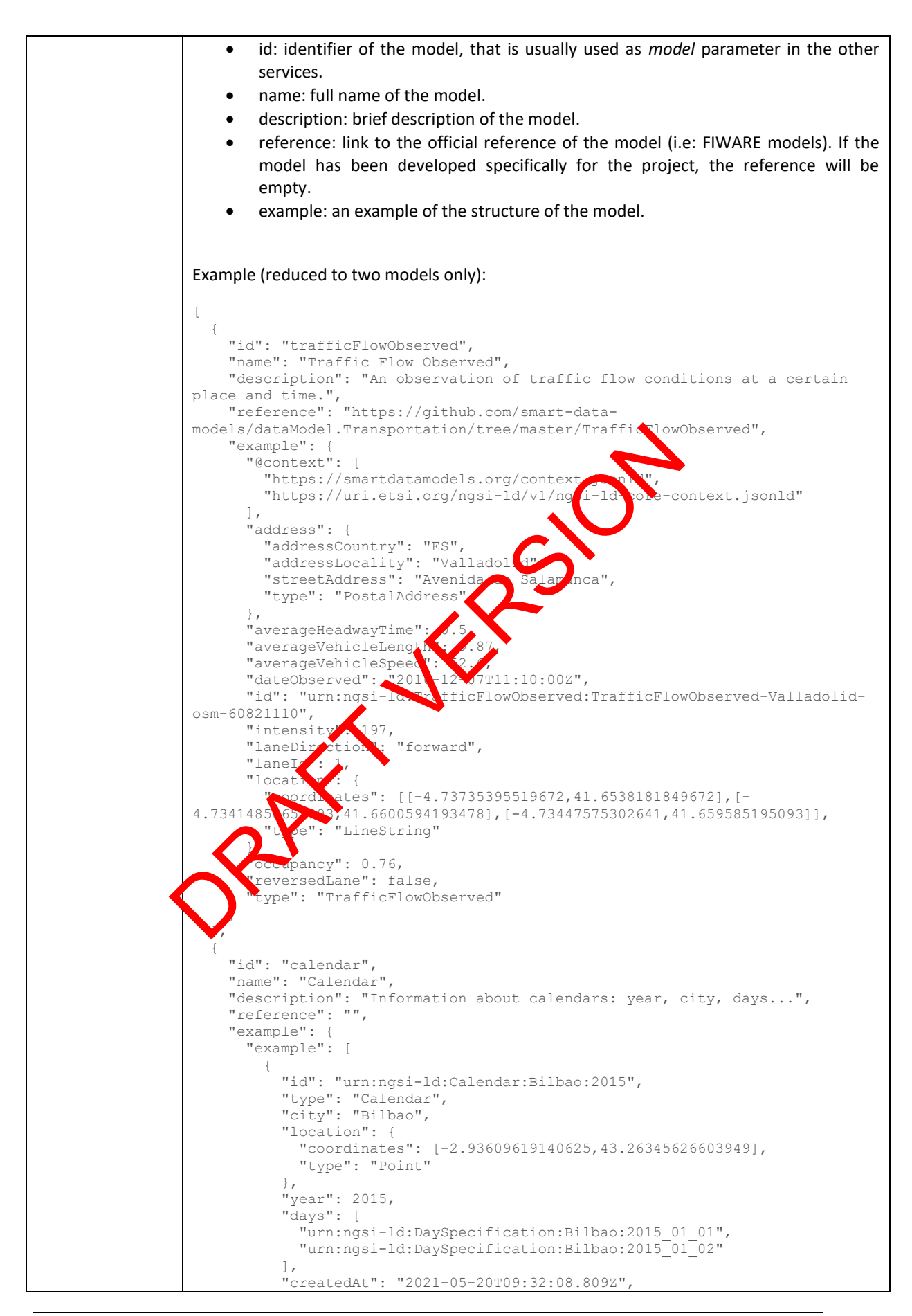

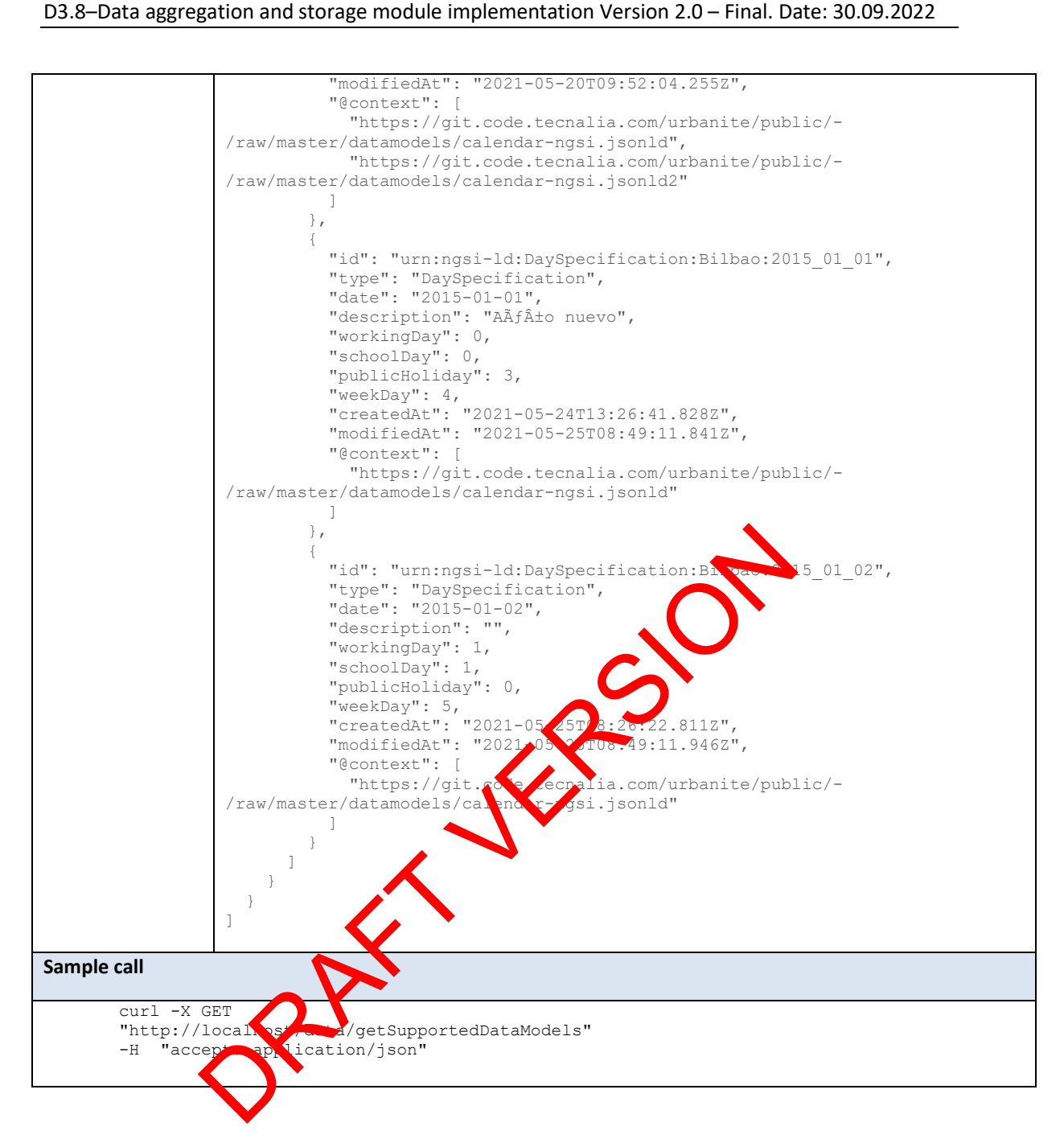

# **8.2.5 getDistinct (GET)**

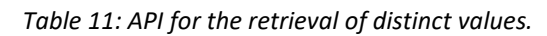

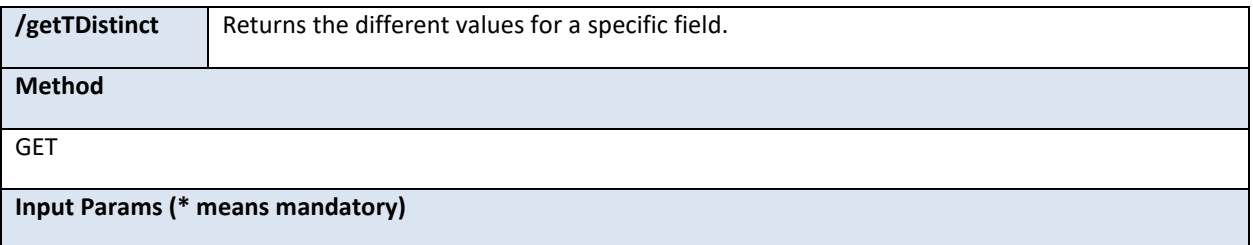

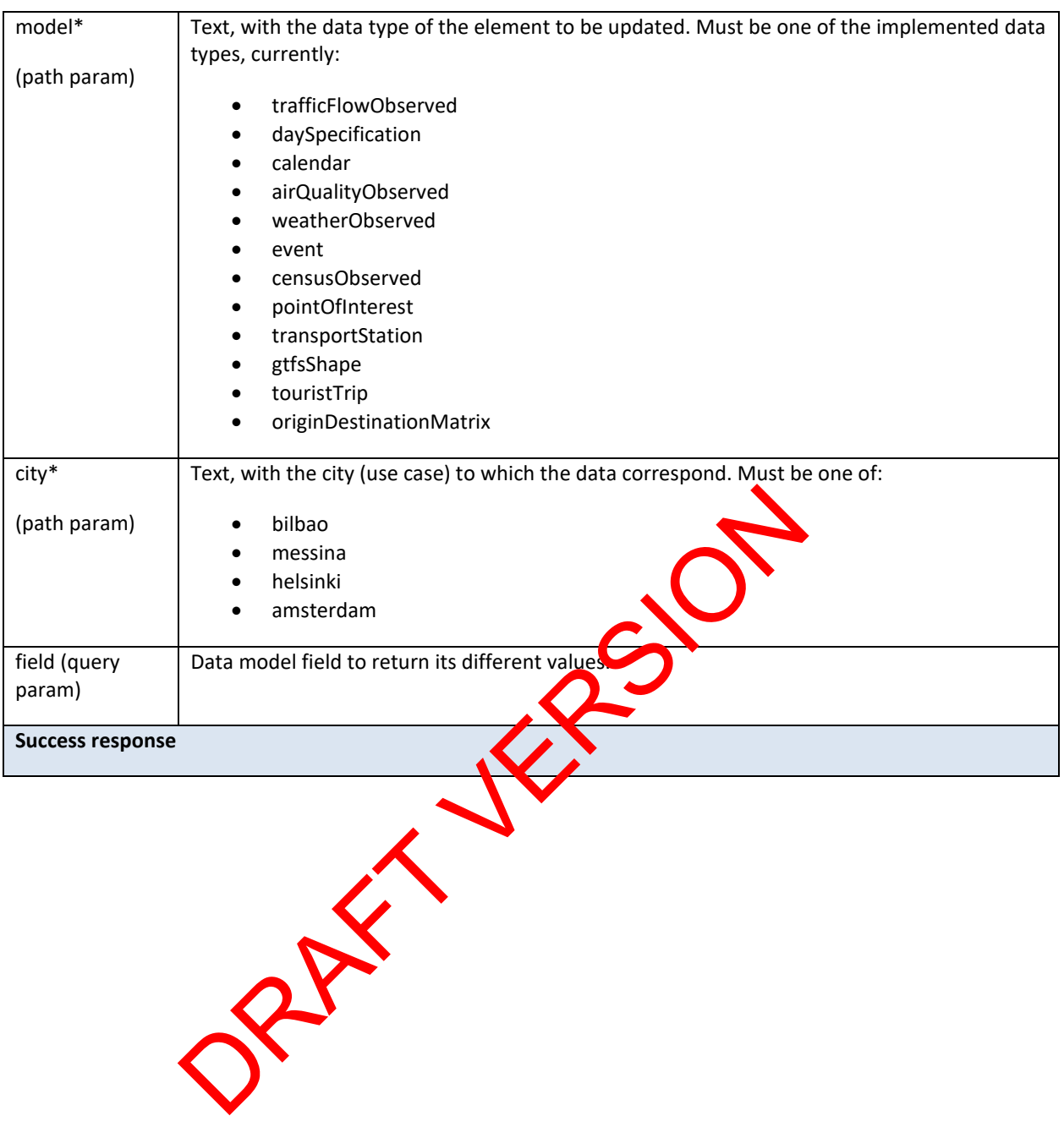
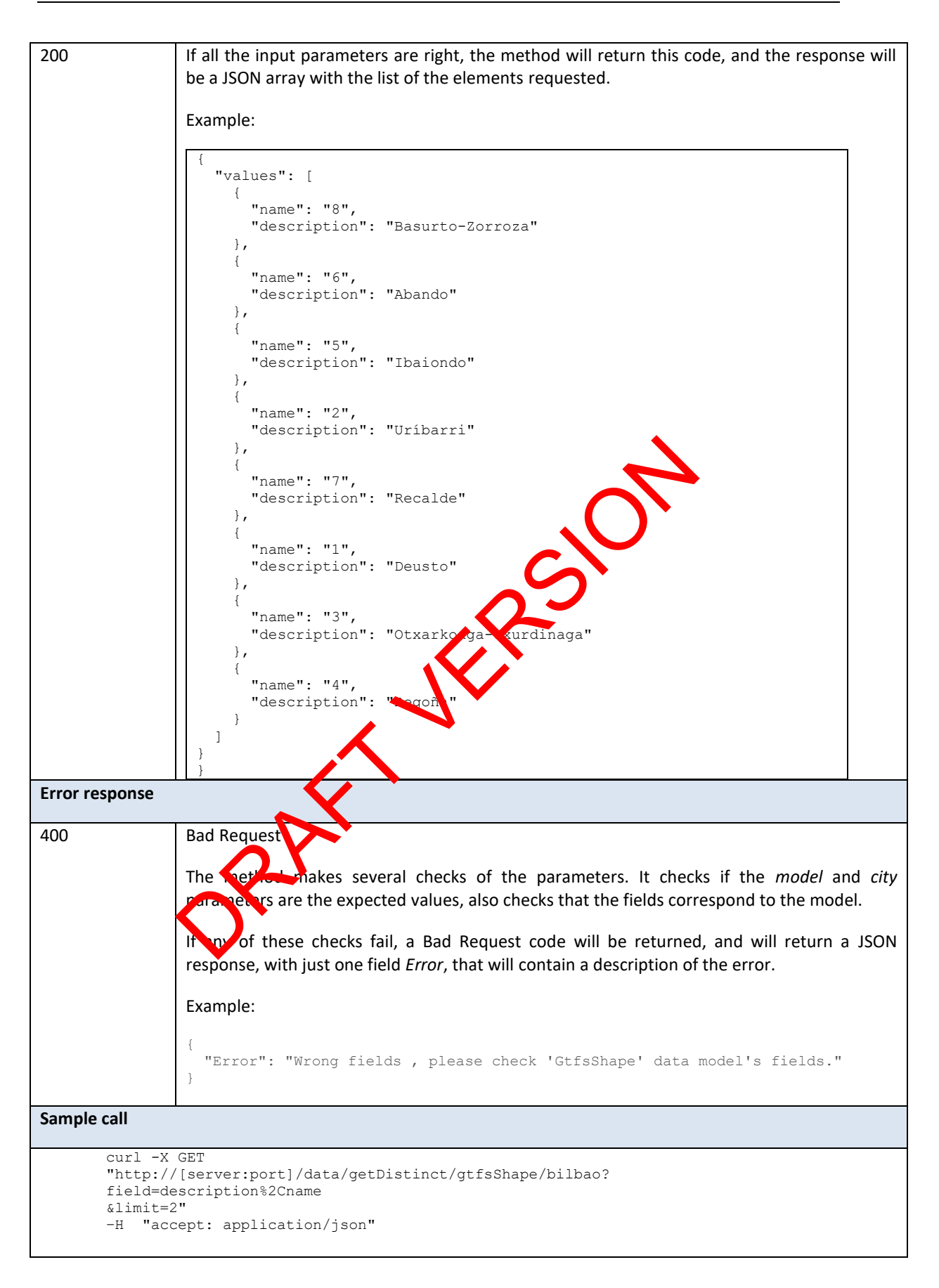

## **8.3 Metadata**

#### **8.3.1 dataset (PUT)**

*Table 12: API for the insert and update of metadata*

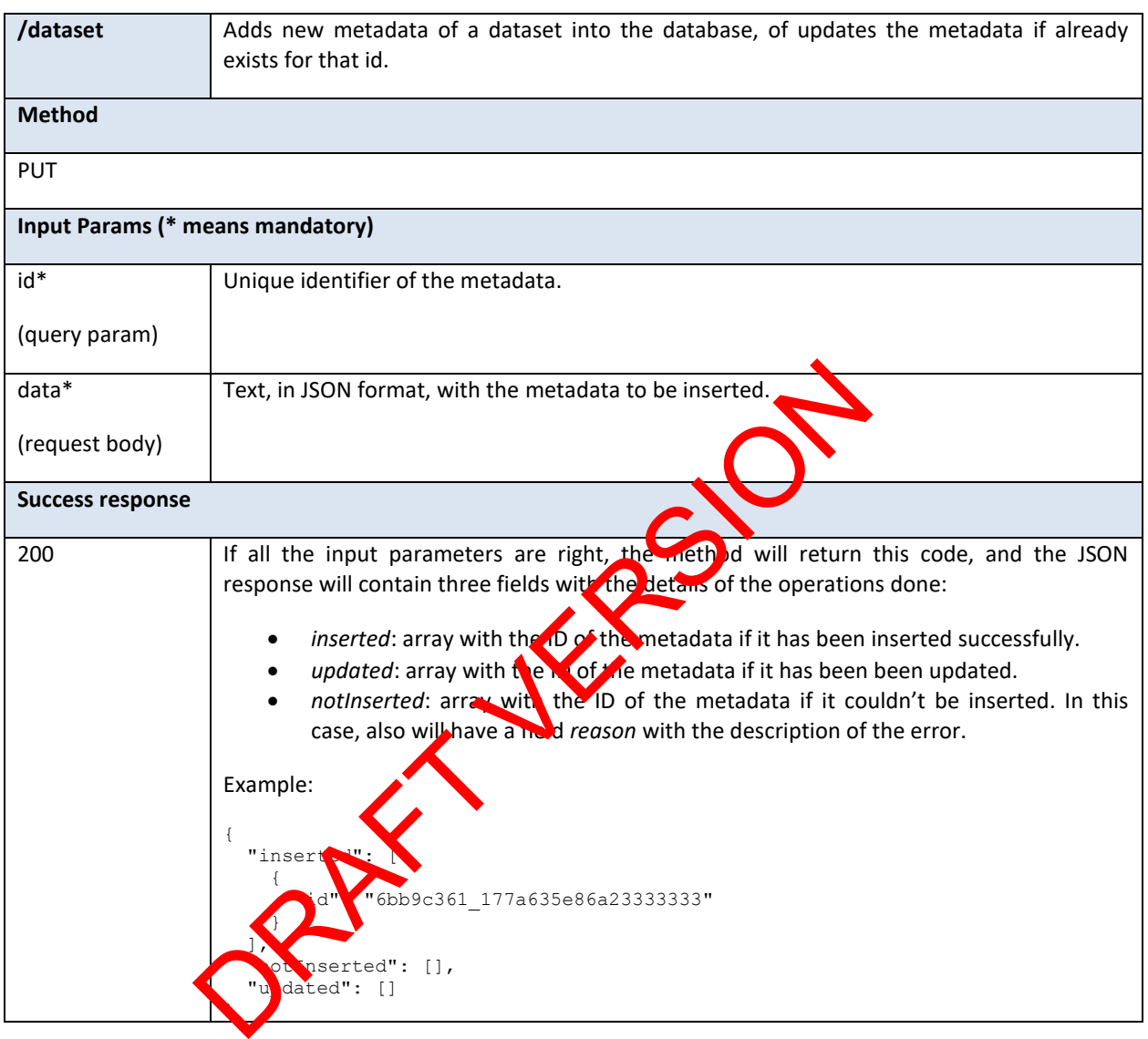

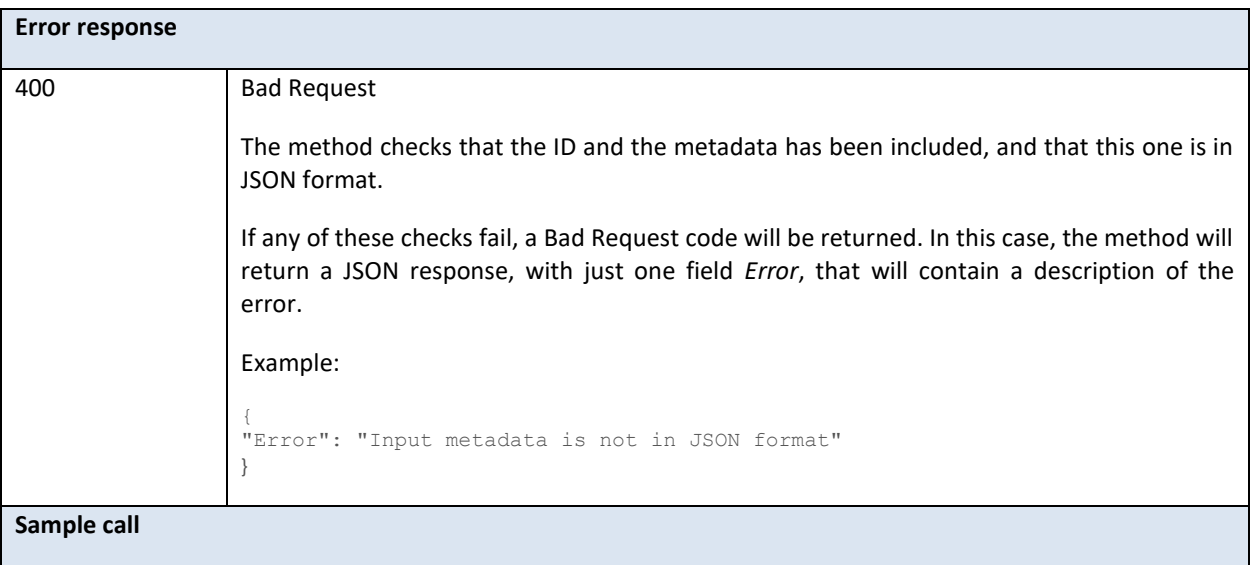

PARTY VERSION

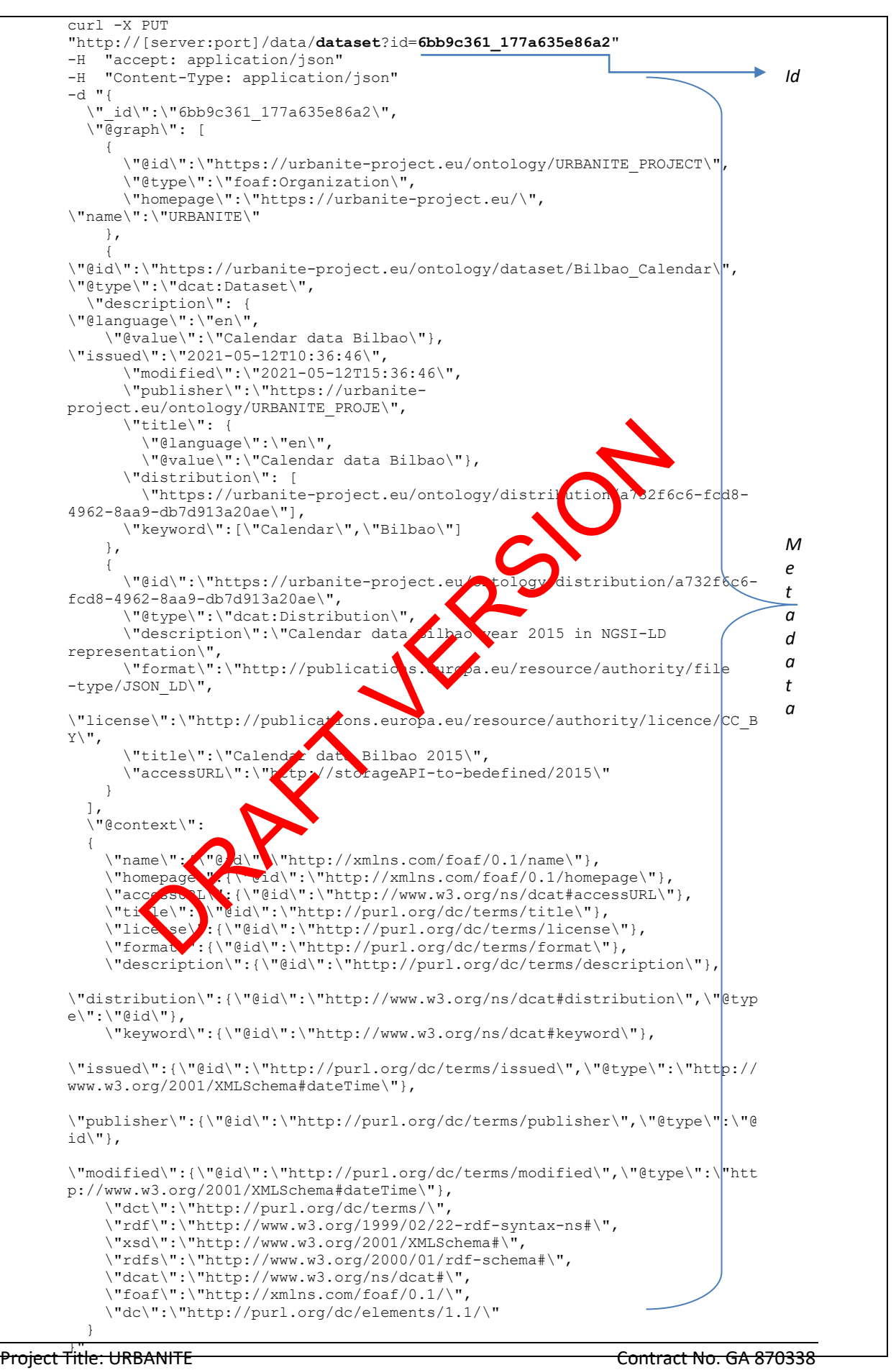

#### **8.3.2 dataset (DELETE)**

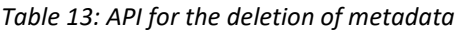

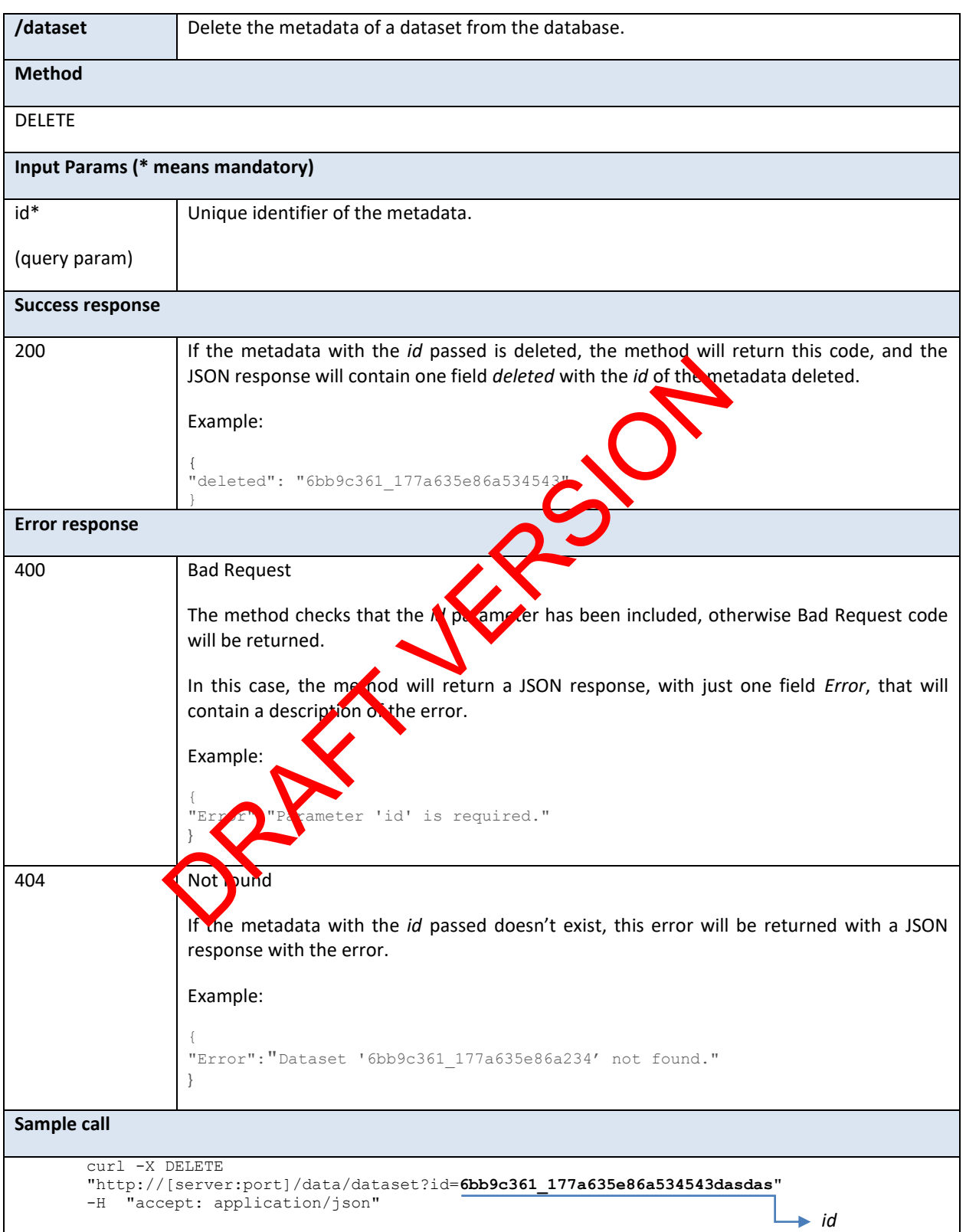

# **8.3.3 getDataset (GET)**

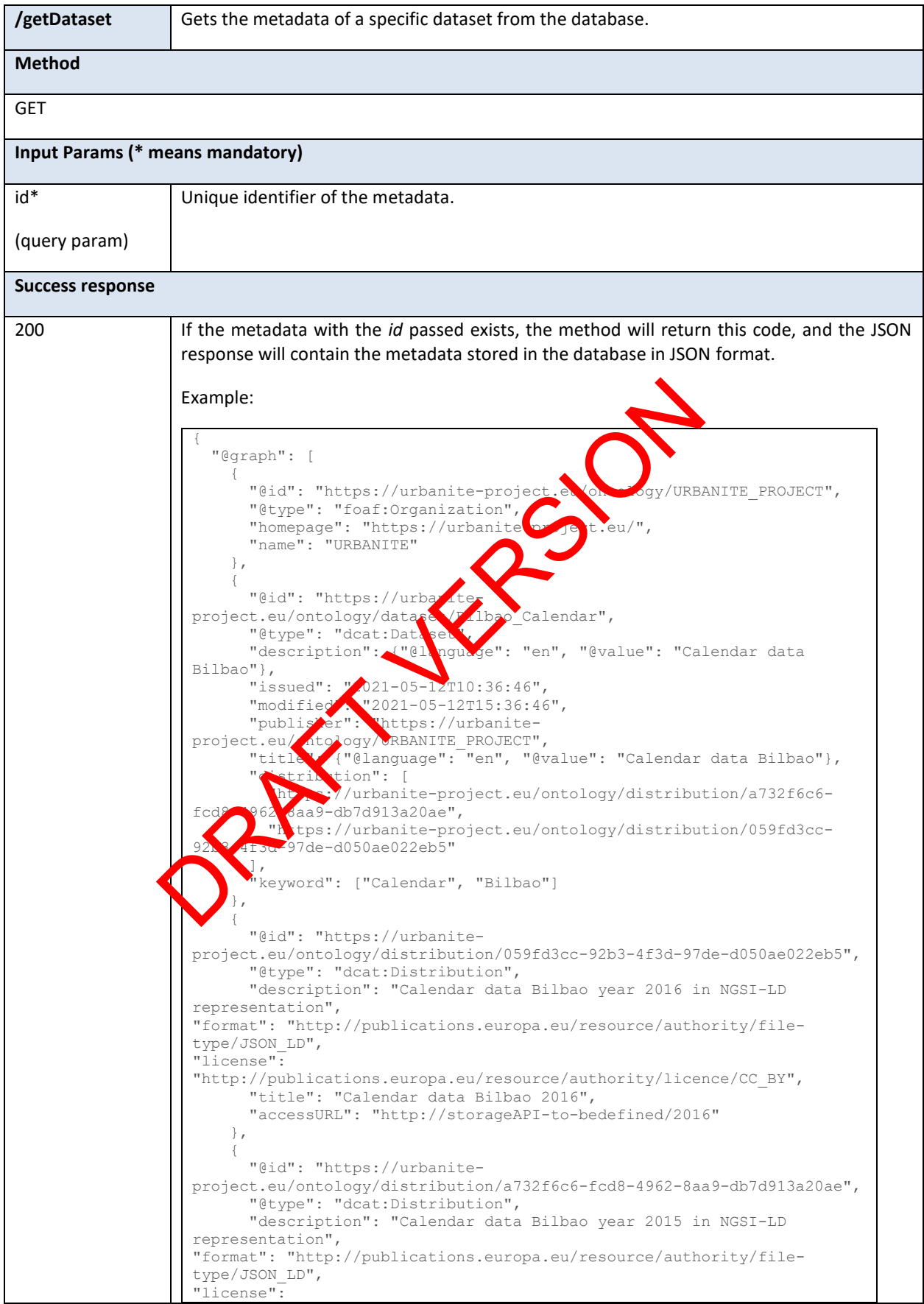

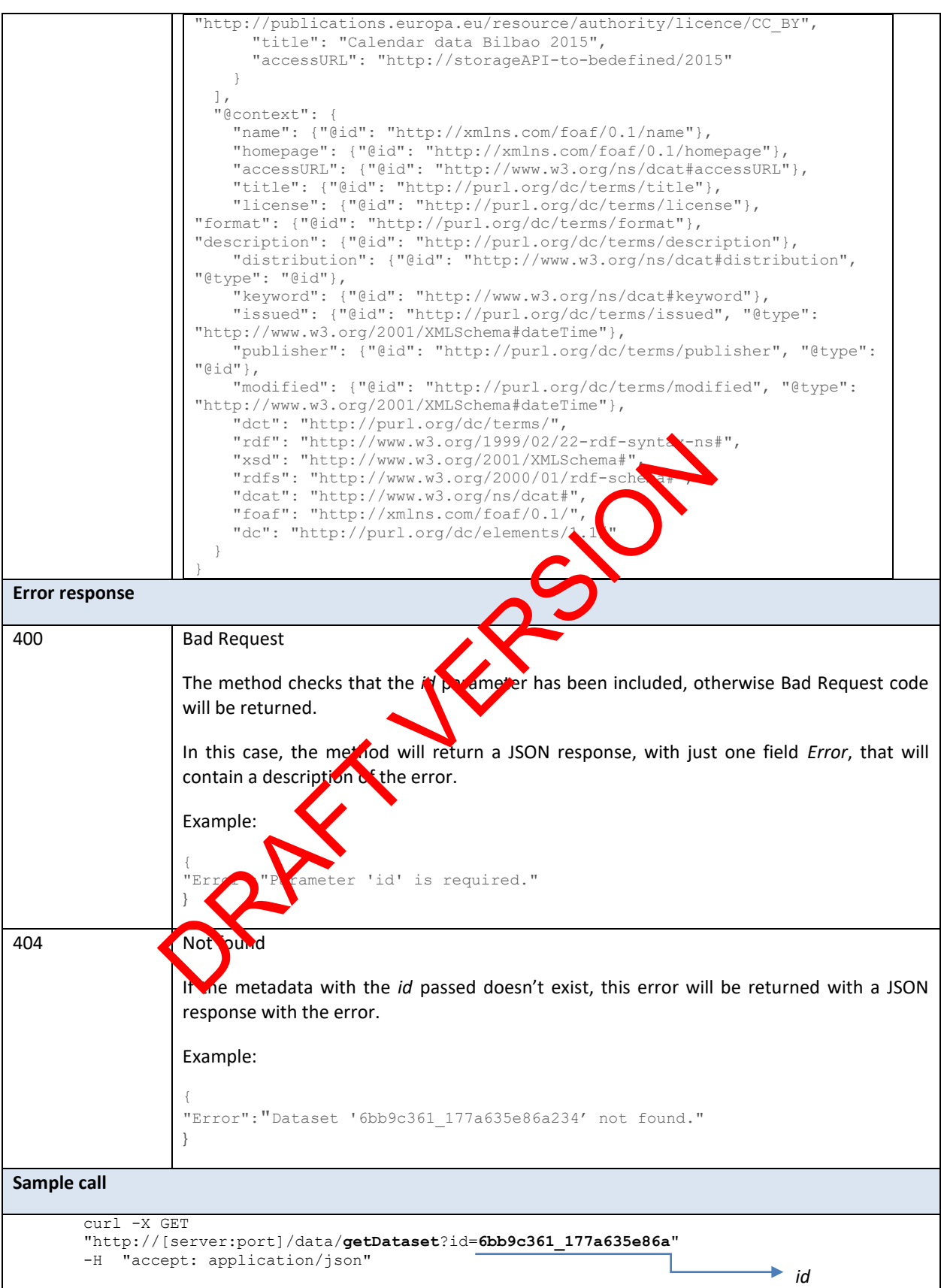

## **8.3.4 getCatalogueDatasets (GET)**

*Table 14: API for the retrieval of dataset metadata*

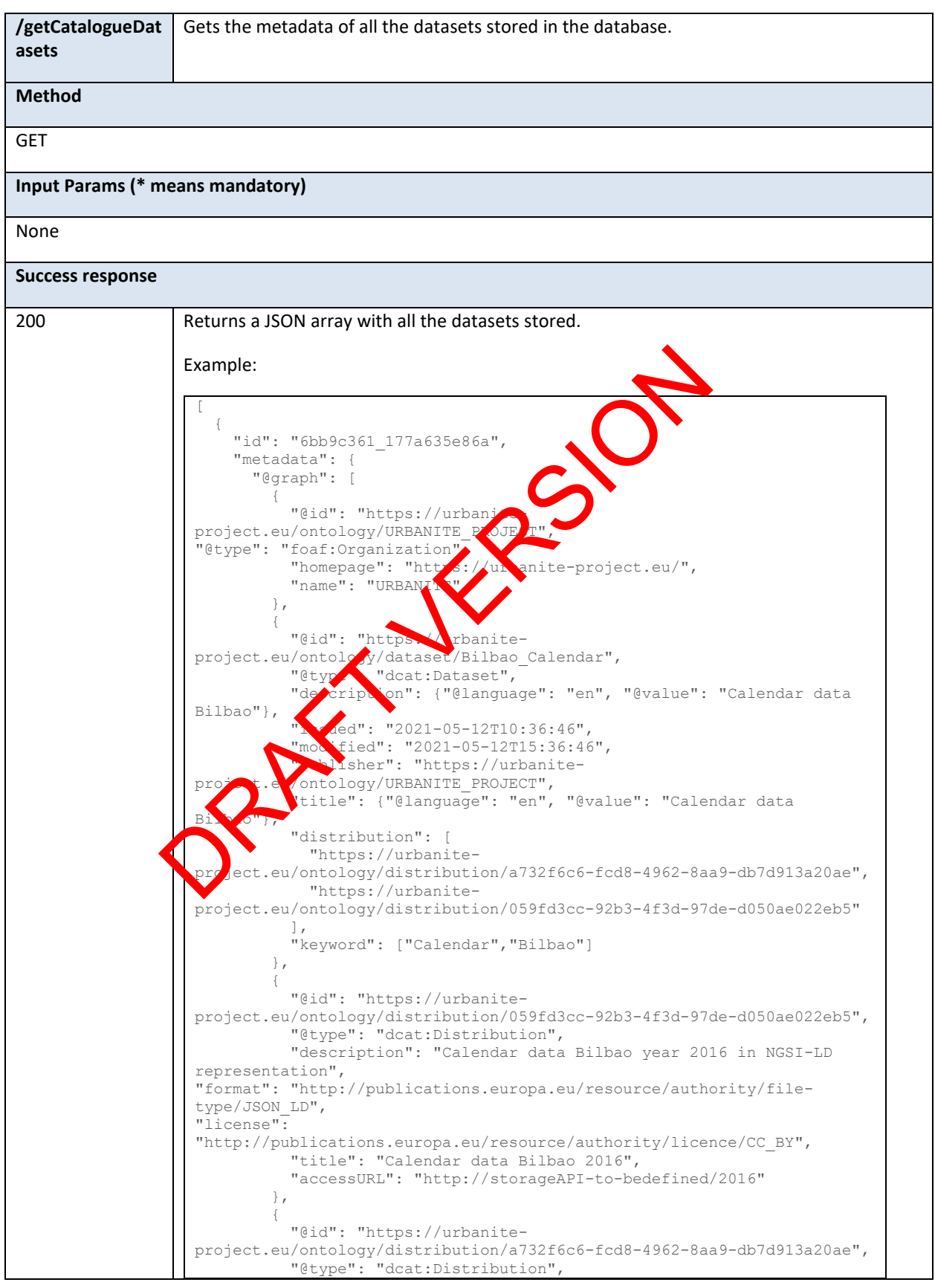

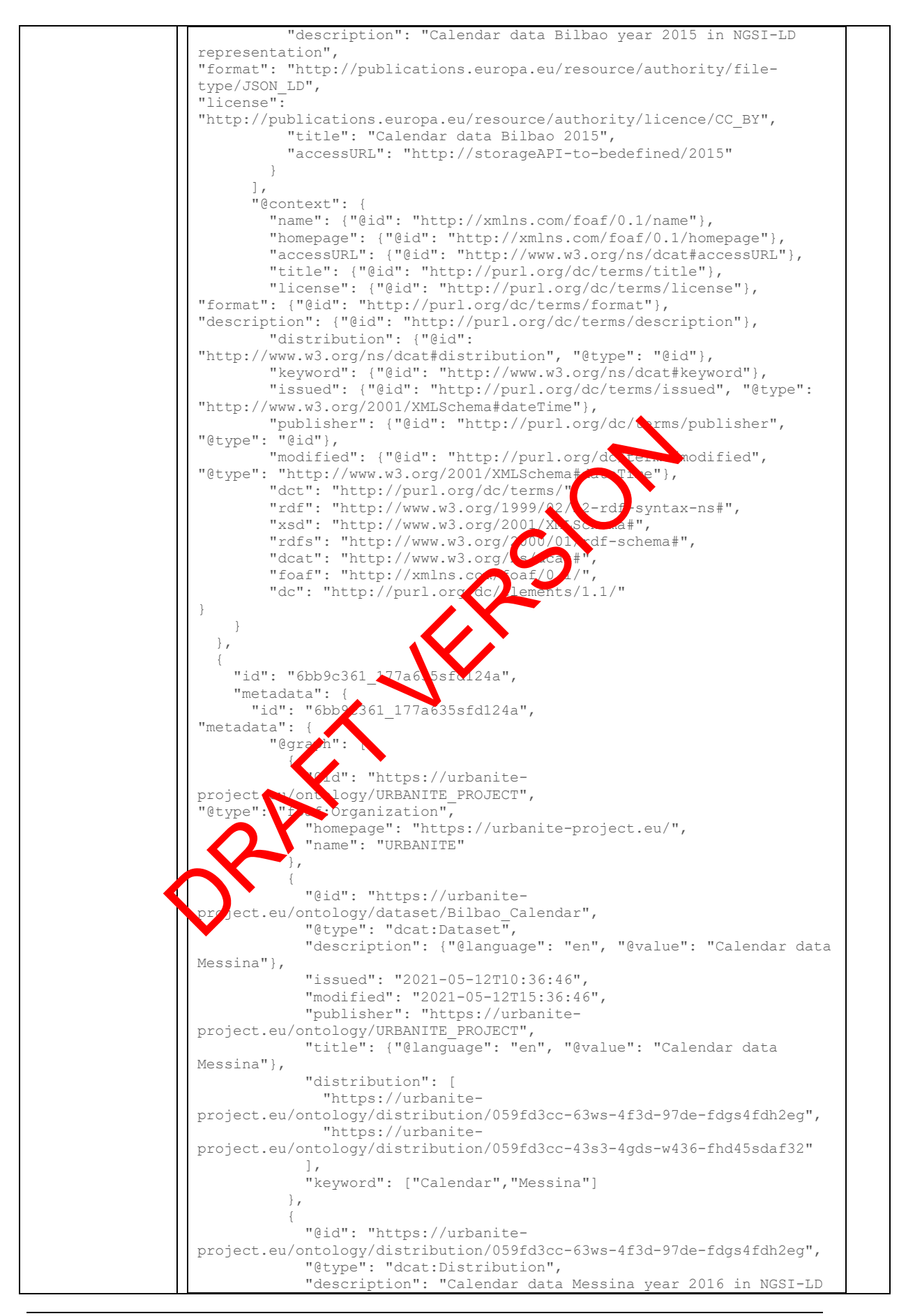

Project Title: URBANITE **Contract No. GA 870338** 

**www.urbanite-project.eu**

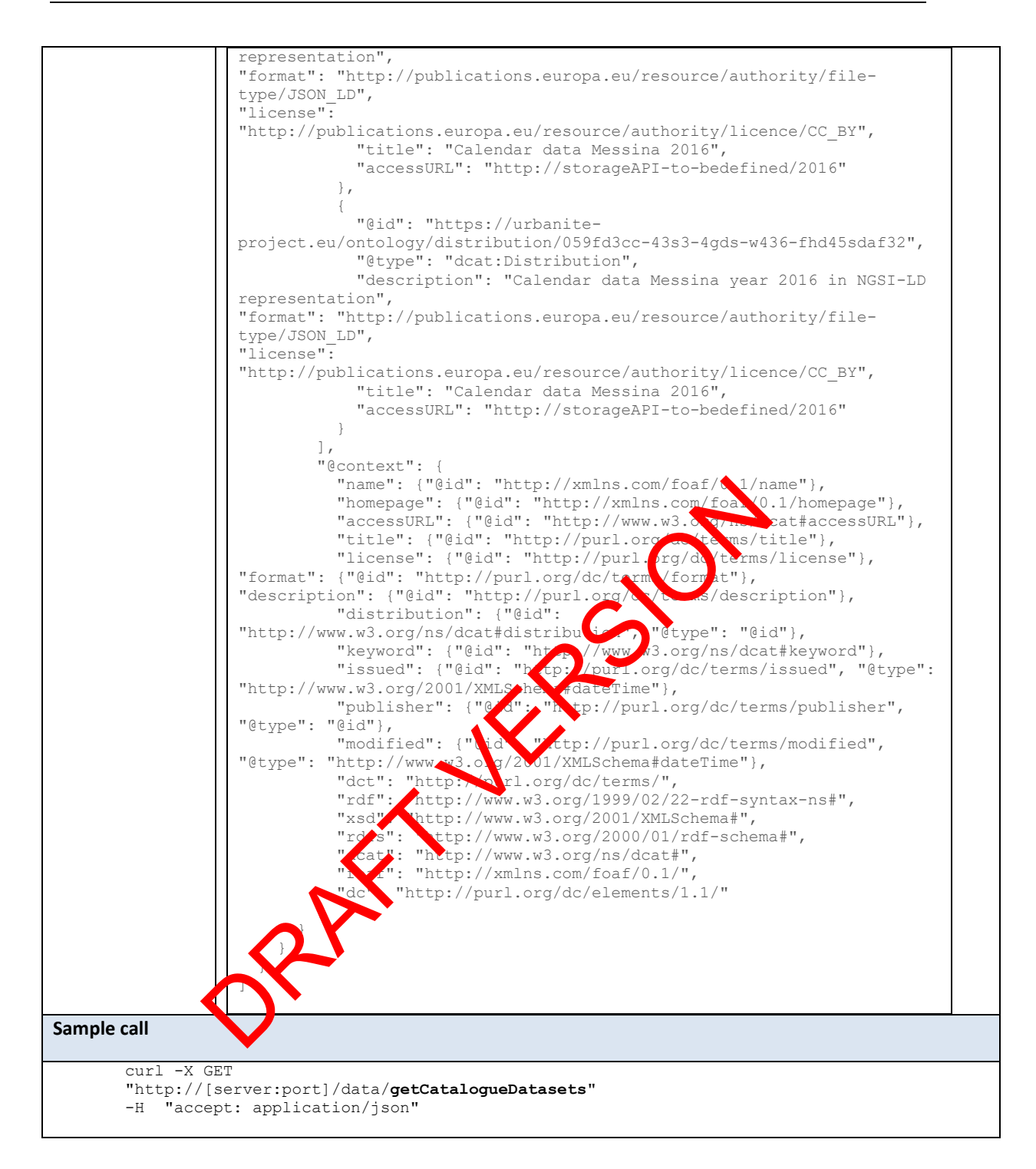

## **8.3.5 searchDatasets (GET)**

*Table 15: API for the search and retrieval of dataset metadata*

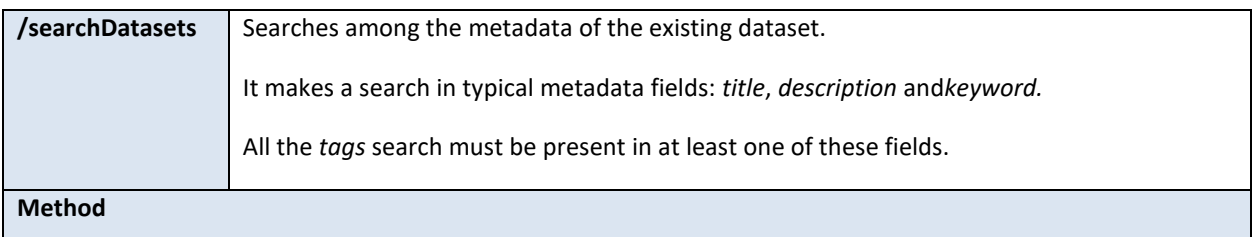

Project Title: URBANITE **Contract No. GA 870338 www.urbanite-project.eu**

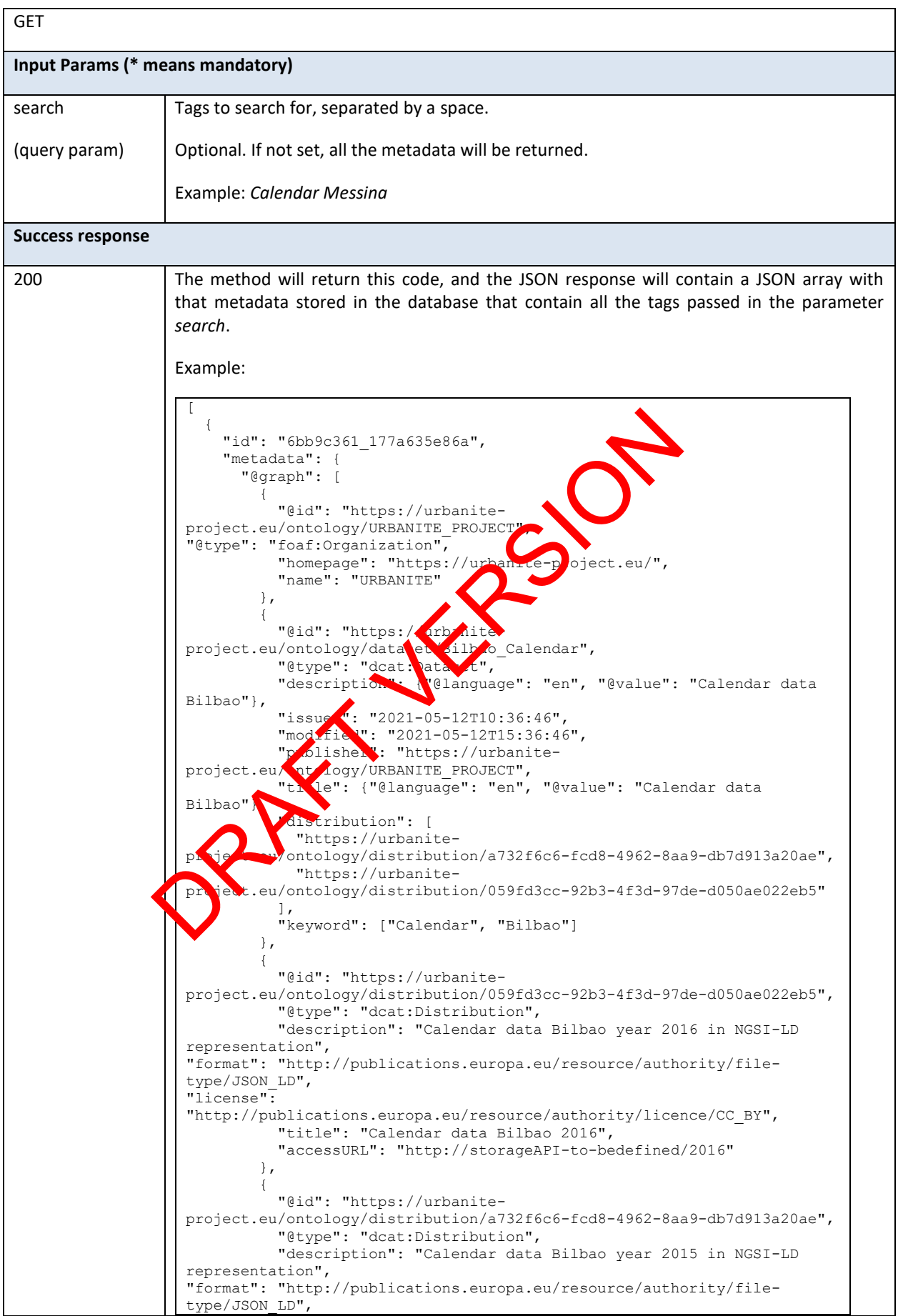

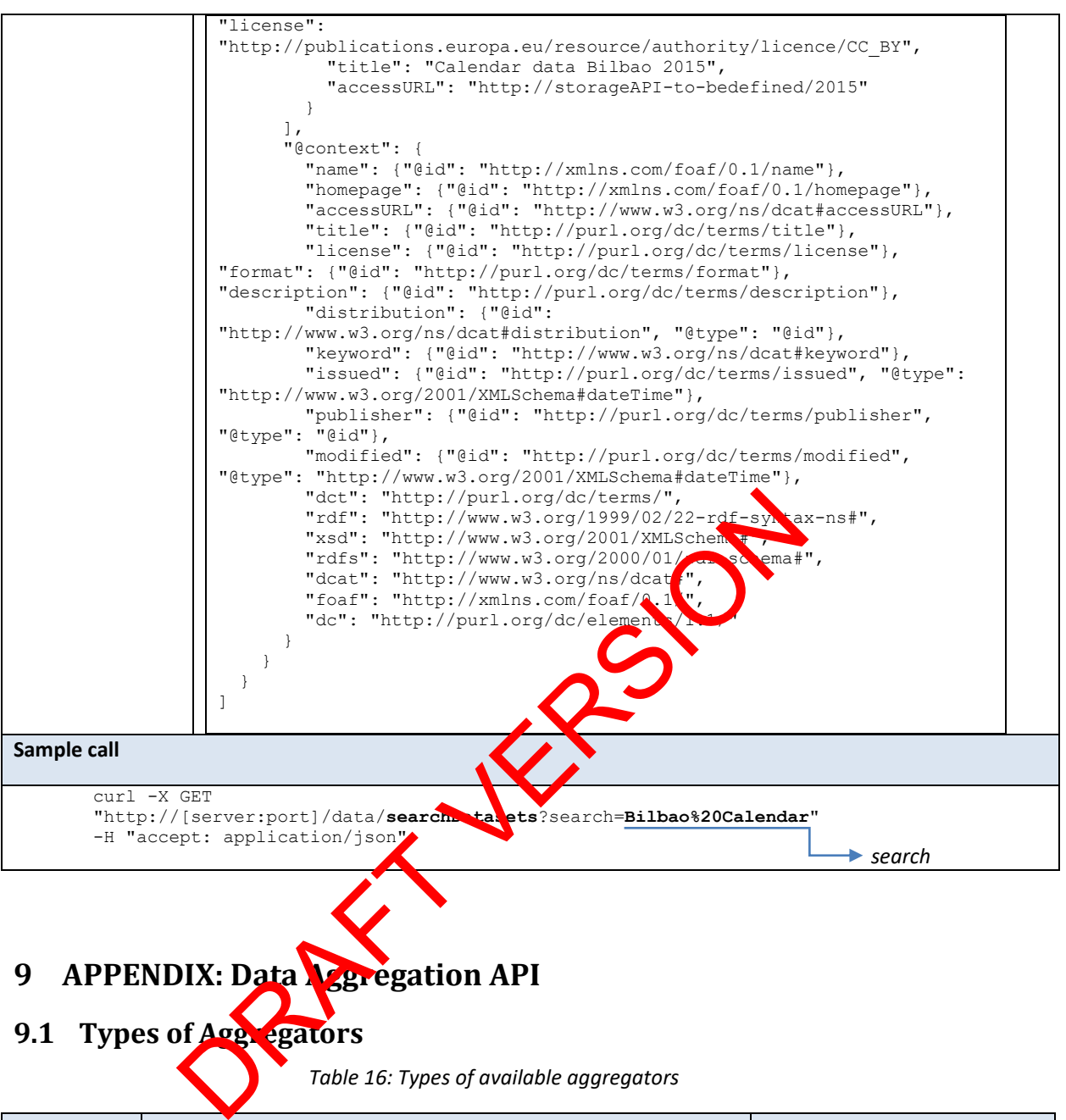

# **9 APPENDIX: Data Aggregation API**

<span id="page-83-0"></span>**9.1 Types of Aggregators**

*Table 16: Types of available aggregators*

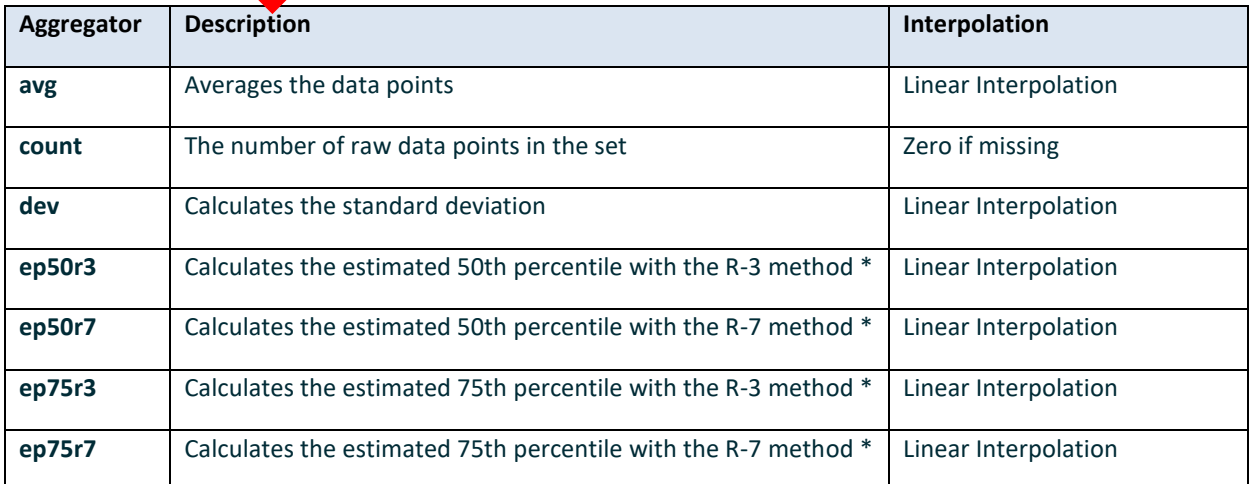

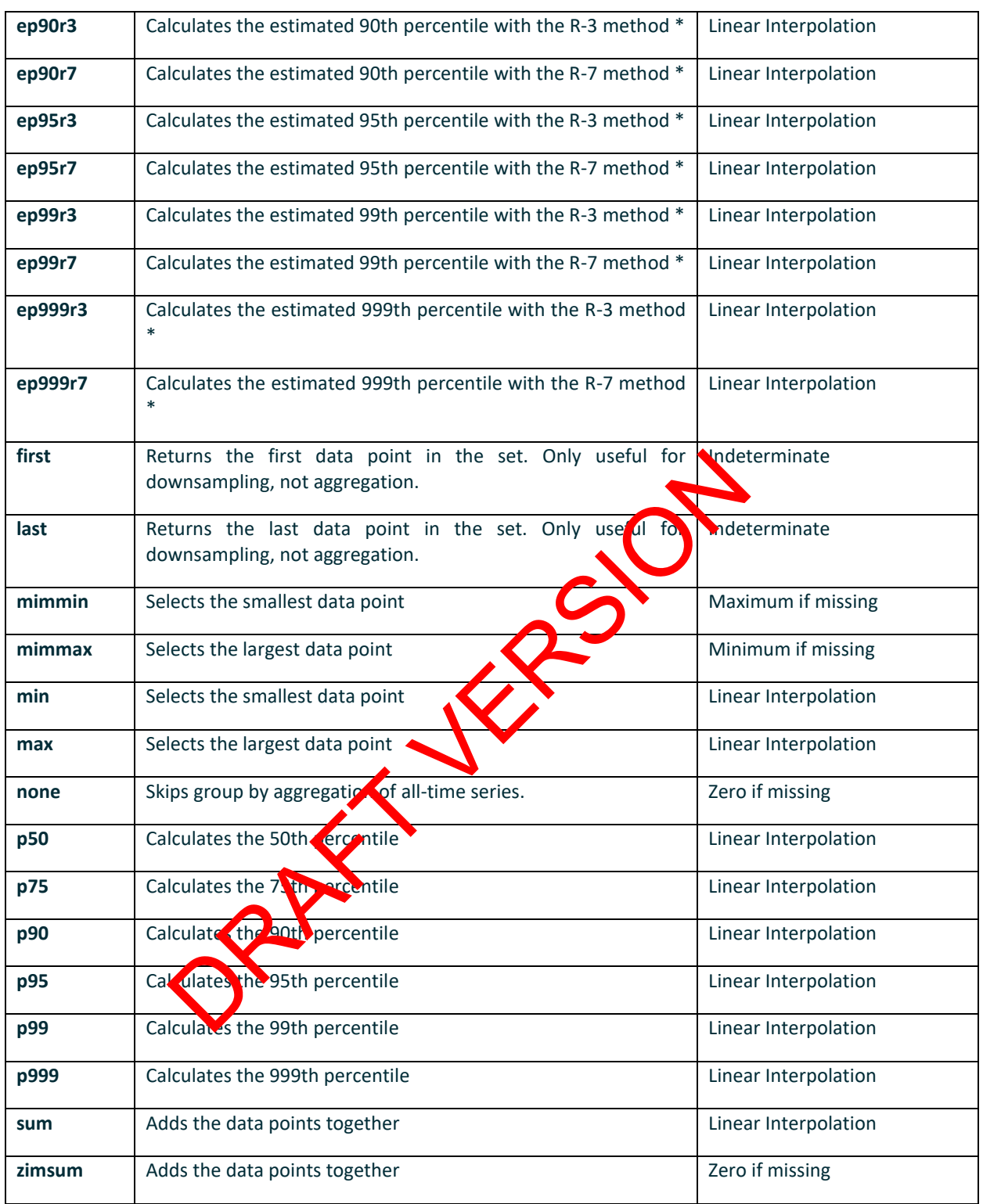

# **9.2 aggregate (GET)**

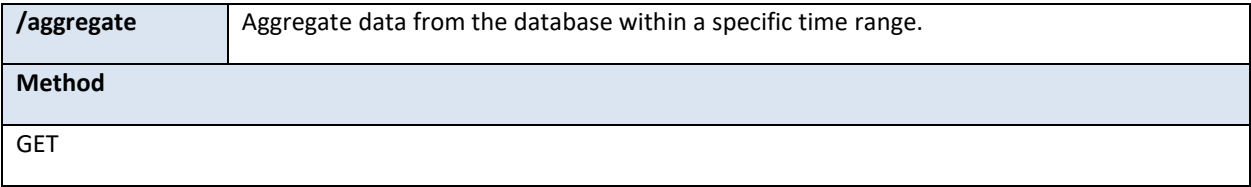

Project Title: URBANITE **Contract No. GA 870338** 

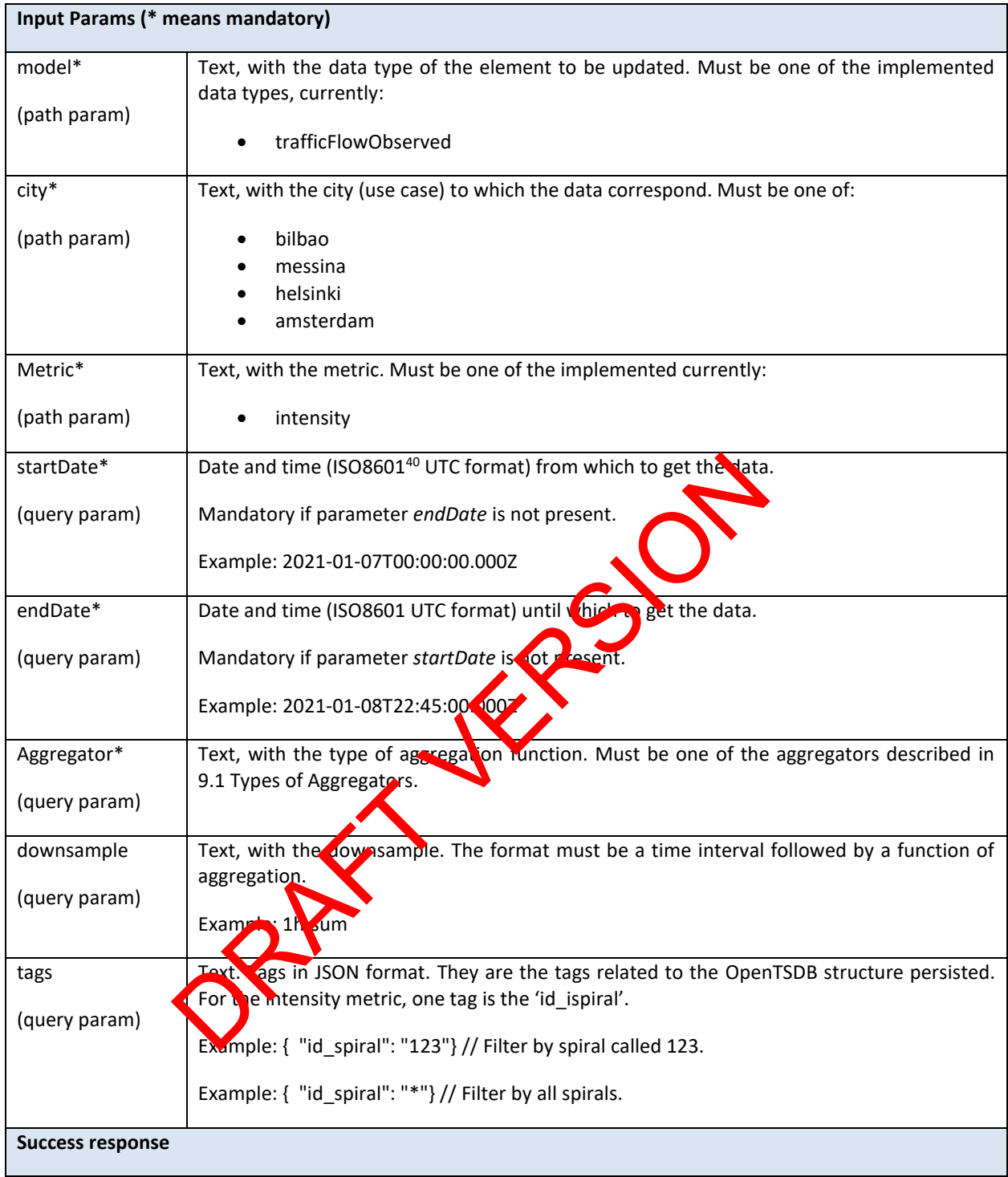

<sup>40</sup> https://www.iso.org/iso-8601-date-and-time-format.html

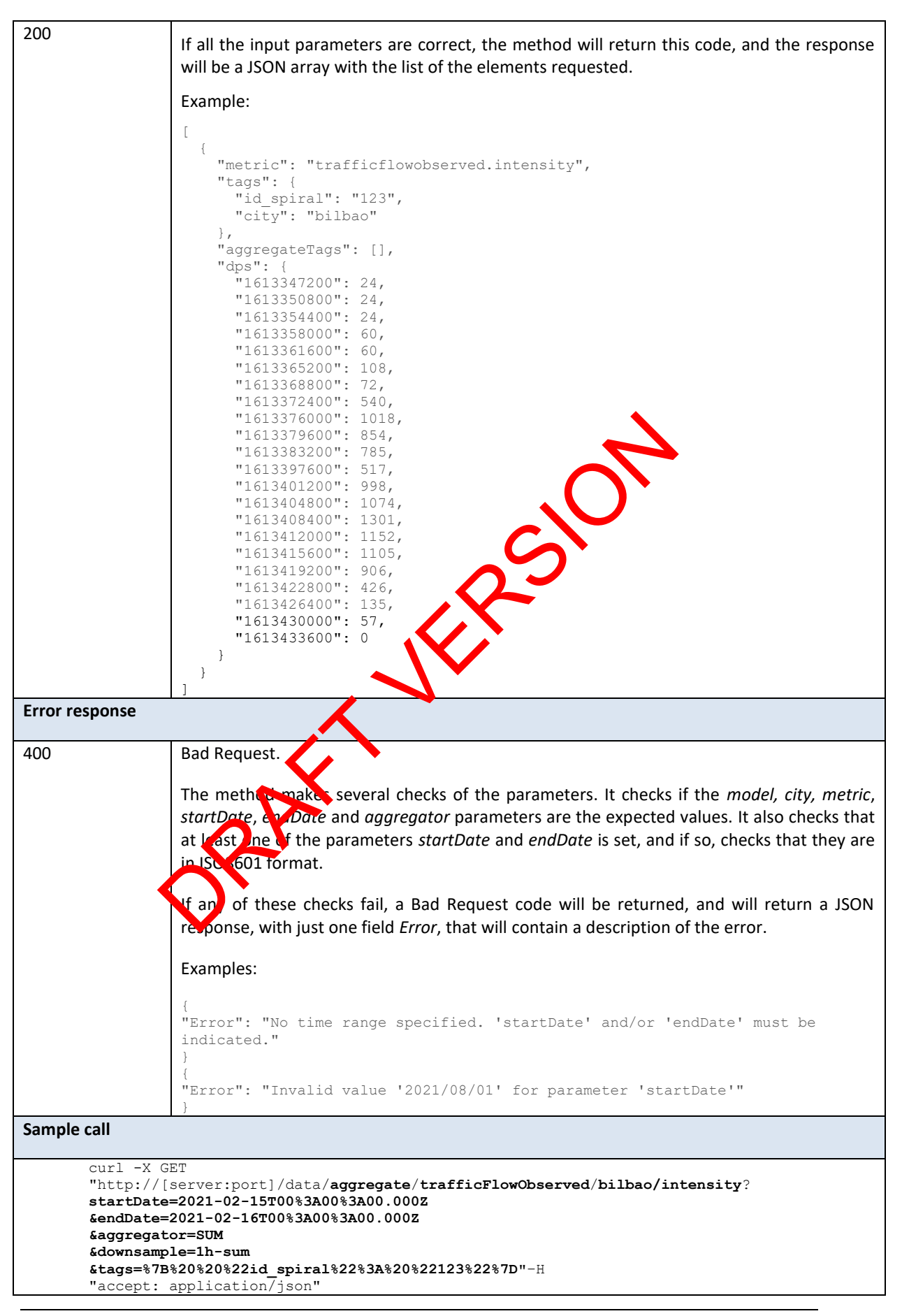

Project Title: URBANITE **Contract No. GA 870338** 

ORAFT VERSION